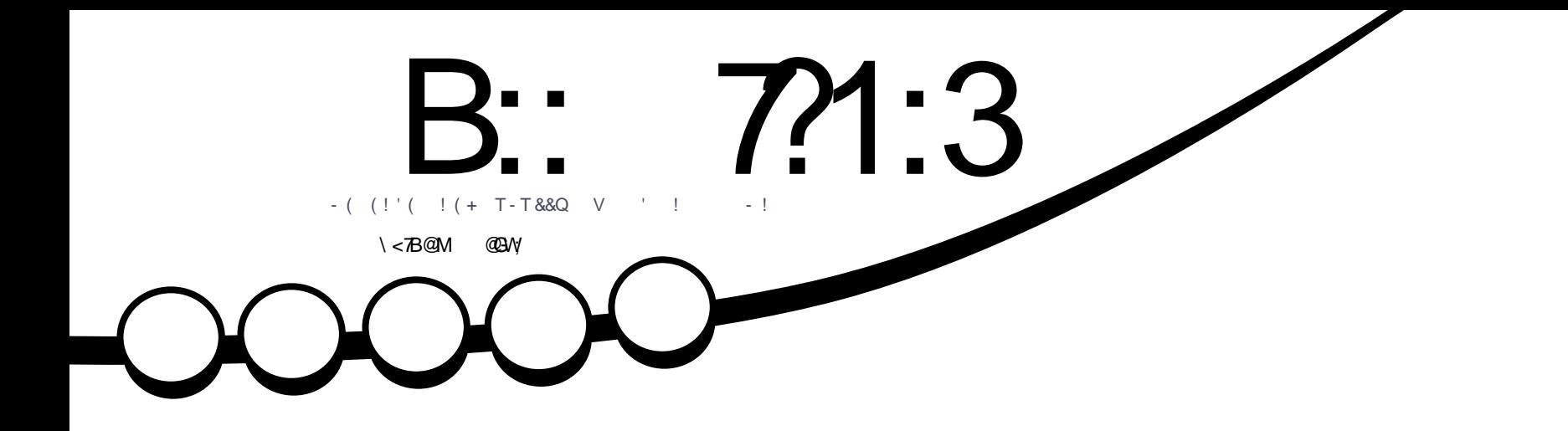

# 3/ ?A0:332 X@ ?B3 ?F>A  $7/1@2/4=:FP7A$

B:: 7/1:3 / 5/ CK <3; / G=<= @/6/ AZ / / <=<71/: A2 C3:

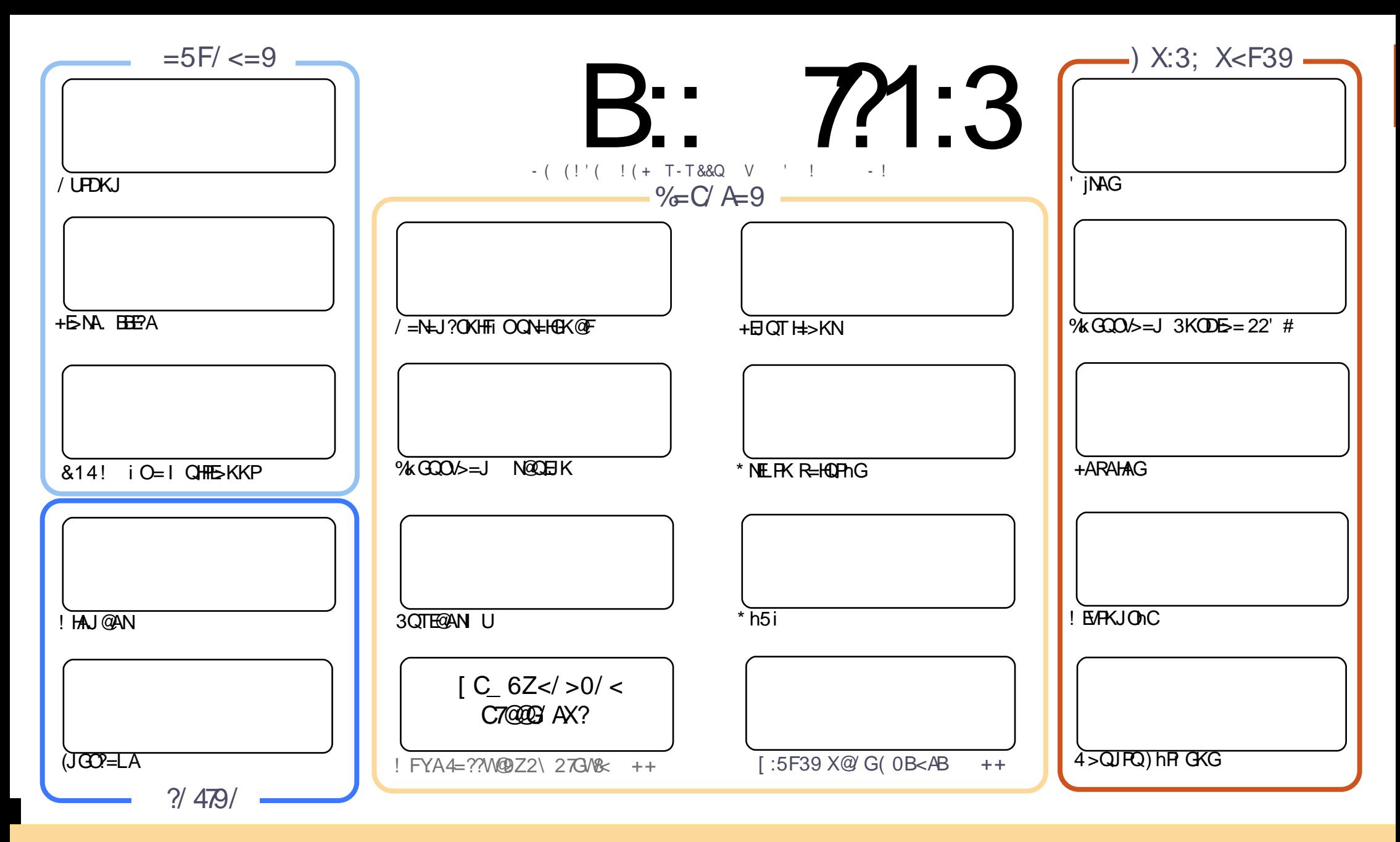

, EI @AJO MRAC iO GL=JU=C = IAHUAP=I=C=VEIP=NP=HI=V = "NA=FERA"KIIKJO-ARAV@IAC dOU=@@FKRh>> 4JLKNPA@+E?AJ?=H=FPGANnH GE @ ON \$V=JJUEPFANNPDKCUhP@KHOKVD=FK@I hOKHD=FK@ FANFAQAFDAFA@i OFKRh>>=@D=FK@=?EGAGAP=GRAFGAVO BAHR FAHAGGAHFAHAVJA@GAHH AI A OVU @ GK@EP=OVANVDJAG HAC=H1>>ACUJiR A I = EH?II R=CUQNHAHINIQOAH R= H=I EIPBAHGAHHFAJPARIE=I = C=VEJJARIP Z%QHH%ERPIAI = C=VEJI iO = VONHP = IE SSS EQHPIENPIAI = C= VEIA KNC mOUPANAO W = ?EGAGAP DKOUJAO 000 = HI = VMG = VP DKOUPA GIO HAHFA @ DGAPIE ROU = PAIQUGA @ R= V > AJJA '= Ik@KO P= OV R=CUR=H=I EPhP@KHCKVKH>AJJA=GGKN=I QJGh@ANA@ijJUPQCU=JEHAJD=OKJHKR=CUAWAHGKIL=FE>EEDHEPAJOV=H=FPHAO/AHGIPANAOPANE B: 7/1:3; / 5/ G & B:83 @ < 4] 553 A 3 < / / <=<71/:A: / G(0B < B > ?=89 A 39 A W = 5/ A Z 80 A Z: ; / 5/ G < 0) <; 35 8:3 < 0X:3; X < F39 X @ M: W @ = 5:/: W @ 9 /  $1 < = 71$ : 8ZCV6/5FVQ < X:9]: 83:3 << 39; 35

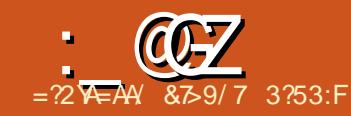

# $V$ ) T-T (% U P&P!

ACEJPPAHPD hVQJGR=J (PPR=J = / UPDKJ = +E-NA. EEEPA iO = & 14! > KKPI AJ n iOI QHFE-KKPOKNKV=P I hOK@EGNIO /A R=H=I EJ P=V(JGO2=LA iO=! HAJ@ANEO \$VAJGRnH =DKCU=>KNJRKJEOH1FD=PK@ <u>ACUG HIJHACAO'A = NEXHAA @ 3NOA"NLPNEKNE\*ARE .! NEJJAH = IEP. ED = AH\*AJJA @ JGEYOERGEACIO / P</u> SV=3NOA" NUP@KHKCI ACHADAPOON I QOVAAQOGHR OO 4CmJ=GPTJEG %KHUP=PKI = V N@QEJK>nPUGHIOP ED ACUJA@RACOD CINVIGAHORAHACIO APAI GE=V+"#GILANIUDP\$V=R=H=D=GIOVAHPHACACUOVANI>>Do I iNto e QOVA@K>P=I = +EJQT+=>KN?EGGAPEO "D=NHAOQ/=>=@DnCN=I AJP 31 >> DkJ=LL=HAVAHtHPNtH OLAN = VEG = VIODAKI HAOGERUNKHI AHUNDHAOUERA JGOAI BKC > AO 4 HE % GUP = 1 KN E@ GIRAJ?OEDACRA VINAHP @A iN@AGAORKHPHAPJEDKCUI EEUAJ BhFFKG=PPQ@KGDAHUNAhHHP=JEACU@QLH=mFN=L=NFPEKJhHAOiO **@QLH: EPMFN=PAHALIROGPhJ** 

2=DKOADKJ=L>=J>m?OmPGAHHRAJJnJG#=RE@1DUORDH)hRGKG4>QJPQJ iO"KLEERDH\*iN@AV@=V mFEETP = GEGI hOPANNHAPAGNA PhRKVJ=G. EI @AJ FKPGRNJKGJAGEG J=CLOVANI RKHPRAHNG @KHCKVJE' = **PO@INFEHI ENNHNEDKJ=LNKHDKJ=LN= =GGKN@K>FJAGAI ACUAI = EEP =I E-AJLNOKN>=JRNKHK@** DKOUI ENN-DUKHI==?EGGA@&KJ@KHGKWAHNAA GIOVIHFIKJ@FOGRVFEVAJGIPRI hR=HOCUJAI BKOOVGE BKCULE=V=JLEC>kH3P?EGGPhJ

 $K23 < 82AX@$  / ?/ 288<9 9/ > 1 $@$ :/ AO/ <

 $?=<<$ 73 4B::17?1:3: / 5/ G $\le$ 3 = ?5

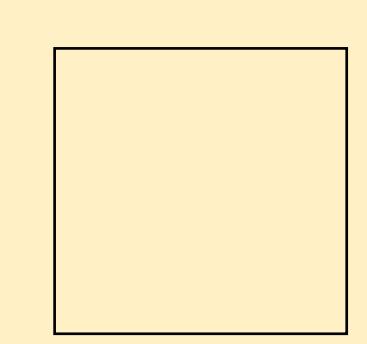

: /  $5$ / G  $k$  / G  $k$  : W007 9 43:6 / @  $k$  W W Q  $k$  :  $9X@B:A$ 

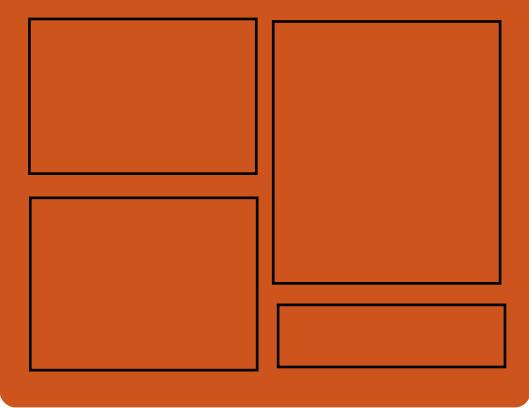

# B::  $7$ 21:3 #=21/ $\omega$

 $ACFAH \cup BCBCH \cup P = I \cup \overline{OC} = B \cup \overline{CO}$ 4>QURQODINAGGAHRIHAI i JUAGGAH hFPAGEI POCCAHEI PANFACCEH ODEHH C=REREDDERHW OAGGAH 2EGA / K@ ACUMFOKJONC ACUATEN+ NAJ QOJANPAHAJ NIREQLK QQ=OP = IE  $I$  AHH GhC= = Bp LK@=ORJAG +AC EIGh>> hHR=HNJKOPA?DJEG=EI QJAI 4>QJPQ?Q??KGG=HBKCH=HGKVEGIA HUAGJAI EHAJAG= BOLK@ = OP>A

 $a@?C3G3A9$ L+AO/KQJ@AN **^3KJU' QODAO**  $\wedge$ ) KJ " D=I > AN  $\boxplus$  $\wedge$  HRAN" HMG

 $6A\triangleright$  4B::17?1:3: / 5/ G  $\ltimes$  3 = ?5

3A : AX@

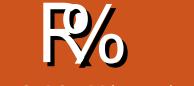

 $= ?2$ YEAY / & ?= @ VO=?

#### <span id="page-3-0"></span> $\mathbf{R}^{\prime}$  $Q\%$  !  $\mathbf{r}$  $! (+ P' Q'')$

**AHAJHAC +EI OT GKI L=PE>EED**  $F\cap G$ R=J = 2PA=I AJ =I EAHIC J=CUOVAI = DDKV DKCU>hNGEIAG BAKGAHROA=ViN@AGHp@OP VAI >ANAGR >>i JAI | KJ@D=PTFIG  $DKCUZ@A = +EQTKJ JE ?OAJAGFhP$ GKG 2=FJKO=VPREOVKJPI KJ@D=P **FIG DKCUJ=CLKJ GAR O**  $G = PACk$ NEOFFIE GREJ =  $H = VF$ PAN i CVAPACAJ AV=GGKNECU=CU AH SNAHH LIO

 $' = 2$ PA= $\vert$ , =?DEJAO2PA= $\vert$ . 2 **OEANAOHAO** = GGKNR=HO ONJrHAC AVAG= O/hl KGI i CCUKNO=>>=J **BKCJ=GJIRAGA@E** 

#### **%KNhO**

DPPL SSS C=I EICKJHEIQT?KI = N FEHAO OPA=1 DEFORDA > EC **BKN** HEIGT C=I AO

! AG HOPA

#### $\#$  (1) &  $1 + 96 + 81 + 5$  $P'$  O ! R' "%P& S U

 $/$  H=U' = JR=O =  $Z$ R TH CHACG JU  $JILA>>AI$  D= $O/IIHEE-R6A>A+$ FINE G KPKNEI (JOUAJAO JUHPBKN NhOGK @mi OZHAJ LI CI Vol BAFFAOUPDE AO G VI GGAHREJ Phi KC=FR= - KO I EAVD= JAI iN@AGAO

' hNKI iREC@KHCKVP=GN=FF=iO I KOP,  $(3 \text{ HPAJO}/\text{H} \text{H} \text{G/M} \text{H} \text{P O/K} \text{H} \text{H}$  $=$ VP?OEIhHOVRAHA = I $Fe$ =G=NOV

, KOPI  $hN?G=SJJGObGBAF$ HAO A B I mHEG DKCUGAR O i HA CUAJ EQACAQPO > JO OVO > DHEAP OEJFIO-VKIANN?FKONAJ@DAN-IF DEOUTHER/I HNGAR O i HIJUACAO

#### **%KNNhO**

DFRL SSS C=I EICKJHEIQT?KI = NP EHAOLHU?=JR=0 @SA>CHC=I A AJCHA JKS KLAJ OKONPA

#### ! AG HOPA

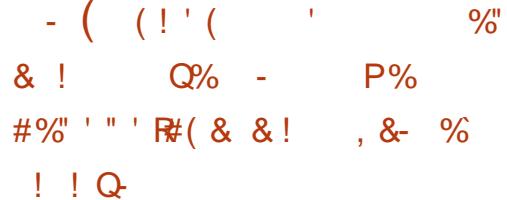

4 JERU>AL CRE-PhO= kP = ACUAO 4>QUPQBAHD=OVJhHKGREODGON  $FnG = 8 - . .$   $\text{\$}$   $P = B4ED = 0$   $\text{\$}$   $nH \text{ }EBA$  $H_1$ HAPAP=I  $F=V4 > Q$ JPQ= I ACPAHAJIO ECDEO (JIH PIZKGNEIK.)  $Ck \in \mathbb{R}$ -  $i$   $C = +E$   $T \in V$   $T \in C$   $A$  $C$ NIOVALICIEI@ECNAIIJUCA@EG DKCUACLOVANREDAER NJAG=NJCE  $Q$  $I$  L J=LKG

 $P = NP = 6$  E LNACO =  $3\frac{6}{5}$  # ACG  $PKL$  ? C=L =  $PPCE = I = C h + R hHH + PACU$  $4 > QJ$  FOLNKFKFLCOP =  $.$  3\$ AP  $=$ I EJ $=$ CLKJAI HIGAVPAP $=$ NICEOR  $H\Omega W = I$   $P = " = JKJP = HD = O/JH$  $\mathbf{F}$ 

\$V?GEGACUAHOVAPAOI QIG=iO El Gh>> ?G=GACUGO NAP I EP>hN  $\overline{1}$   $\overline{1}$  hO  $\overline{Q}A = B$ AFFAO FO CAO FO CAP  $G=LKFP = " = JKJF2 = HRKH$   $H=J/KLA$  $Q/A$  i Hu  $> A$   $' = C$  KFPACU nVAJA PAPI ED/ANEIPREHEI EIN @AGAOG OUTH THE IBO I OU = CUKJ FR EHHP=  $R=J*1$  O  $JAP$   $H=J/KLA$   $J=G=OA$ **GPO G NP1** 

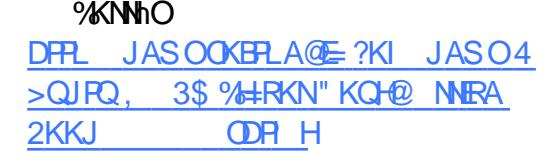

! AG HOPA

 $P\%' T'$  ' ' ^  $\frac{1}{2}$  (+  $\overline{\mathbf{8}}$  $O(A)$ 

 $\bigcirc$  NAC\*NK=D'=NP =J >AI QP=FP=  $\mathbf{C}$  = HACmE>> O=>E++EI QT GAN AH  $RhHRX\leftarrow RFP =$  $AP = I$  EO $/h$ I KOMFIFANOPI OF FRIFANOPDKVKIPI =  $ChR<sub>H</sub>$ 

RhHFKVP=PhOKGiOBAFFAQUA OAG  $O(hI = I ACADAPOAJ J=CU = +EJQT$  $GAN$  AHAVAJ RhHFKV=Ph $> = J$  i O=BAF HAOVPOGOVAI KO@NERANPIOACU > F= RFhOP=@P=GDKWh \$VACU+32 GE-@hOi OR=HtO jJr HAC DKOOM FORAEC **BNEOFRA HAOV** 

 $'$  = >hN  $AHEGKN$ >FRAN $E$ P D=OUhHK@=+EIQTGANIAH T AO RhHAY-Ph>kH=GGKN=FhJHKFPDKCU  $B KQ$ POANNA = RAN $R$ N $\pm$ 

**Y?39** 

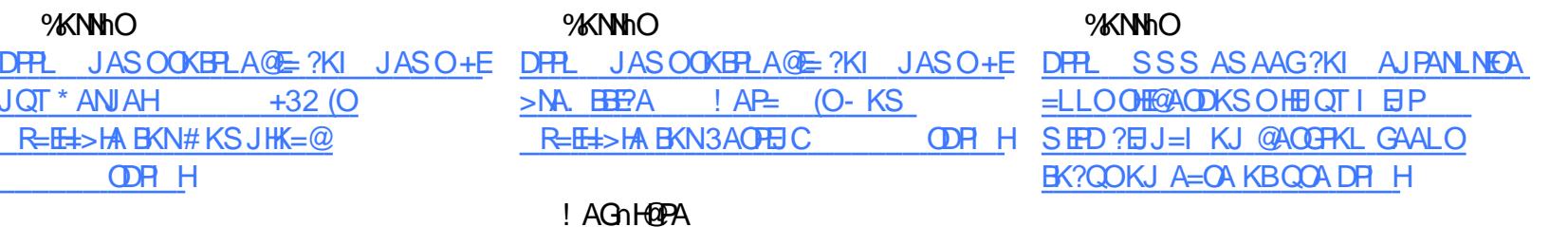

! AG HOPA

 $P\%$ ' &-'  $\mathbf{A}$  $O/6$ <sup>II</sup>  $\mathbf{r}$ 

3DA#K?CI AJP%KQJ@EFFEKJ BAFFAO ADEI ACTAHAJ PAFFAGACU  $mF > \text{OHEQAP} = +5\text{NA}$   $H\text{HPA}$  ! i P RhHRNERb>kHI iCR >> RhHRNA  $Ph(PDKM = \mathbb{Q}R = HACOR >> H\!NPO$  $R$  (TDAVG I ACP f CILI) VCF = AHIC iN@AGAOHAOV@AIiCAHPENPACU@E N=>ECICIACFAHAJEG

 $-$  i DhJUF=RFhO = ?D=JCAHKC O/A  $NEP = P \gg KFGH + OHA > ACD P H > H N$  $PKGBA4D1 = NCKE = 66$  ELKNP  $DKVERIR = NKQVQM RACLKV?E =$ ?OKLKNPKOPKPPHEDPIGS=JI hNERP  $R = Q/h$  KVhOG VRAPAN BKN hVh  $Q = #$ . "7 BhFFK $Q = J$  FKH r $G$  @ EG i OI i COVII KOACU > ERRIOGANIHP  $>AHA$ 

- A BAHAFFO@AHDKCUAVACUBAF HAOVED ERANVEK I O- \$. GAHHAJA RhHH HHEO LAGNA PAHALIPAJE \$VP?G-G PAO PAH CE? HKG + OLAJ FAG

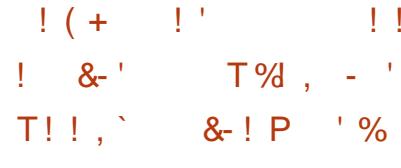

 $S$  (  $&P$ 

+ENGT, EPI = J=LONC=VACUEG  $HACJ$ i  $LQ/AN >> +EJT = QP-HE$ **@EDANEm?E** J=CLNIONP=JJ=GG O J JDAPDAJ DKCU=HACJ=CUK>> EE  $CLAH$  AP =  $BAHD = C\lambda J$ h $H$   $E$   $H$  i  $JUBK$ GKVhOhJ=GOVAJPAHE, hN=HACAHOD J=LPKHGAV@RAAVAJR=J = D=JCOmHU I EGKN" HAI AJP+ABA>RNA  $>=1$  $BAFAOAPAPA = +EOT$ .  $EPP = VRKHP$  $=$  ? If EDKCUACUBAHD= $O$ *N*IhH( $>=$ N)P  $=$  OV $P$ = HE+ EI QT RANVEK PG OVIFORJ + E JOT. EP=V4>QJPQ+EIOTKJ=H=LCH DKWh=@R=ACUmF=OJP=HEG NJUAVA PAP > AhHIFFINDE OGKJEECONIHINDEAHA I AGAP HACME->>+EIGT. EIP  $RANAE = AOGk@liR0EJ = -V$  $Z3NQOPU3=DN$  KJ  $=\pm\frac{1}{2}$  $4 > Q$  $RQ$  $\overline{C}$  CH=I FACUDKOO *m* PhRKJ PhI KC= **PKPP +32 GE@hO** 

#### ! AG HOPA

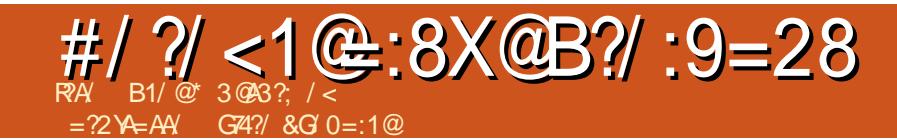

<span id="page-5-0"></span> $I$  mHPDkJ= $I > I I$  i HOMPCKJCA MOGAH-CHARG=&FD=OUh H=PhPi OACUAQPI Q P= & EEDQ>>=H GOKNG NGAVAAL DKCUREJ A iN @AGHO @ O= G=FFIPCEPFINKHK G O MP O NA GEOVKHCTHHOME, ACHIFFEG . KOP-JE?EGG JGAPG=FFIPFINKHKG OVIR O JAGI OGEOVKHETHINGNJ=GOVAJ PAHFIG PKRh>>h | ACREE-PEGGDKCLEJ >KHOAKCOHROUG=VhC=GG=HIEPGHK  $JKMGE = HNKHKH \rightarrow KHnC = GACLAOR$ OA MFG OVIR OA OPS

# $\frac{1}{8}$  % %

HACG JJUA>>>AhHHP=JEACUCEP **O/ANRANP DE O/ANRANNA PAHALIFFIGIO** >AhHHFQJGACU22' Q/ANRANP \$VRKHP  $=V=1$  k @  $2$  /AN = I EPi J D=  $Q$  /J hHR=1  $i$ CUAVPD= $Q$ UhHFCGA>>AJ = DkJ=L >=J %AHP PAHAVAI DKCUR=J ACU Ir G @ 22' CVANRANPAHALIFRA ACU  $PnRKHEQ LAJ' = Q/ANAPII QQHINR$ >hHFDAHIFOIAIiO?G-GK@  $RFD = I hCKH h@ = PhNKH C = P LQ/$ JhH<sub>2</sub>= JKN hHBhFHHFRKJ=H=P=V22'  $B\langle N = DAHIAP \rangle$ 

#### $U'$  P% S Q&-RQ&

**%AHT RA DKCUAVACUP TRKHEGE** 

 $OKH\oplus H$   $OM$  $CD$   $CM$  $G$  $H$  $Q$  $22'$   $N =$ **GLAJ COLLI-W-H-BAHD-OUTHK**  $\overline{I}$ . Ii RRAHI  $\overline{H}P = \overline{C}$ FPAHD $\overline{P}$  $\Omega$ /IhHt. Ii R *SVORN G OVPON GACUPNNKHKP=G* RAPGAVO L=N=J??G=H

#### j I w 00eduh I ql w ?i r oghuA1j I w

 $\vert$  = =  $\vert$  = LL = JAI HIPAVEG HIPAA BKC FIJJE OVANRANNAJ @AVAFFO CA I E-PF-R-OKHKI DKCU-VIOD/AOCP PhNKHKP=BAHD=O UhHKEDKIA ACU=H I = LLhIFn>= J PhNKHFCG 5 = H=DKCUjCU  $DKI$  A CECCAN CEPNALKO  $L=$  $N=J$ ?O >= $NA$ G=L?OKHKEIKJ@E=  $CIPJAG DKCUG OAPOA AH = PNNKHR P$  $=$  BKH@AN CEP PAHACULIFY FOUR JEG =VhHR=HNJKOCLEGKN#P=VDKCU  $D = Q$ (JhHFCAHH= >=NA G=1 ?OKHKP= I ACKOLAKFPPINKHKGDKV =V=VD= ACUACAG= G RAPGAVO L=N=J?OKG=P  $=$ G $=$ NFnG $=$ HG $=$ H $=$ VJF?HKJA I QOD  $LQHHBAP2D' = HIPADKWOGAVP = Ph$ NKHK PACUDAHLECILAJ i O?G=G=HG=H  $I = JG JPPANRAWnG = DKMnB NIP =$ I = LL h DKV ACUI hOTG CILAJ GANAQ/  $PH=GKN=$   $>=MGE/2KW$  Ji  $H\oplus H\oplus$  $I \cap G$  @  $E = L = N + J$  ?  $O$   $SCU > G$  JPJAI G JA>AHABORIQIGLNK>HI hG>=

**P** " " - -  $P$   $P$   $R$   $P$   $P$ %"  $S^{\text{eff}}$ 

 $E \otimes A$  DKCU = PhNKH kPnNAO  $R = CUIACUP = NP + KII I = HP + P I P I = L$  $Lh>=J E@PK@=HL>KHOM I EJA$ BKC DKWh=@k@IE=V=GPChHEOPhNKHK DKV %GFP=0@AVP

#### i I w dgg

, ENDITP>NN EPEODKWh=@PhH, E  $QHJ = HNKHDKV = QP = Q = HHfNVh$ OKG=PIEOG RAFFARJA@GAHH?KI I IP

#### il w frppl w Op · Phyvdih.

' AHUAFPAQFO@=Z ACCECAIAP ?KI I EPEJEKN h?EkR=H, AC?OEJhH D=PK@ EI @ BP@KHCKPACUO /ANNA

#### ilw frpplw 0d 0p • Phyvdih,

 $VZ =$  D=PhNKVV=  $I$  AC = CERJAG DKCUDKWh=@FKJIEI@AJP=PhNKHK  $DKV' = ?G-GJi DhJUBnFFP=G=NQV$ DKWh=@JEI EI @ACU DKCUACU CEP EUKNAP RECUBLIFFKGEPAKENHIJIFRA D=OUIhH@=ZCIP=@@ L=N=J?OKP , KOP DKCUG  $Q'$  = PhNKH i OR=J  $P=NP=HI = AHF PP=VEQAPA DKCUHAGH$ **JKWQGACUmFCILNA** 

# **TA CG3 ?C3 ? X QV5/7**

 $'$  '  $P\%$  S S! " -  $P\&$ 

#### && ! % &-'V

#### **%AHR PAHAG**

<u>A (P=J @=N@CODLKNPD=OVJhH=P=</u> **ABAHD=OVINH JARA@CEPBAHD=OVINH**  $\mathbf{F}$  $\wedge$  = O/ANRAN@KI = E ?il A CEPAT=I L  $HA$   $2KI$ 

AMPRIKJEHE DIKI A CIRODAN CIPNALKO  $\lambda$  = PhNKH JARA ?? AT=I LHA CIP

 $PA$  IFFFAHPARIOAG=H=IFF.I= CHH JKVk L=N=J?O= G RAPGAV<sub>D</sub>

#### ilw for gh vvk=22jlwxvhuQlw1h{dpsoh1frp  $=542$ kr ph2i I wxyhu2i I w0 uhsr  $v2f f 0h$  dpsoh1 $i$  I w

 $' = G$   $O$   $H$   $H$   $H$  $N$  $K$  $H$  $P$   $C$  $F$  $R$   $C$ Vo@ OuiHenHR=CUACUI hND=OV JhHPI = LLh> = DAHUAVPA@ OVnG O CAOI k @KOP=JE=VmPRKJ=H=P=  $L=NL?O=J$   $|CU=Li$   $H@=R$   $CJ$   $AV$ Z?? AT=I LHAI HAJJA %AHT RA DKCU JAI GIO / PAFFIH2' GOHO KG-PBK C=@@AH=VQFFFAJUKI = PKPiO=@@  $A = F A B / F = \omega$ 

 $V22'$  BKN hPO CEPNA = G RAP GAV<sub>b</sub>

#### # % ! &" Q& (%

vvk=22?xvhuAC?krvwA=^sruw ?de vroxwh sdwkA

' AHUAFPAQFO@= QOAN P=V22' BAHD=OVJhHKJARA@@AHDKOPKP=V  $=$ GPChHEO( $#$ KI  $=$ EJ 'KOPJ=I A I AH :LKNP  $KP = D = Q \cup hHH + G = PQ \circ R \circ Q$ DECUJE DE CPEJ @EN@LKNPKPDEOV  $JhHQV$  i  $O=V = SKHQPAL=PD$   $J=G$ I COUNF = PAHFAO AHIN CEMPU=GHAJJEA  $=$  CU G N  $=$  LLh R HGAV@RA **^DAHJAO DKI A CERCOAN CEP**  $NA$  KO?? AT $=$ I I HA CIP **^NKOD/Y CEPNALKO?? AT=I LHACEP** CEPNALKO?? AT=I LHA CEPOPS

N REQPDARO / EDACUGE OF D=OU hHD=  $PK@AVPF$ 

ilw for gh ?xvhuAC?krvwA=?devroxwh sdwkA

 $DKOMmL = N+J$ ?OD= $Q\cup hH + P=$  $JAI$   $OKG5 + P >> AJANC = I$  i  $CEOA$ CIPDAPGEOUT NIE= JAI OP= J @EN@LKN PKGD=OUhH=Ph>kHANA@ DE>hG=P

 $' = HAGHJKVPHHACUFANKHKP FO$ @K@D=OUJhHE=ZCEP=@@ ZCEP?KI I ER L=N=J?OKG=P i OQPhJ= = VINP DKCUOGE GNKJ EVAHO = RAHTHKVAOKG=P  $D=Q/I$ hHD $=$ FK@ $=Z$ CHPLQODIL=N=J  $?$ OKP  $V = G$  RAPGAV<sub>D</sub>

j I w sxvk ?uhpr wh0wduj hwA ?eudgf kA

 $AHHAN VDAJ = NA KPA P=NCAP$  $HAO/=VANA@AFE = >N+J?D LA@E=$ Bo hC 3ADhP

jiw sxvk ruljig pdvwhu

' = > AHABOPO/ACUDE h>= Li HOh QH-NAI KPAKNECEJEROI ACD=Ph NKVR= DKVVh GAHH=@JK@=?iHP=Ph NKH KODKV SVP=G LLAJ HADAPIAC ? O EINHE DKCUI AC GAHH? O AN HE  $PhNCHtJ=G=I = LLhFhP i OQPhJ = BQP$ **P-RIE** 

jiw uhprwh dgg ruljiq  $v$ k = 22 $i$  I w vhu $\alpha$  I win  $\alpha$  dpsoh 1f r p  $=542$ kr ph2j I wxvnu2j I wo uhsr v2f f 0h{ dpsoh1i I w

(FPGANNH ACD=PNNKVnON= ACU ZNAI KPA P=NCAPI = I EPZKNECEJ JAG  $DIR = G = PINKH = I (ODEQ/I)H = V$ 41+P=I ERAHAHHHP=@\$VJAI OLAG  $Q$  CAO HAC=H $\rightarrow$ FC=PAO(PAI >AJ **JAI GAHHAFPI ACDEPHNKVJKI ACUAP** HAJ GEOVKHCTHER POAL I EIPERP 3A EO  $PQQQVI$   $ACD=PhNKVI$   $HP >> BHA$   $ZNA$ I KPA P=NCAPI AP A>>AJ = VAOAP>AJ GOHH J>I VO >=?GOL OVANRANAE@REJ  $J = G > hN = R G J G J J U A J I Q D A P A P P$ **PO@HAJJE** 

# P

VKHR=0x EO = GEBAHGANACAFP G RhJPELEKN h?EkP=G ONR ONDH>A HAKHR=OV-PhONKH OSEVKJUKOhC=G

GHUKVOONKH GONGEEOPANRAVGK I KHUBAFFAOUR OP= CEP PAH= BAFFAOV R OBO HACUAJ AHGINH JIFRA = OP = > EH  $h$ C<sub>R</sub> $H$ 

#### , U P **Q&- R Q&**

& U b V p @ FI AC = N W H D K CU = FAHAJ HACE QUG=G JURFIN=@=FINKHK@=J  $R=J$  i O=VQPhJ Ci LAH $@>A = G$  RAPGA Vo L=N=J?OKP

#### j I w f khf nr xw 0e ?eudqf kA

\$VG OVIPAJEBKC ACUMFINC=P  $=$ I  $\mathbb{P}$  >N=J?D J=GDjRJ=G \$VPA?D  $JEE=HE = NREQR$   $CA = G RAFGAVp$  $G$  PL=N=J?QJ=G

#### il w eudaf k ?eudaf kA il w f khf nr xw ?eudgf kA

.  $B$ PHN-PK $@ = N$  REQPIQ i HACUGE ? OF CARACA>>=VEO i FHIO \$V=G P Q=QchO=GGKNGAHHD=hC=PG OV PAOV hC=GG VI FFERINTINO IN HD=OV **JhH@AVP** 

#### j I w f khf nr xw ?eudqf kA

, EQPIJ RhHFKFFFIH=N+ = I EJ @KH CKVJEBKCOV BKHUP=O@=1 ACOJKGKPP  $1$  QIG $n@5=J=NKJ>=J$  ACUBKJFKO RhHRKVhOLQOD JhH

jiw sxvk ruljig ?eudgfkA

 $'$  = BAH=G=NK@PHPAJE=VmFhC=P  $=VZKNEBI$  PhNKH  $>=$  1 AC GAHH= @ JK@=VhCLKJPKOJARIP H=LRAPD  $AJ = BD$  hCN=DER=PGKVJ=G=VQP=Q  $PndKG$  @AAV?C=G=GGKNR=HKOD== Bo R=CUEOC=>EHhC=PBNEODPA@

 $' = AHG$   $Q/hHH$   $H = BAFAQ/H$   $QPAH =$ BAFFAQAR OEnC>=J i OQ/ANAPJ i @>A  $KHR=OP=JE=VP=B$   $OP=>EHHCO=?GE$ JhH<sub>®</sub>= GRAPGAV<sub>b</sub>P

#### j I w f khf nr xw pdvwhu

\$WAHREODERNHR=OV=O=>EHC>=  $I$  ECKN>AKHR= $Q/P=Q/$  = ?i HnCGAHH DKCUHACUAJ GERH+OVFR= \$VGFhJ ACUAQPO@=VhC=G=P

#### il w phui h ?eudaf kA

& Lb Vo @ FI AC=VhCJARJAGR=  $HK$  OD C h N  $k$  H  $sV = \geq$  A K H  $R = Q$  A h O  $= Q$  K GO KOOPB HA GKJBHEFOO GAVAHIOP  $=\vert 0.4 \vert$  =  $\vert 0.4 \vert$  =  $\vert 0.4 \vert$  =  $\vert 0.00 \vert = \vert 0.0 \vert 0.4 \vert$  = **FEEDOLI BAHKHOLIE-VnFG VI OAGAP** I ACFAHHE=LNK>HII hOhHHKI hJLK G=Pi OG WAHGAHHBAHKH@=JE=VnFG VI CAGAP I = F@mFN= DKWh = @IE=VP = PhNKHKDKV SHOVO DERE?EGGAI >AJ  $AVPEONOAPAVPAI' = HEI ANNE =$ BAFFAQUE O PAD - P=>F+hCl EI QEC ACLINI CASS FINHHEL KPI C BAFFAQ A CF hCLINCoOA>> =GGKNAVJAI HAOV  $CKJ@$   $WKJ>=J D= GKJGMN JOhC=G$ R=JJ=G Li HØnQ+= O=>E+hC=PBAF

#### #  $\%$  !  $\&$ " Q& (%

HAOVERGE FKRIT >> @AG VSAJ AHHIC=V P-FP-GACUI K>EBAFFAQAR OPED>AHO  $HA = GGKN = \frac{\text{AKH}R}{\text{A}GK}$ **OKGEPKGKVDEP** 

 $P'$  T% Q&

31 N H EACUN CENC=PAJJUENA **ACLO/AN** 

j I w eudgf k 0G ?eudgf kA

 $' = \exists W_i \exists z_i = \text{PRK}$ HFANKHKNKHC **R N HFO/ANARIE @ DEO AHOAVP** 

ilw sxvk ruljlq =?eudqfkA ilw sxvk rulilg 00ghohwh ?eudgf kA

 $GnHJ>QC=V$  DKCU = BAHOD L = NEJ?O=V  $RH=1 h0K@G$ ? G=G  $\equiv$ V  $kP = PhI KC = FKFP$ 

 $, P P'!$  ) - Q&

 $' = hP = G = NQ / JARAVJ EACJ hC = P$ HKGNHEGEJ =V=VBAFFAOUR OND HBAFFI  $JAG$ 

jiw eudgfk Op ?uËjigËyA ?UmgEyA

/ i H®nCH

il w eudgf k Op ghyhor sphqw ghy

 $' = D = 0$   $d + P = 1$   $\text{H}$   $R$   $\text{C} = P$ 

 $=$ G=NK@hPJARAVJED=CU@GE= NCE JiR NOP

j I w eudgf k Op ghy

 $'T'Q&T-!P P'$  $1 - Q8$ 

3ACUnGBAHR-J ACUNC=@ | 日AG  $PAGHIC = JARA / NK > HII = DE R=H + CE$  $G V>AJ = GEOKHCHHJHH PADKVACU$ PACPED C hC=P 3AN i CVAPACAJ AH O  $M$  NhPEO JARAVDARJi @ K>EA N=  $Q=FRR@5=ClJACIQ/ANAJIKJ@QI$  $A = \frac{1}{2}$  AC =  $\frac{1}{2}$  AC =  $\frac{1}{2}$  AC  $\frac{1}{2}$  AC  $\frac{1}{2}$  AC  $\frac{1}{2}$  AC  $\frac{1}{2}$  AC  $\frac{1}{2}$  AC  $\frac{1}{2}$  AC  $\frac{1}{2}$  AC  $\frac{1}{2}$  AC  $\frac{1}{2}$  AC  $\frac{1}{2}$  AC  $\frac{1}{2}$  AC  $\frac{1}{2}$  AC  $\frac{1}{2}$  AC  $\frac{1}{2$ G VSAJ JARAVIJA HP

ilw sxvk rulilg  $?$  or f do A= $?$ uhpr wh $A$ 

 $\mathsf{I}$  i  $\mathsf{H}$  $\mathsf{D}$  $\mathsf{A}$  $\mathsf{I}$  $\mathsf{G}_{\mathsf{b}}$  $\mathsf{L}$ 

#### j I w sxvk ruljlg whyw  $qi = pr e l \dot{o} h$

**SVBAHRHROAHSPPJARAVERP=V** hC=P \$WAH= L=N=J?? G=H NEDAPp>>i RANGE OPU D=OUTH+  $Rh$ H $G=V$  $P KOP$  NHO CLECKN  $H H H + C ACU - 4 + 1$ PhNKHKPR HPAO/BAHJAI HiPAV<sub>D</sub>P=V  $hC \geq$   $\equiv$   $A\vee hH^2$   $\rightarrow$   $H^2$   $\rightarrow$   $H^2$   $\rightarrow$   $H^2$ 

 $\frac{10}{2}$  (1, 1, 1)  $, \quad P \quad \& \quad$  $\mathbf{E}(\mathbf{H}^{\top} \mathbf{E}, \mathbf{F}) = \mathbf{D}(\mathbf{E}^{\top} \mathbf{E}, \mathbf{F})$ 

 $SVRHP=VQRHRG$  G NQ O = I  $P$  $G=LP=1$  2 VK CVANE PINPAHIA VPAI = G NO OP PAD hPACUGKJ GN PhC=P  $=$ G=NQUGGHKJKVJEI $iC = R$ >>EPEE CUAHI AJ GRAHD=CUFCG \$VI COVAPAFP **@KHKC AV NPN OVARPAVAL** 

pnal u ?i roghuA fg ?iroghuA i I w 00eduh I al w

HPAN=RR=G JP ? G=GBQFP=0@ **AVP** 

j I w 00eduh I gl w ?i r oghuA ilw uhprwh dgg ruljlg vvk=22 lwxyhuQ lw1h{dpsoh1frp  $=542$ kr ph2j I wxvhu2j I w0 uhsr  $v2f$  f  $0h$  dpsoh1 $i$  I w

 $SNA = PRKHE$  O=Vm $RJJ=JHHRA$ DKVKFPDAHLEFNNKHK I COVAGEL?OKHNGE I EPPREJ OVACO C VMFDAHLEPINK  $W$  P-N-H  $=NL + L$   $=$   $RQ = NP = V + C = P$  $=$ I  $P = G = N P H$ 

jlwihwfk ruljlg ?eudgf kA=uhi v2uhpr whv2r ul j l g2 ?eudgf kA

 $-$  i DhJUI ACFACLM  $O=E=EJ$ ?O  $DKV$   $D =$   $=$   $PRKIF$ ?  $HK@$   $hO$   $I$   $BP=V$  $ZKNEBI$  ? CAN  $H@HA = VP = L=NL$  ? O  $>=$  2VEIR J?OAN  $H$ <sub> $R$ </sub> $=$   $>H$ <sub> $H$ </sub> $?$ D AP  $=$  VhCJAR RAH @AJA RhHFKVP= $\alpha$ 

I AC = ZNABONAI KPAOINIOUP \$VHI JUACI > AJ AHO G ONFE= GHIJKV=J @K  $hCl = G = HAP$  HP  $QP = PhNKH > kH$ 

ilw fkhf nr xw 0e ?eudgfkA00 wudfn rulilg2?eudgfkA

\$VAHG ONFE=VhC=P=HKGhHEOPh  $NKH(\circledast=J$  ACL  $nF=H$  CO  $AG$   $F=Ph$ RKHEPhNKHK I ACBAHAH b hChR=H CLECKNUTHECH PNADKVAL = V mFPhNK  $HF = RH + Q$   $H$   $H$   $C = H$ 

. ACFACUM OD = JAI CKJ  $@=V$  $1$  MACHCHARHR CA i C= MAG CAO  $hC = H$  in PAH AVAFR R PAHA  $= V = V$ G CO<sub>>></sub> PANRAVA@ACUAQaAJE=VhC= G=P ACLOVAN AJ D=OVJhH@AVP

i I w f or ah vvk=22il wxvhuQ I w1h{dpsoh1f r p  $=542$ kr ph2j I wxvhu2j I w0 uhsr  $v2f$  f  $0h$  dpsoh1 $i$  l w 0e ?eudaf kA

 $V$ GHKJKW = = P $h$ NKHKP | COVAO hCC=HACUnFP QPhJ=hFRhHP=V=H=L i NPAHI AVAFP = V=V =  $1$  ACPAN hCN k H= RhttOGRKFFNt =V=VPAOFEJC cJAVP=  $1 \kappa$  @  $\lambda$ ANPR<sub>D</sub>  $H_2$ <sub>A</sub>P\_IDI =  $R$ AIPA>> ROWKHTP-HAHHAJ R PSAJ ) K AO HHUAH R COHDKWA GAHHB NJA@R=H=I AHUEG I hORShCDKV AVAHREHG JJUAJ PO @DV  $R<sub>h</sub>$ HP IF

### $\#$  % ! &" Q& ( %

1 AI i HDAP DHAC OAC PAFPAI I AC KHOEJE=>KJUKHQHP=>> @KHCKG=P= CEPhC=Gi OO/ANRANAGGAVAHIO >AJ  $' =$  BAH ANTH  $i$  CR  $\leftarrow$  He HUAJ G N @ OR=CU>AHABOPOVACULNK>Hil h >= GANACOULOOK@P\_J =V  $H \times A$  O  $=H$   $R$   $T$   $T$   $T$   $T$ 2VRACAJ BKC=@KG?EGG PAHAPAGAPEO R=CUD=BAHO/ANAPJiH=FhJH=JE ?AJ PAP=VEO ANPAPAPPHILIOAG>hN A HUEG iNP

 $\mathbf{u}$ 

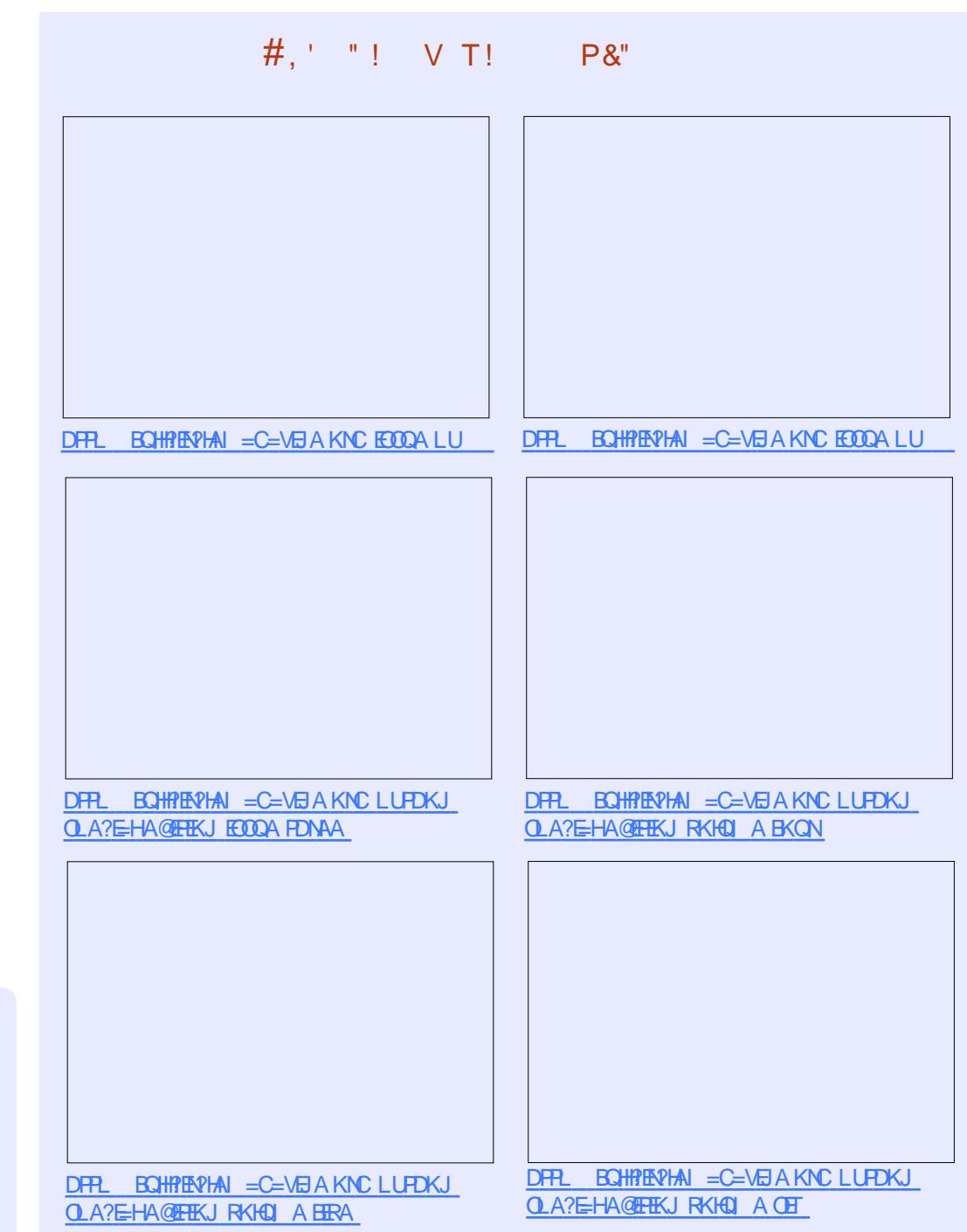

B1/ @ Ouhl jPk Ci LA BKHU = PKO R JONAR PAHIP OF FRANCEI EIGAJP I ACP-JQHP \* nH@FJAGEAI = EHP=V  $H\& AOP = Cl = H?Kl$  ?jl M

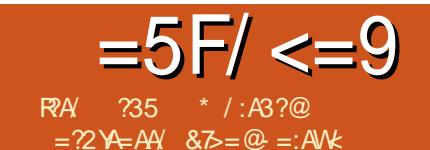

## $\#? = 5?$  :  $=$  GGB<9  $\#$ FA6=<0/ < M **?X CG**

<span id="page-9-0"></span> $\mathbf{\Omega}$  V=R >> N QAOKG=R=JU=  $\bigcup$  CQUGI hO KO ESN  $OA = DI$  VIO I EP CAJANTHANNKH VAHOON OV  $>$ AJ %. **HI PNADKVPOJ GACU**  $=\circledR\rightarrow$ hVEDPIAHU=#, "3, BKJ=H **OVIJAGAPI O= DKWhFCGHACG VAHA>>**  $h$ HHK 1&! iNR GAGAPP=NP=HI = VP= \$ >  $> A$ J = N $O$  $> A$ J = 3GEJ PANOACJ POJCJ RAHH RADKWGG= & 4 (P 3 KRh>>h  $D = Q/I$ hHEBKCFGGI i C = / (+ P / U  $PDKJ$  ( $I = CBC + ENHU$  i  $O=$  / , 6 P / UPDKJ, AC=6 EQCAPO \$VAGAP= OKBRANG JURPINEC=PHA GAHH = F@ R HPAJA@iOPAHALiPAJA@GAHHbGAP DKOUACUHELHAU FOODUGREHEL FRA / (+ i NPGANAO@BAH= / EHKS BKNGKP= DFRLO CERDO ?KI LUFDKJ E = CEIC  $/$  HHKS ?il AJ i OR HFO@HA = HACBNEO  $O\rightarrow PANUE$  / 6  $P=$ DFR. LIS OKONYABKNOA JAP ?II NO HROQ K@HAR HPAJE

2VhGO CA@HAQVI i CG PG LBhFH NE FO VACLIFIACLIACLOVANI  $\mathsf{T}$ I FTAH i NAP O ANGA ROHH-I HRADKVODKVD=0XJhHD=PK@= &( / APR=CUR=H=I AHLIFGI hOTG G LOVANGAOVED LNKCNH KP - ARAV@ AH@AB=CHPFLCJAGiODAHUAV@=BKN  $NhQR @V = LLhFh>==V=@eP>hVE$  $I$  AHH I hOFGACUI  $= L L h J = G = G$  $LA = G LAPI ACJUER CKI > OhI h$ 

- N= VZKLAJ ?HE=NP NKHO/ANAVPAI  $>A A C U A P = D K H = Z = L L = 0$   $A K + G A$ NAOPAI Nh SCUI ACBAHAHOU AGR JpP  $AVAJ = HIB GAI P= HHP = I D F PLO$ KLAJ?HE=NPKNC @AP=EH **EEA**  $B\left(\frac{1}{2}AN\right)$  UPDA  $\left\lfloor\frac{1}{2}M\right\rfloor$
- UEO@I AC = G LAP =  $8($ ,  $/$  >AJ I i NAPAV@hP T N=iOIAJPO@AH KLAJ CIBJI RAJ QOUEJ=>>== $I = L$  $Lh>==DKH+I hOEGPBnH+EOP-HHH-FH$  $R_{\rm K}$

+AJPA>> R=J ACUG LANJUOG L  $=$ DKCU= G O/&4 (BKCGE) i VJE &4 ( >= J Ji CUB BH A P=HHHD=PK ' hNKI >=HXHQ=HKJ i OACU=FK>> KHQ=HKJ SFOCAPHIPADKVnC - I r RAHARJI HnClJ

BKCKGNNEGGDER=PGKVJE EP%AKDD **WHA \*IVILOO WHA HOLK WHA** A iO. HOLHOL %NH A BAHOD BNH A=V ANA@AFEGILAPGAVAHE GIVILOD BH A=GLBH@KHCKVhOnR=HBKCH=H GKVEG V=HOLX BN=I AI ACFAHAJIFE=V  $ANAGAFG LAP = >=HKHG=HKJ = BAH$  $@KHCKWFPG$   $LAP=$   $K>>$   $KHQ=HKJ$  i  $O$  $=$  VKHO  $=$  HO  $\kappa$  BH  $ALA$  OF  $=$  O  $AJA$  GAP i O = OLAGO CAOBKJ = HPFAHAJIFEI AC SHOD NhJi VI ONA mOUP JEG DKOUEFP ACU?OKI K GED=OVJhH=FH=J DAHUR=J @A=I EGKNI hNBQP=LNKCN=I iOPmH jhWn/LpdjhRsv FORKFPOUG=BAHORHOCKVhOENIOVAJ=G  $GKNI hNIAI F=Vh.II = N E@FHIAI$ **OKGnNAODAHI** 

. KOPI hNG OVAJ hHHQUG DKCU DKWhGAV@FiJG=G<GKHhODKV(PP R=J=VELKNPQJGDK000/mHEDPhE

iurp Whlawhu Ipsruw -

I psr uw wnll oh G dor j

I psr uw wnFr ppr qG dor j

I psr uw wnPhyvdi hEr {

I psr uw wwn

i urp SLO I psr uw Lpdj h/Lpd0

I psr uw Spz

Lpsruw dsvz & Gdwdedyh

Df f hvv

I psr uw pdwk & Pdwk ol eudul

I psr uw vl v

VEL KNEKGPAHFAOOVhl h>kHCE E QQHR==VPI KJ QD=PK @DKCUAV ACUDKOOM TILNKCN=1 HAOV 3i JUHA  $CAOAJ = GK \ddot{\omega}4 (NIO/A = GKI I AJPAG$  $G4+ACLHPP >> IEP$ **OKNHAO** ZTK DN=V DKCUG OKNUEGK@  $= LNCV + 3 GED PANNOM RAHB\left(CHH\right)$  $G\sqrt{EG} = |E| = C = -V = G\sqrt{GH}D\&4($ \$  $> A J = N J O/2 A J = D h R + H J R D J K N G$  $R \gg 0$  CA nNAOB CCR JU i O= G RAPGAVO NI OVSAJ FORJ=GOVANALDAV

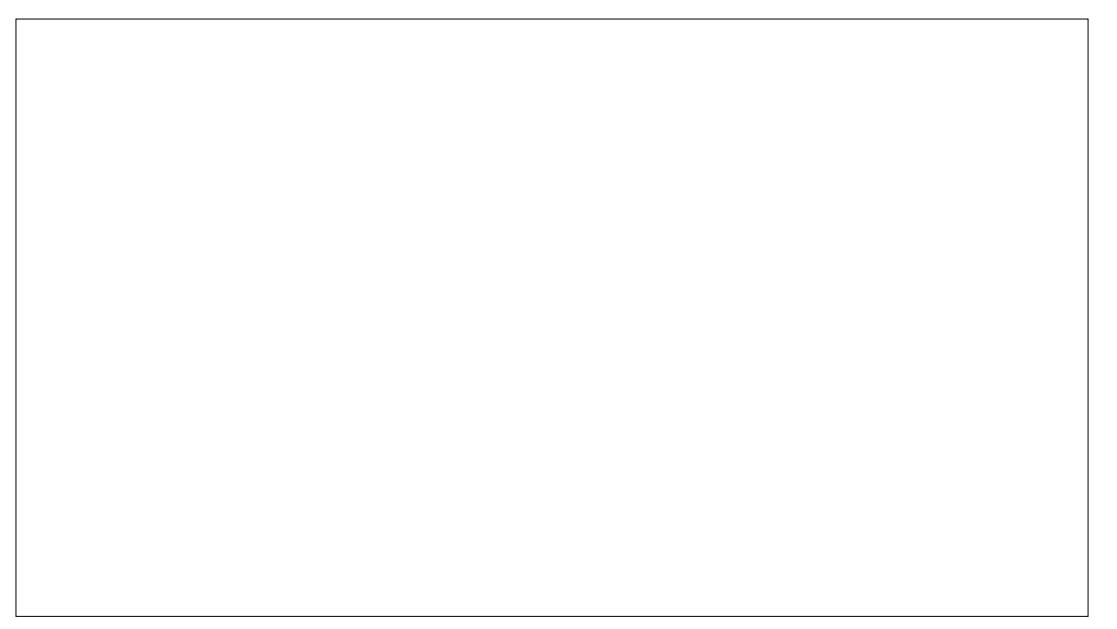

#### ", !"  $N#$ %" % "--(!  $#$ , "!! !  $M$  $9/0$ <sub>8-</sub>

+i PNA BKCQUGDKVJEACUKOVPhHLP A@IEPACUOVIRAC>AREPAHEIAVo  $=$ I E $=$ VI 000/AO4 (BAHOKHCKVK GK OKP  $P=NH = W =$   $K>>N$   $RNP$ 

SHODJAG@ABEDETHR= R=J = VKOV  $PhHI I = F@=V << EFE < BhCCRJU = I E$ JAGhP=@EQG=ZNKKP 3KL+ARAH=>H+ GKP 3KL+ARAH=>H=GKP=LNKCN=I QPKHOR Ji CUOKNh>=J DKWQGHIPNA V<<EL ER<<<br />
BACCR JUAJ > AHTH@ABE JENHEOG=VI COVAOCHK>hHEORNHRYVKP i O Ji DhJUGAV@ AFEINR G=@hOPD=F **POJGR CNAI ENDIFPDKWhGAV@AJG=** R >> EB OCR JUDAV VAKED @ KHKC  $=$   $\mathbb{P}$ ? **CE** hHQUG DKCU =  $\mathbb{G}$  L BhFHBKN I hPQ KGPhNKHHONDKVHIPNADKVQJG  $ACU3GLHABEPAP = IBA = GGKNR = J$ OVAGO CNJG=1 EBKNI ACDIRECG=V . LAJ% EA @EHKCOO =>H=GKP G RAPGAVO G POKN@AEEJ EnHE i OAHO G  $O$ *H* $\equiv$  G PG L B  $H$ <sup> $\equiv$ </sup>  $=$   $H$  KO<sup> $\ge$ </sup> DKVPQJGHIPNA JUERKPPI =  $LL = 8$ (%  $BnH$  O= O/nNGA R CHH+L =  $H = FQ$ GERAHHE=DAHUAP=1 EP=HIPNADKVn CONDKVD=O UhHPG LAEIGO (nl hN=

#### vhoi 1r shql pdj h @  $Str$  wr Lpdi h+i  $\acute{}}$  oh  $\mathcal{Q}$  r shali l i  $*$ .

vhoi 1Ghi dxowLpdj h **QLpdi hWh1Skr wr Lpdi h+vhoj 1Wkxp** egdl o+% hi dxowlmsi, / 783/783,

 $R$  KOP>AHARAFFriGI = CQUG=P= CHK>hHEO@ABEIEPERG>= FK>>N= G V  $LAJ' = AI + IGO/AH = IEXN = 3GEJ$ PANPD=OUINHK@iOR=JACUSE@CAP

```
RECUACUHAJUHK HEDE i OAHEGENK@
i NE = > AiNPR=CU = GERN \pm O.FKFP = @
PKG=P=GGKNACUCHK>hHEORhHPKWP
@ABEJEhHOVi ODKWhNAJ@AHA@ACU
5hHPKV K. OVPhHUDKV! KKHA=J5=N
#KC \rightarrow HA5 = N (JP5 = NR \leftarrow CU 2 PN \leftarrow C5 = N
VG RAPJEEKCE = SEQCAPINA GAG
>AJ > AG RAPGAVAFPROHTAY MOKG=P
iCUAHINDAPA@=WG=P=CAP R=CU=
OAP I ARK@COXGG=H GIRAPGAVO
G K@OKNKG = J HI PNADKWQG = CHK>hHED
RhHRYKJARAP I = F@DKVVnNAJ@AHFnG
= | ACBAHAH SN=LLANKO UPHEDKV
2ACIPO CG LLAJ > AEHAO (PAFFAI Ji
DhJUGKI I AJPAP = Gk@ = DKCUGRAPJEPO@@DKCUI EPEO?OEJhHQUG
```
DKCUHIFK@>AhHIFQJGACU. NE  $CB = H/EA$  $H = A JAR$  Rh $H R/MeP = G L$  $PhNHMODKV = I5pH1DPhP=GN$ **FOGHI PNADKVJE ACU. NECE = HI KHKN** " KQUPJAR RHFIKVKP =  $E=V$ ANA@ AFE G LBIF+=J HARD OVIJAGOVHI hPPh NKHE i OACU. NECEI=1285/A JAR RhHRK WKP=I E=VANA@AFEGILLETAHI iNARP PhNKHE DKCU= FR>AJIK@FnG  $2\# $5b1$ . - \$9, (- #2\$, , (]  $K>>N$   $MPP$ 

 $SCU$ HAJUHK HED $\ge$   $>$ AhHHF $\equiv$  = "KI  $>K2$ H $H$ ? DJAR RhHFKV $k$ P=I E=BAH= @=P>=JD=O UhHP=E@=IHPO iNAPP GAVAHE "KI >K2EVA JAR RhHFKVKP O EIR J ACUHAJUHK HEDE hHHFF=>A i O  $=V$  =  $E@ = JUECI$  i NAP PP n NKH  $E$ 

```
f odvy \int Vwl wf k=ahi bbl al wbb+yhoi / pdywhu. =
         vhoi 1sl f lr updw\alpha+* MSHJ 2 M LI */*-1msj *, /
         +* Sruwdeoh Chwzrun Judskl f v */ * - 1sqi *./
         +*FrpsxVhuyhu JLI */*-1jli *,/
         + ZI ggr zv EI wpds ^*/ - 1eps ^*, /
         + Doo I I oh W shv -1 - */ -1 - -.
```
& Joredo Ghild Mrgv XL Uht xl uha joredo Ruljlgdollohgdph Rul i I gdol I ohgdph @ Vwul gi Ydu+, i or edo Rul i I adoFr or uFr xaw Rul j I gdoFr or uFr x gw @ V wil gj Ydu+, ioredo Rulilado VI}h  $\overline{R}$ ul i I ado $\overline{V}$ l i  $\overline{R}$  Vwul ai Ydu+.

```
i or edo Fr per Vwl wf k
Fr per Vwl wt k @ LawYdu+,
joredo FrperVI}h
\overline{F}r per VI } h \overset{\frown}{\omega} Vwul gi Ydu+.
i or edo 1 deul f Zl gwk
I deul f ZI gwk @ Gr xeoh Ydu+,
i oredo I deul f Khl i kw
I deul f Khl j kw @ G xeoh Ydu+,
 or edo Pd{Fr or uv
Pd{ Fr or uv @ LawYdu+,
j or edo Er ughuVI } h
Er ughuV1 } h @ G xeohYdu+,
```
 $\frac{9}{5}$ NP' AEODPIO= $\frac{9}{5}$ NP6 ECPD=V=E joredo SurfhvvhgFroruv **@**-I i NAPI JAG=BAH-KJPhO - FT " KHKNDACU>AREPAHEI AVp>pHDVhN  $I = W + i NP G = Q / JAGQ M I hJ = G =$ >AhHHFAONDKViO=! KN@AN2EVA ACU  $H$ <sub>2</sub>A $\alpha$ <sub>2</sub>LKJPKO*i* NP G =  $H$  AC= $QE$ =  $N h = I$  E-PPJAI D-O UhHPN O  $P = V$ =E@⇒>kH

Sur f hyvhaFr or uv @ Vwul ai Ydu+. oredo SurfhyvhgVl } h Surf hyvhaVl  $\}$  h  $\omega$  V wul gi Ydu+, joredo Gof Froru Gof Fr or u @ Vwul gi Ydu+,

VQPKHOR ZRhHFKVK KOVFhHU >= P-NRYK ROHTRYKG POF GKVP-R FAHAAC

#### ", !" M#%" % "--(! #,' "! ! M  $9/0$ <sub>-</sub>

 $CAFEJJ=GD=QJJhIFE/IE3PJ=V$ ANA@AFEG LAP=GRhJPL=N=I iPA  $MAGI = HGHKFCG$ 

CHK>=HKGG RAPGAVp ?OKLKNF=  $= LNCN+1 > kH+H$  G JJUA>> AHIN  $OAGGAGR$  in  $PRLJ > ARAVAFRA$   $FK >>N +$  $BAIP$  HACP  $>>FBO/ANALAJUH$  $R \cup R = Hk = J AR \cup D \cup H$  RAPGAVOAJ  $R = CU = V$ HA $QV = I$  EPD= $QV$ InHEGAV@  $FnGnGAP 5 = J = WrJ> = J DhNCl$  JAI = JJUEN= JUEERhJR=HK RhHFKVK ED  $>=?$ GONKQJ@KHKN i O $=>=?G$  $CNCU @ KHKN I @ G3CLHA = I E = Nh$  $?$ OKVhOBKHH $\equiv$   $F_{R>}=$ J $R=$ J $D=$ OXJ $h$ H $R=$  $i$  O = 1 A = @ UBK/ NK?A CORNHR K V =  $E$  $=$ VPFAHHEDKCU $=$ VANA@AFEGL>A  $R = J R H R A i O I E Q A J G O' = V E Q D$  $HM + ?Q-G => = J = VAO4P<sub>2</sub>AU D =$  $BAHD=O/JhHK$   $Pn+GKNhJ JUKI$   $E/I AC=$ /  $NK?AOOKI > KP$ 

51 CnH3 O/AJ R=CLOJG=VI CO/AO CHK>=HQUGG=HIKOP=G <<a>QG RAPGA  $VG = I$   $\Box$  JUACACAJ HIPNADKW= = &4(P, ACJUERCG=V=@-P>hVEOP HI PNADKWQG=1 AJnP>AhHHFCG= SECCAPAGAPIOR COLLEI ACBAHAHO DAHUNA DAHUAWAGDGAP VEC=VIFAO  $DKV = 8NE@CAKI$  APNE I AJA@UOANP BKCFCGD=CWhHE5EDO=P NhJGI iC Nh ACUGEOFEG Co>>

 $v$ hoi 1 $RshaGE+$ . vhoi 1PdnhPhqx+pdvwhu,  $i$  up  $@$ vhoi 1Exl ogZl gi hw+pdvwhu, vhoi 1Sodf hZI gi hw+i up.

**GK@QJGGRAPGAVpNOVA**  $FK>>H$  G V LAJ = | AJnPBKCE > A hHHP=JE/Nk>hHP=I HKCEGOOI k@KJ AHAAJ@AVJEjCUG JJU HAOVI ACIN **PAJE** 

 $# AEB$  Ene QUIGACUB DOCRIJUP, = GA, AJQJI RRAH O>AN=GEQG=3KL  $+$ ARAH $\Rightarrow$ H $G$  $=$   $\therefore$   $=$ F@@ABEJENHEQG $=$  $Dh$ NKI | AJnP=I EPHIRNA BKCQJG  $DKVJESCUAP = 965A ACUAP = / NK?AOD$  $i$  OACUAP=' AHL OMI  $h$ H

phgx1dggbfdvfdgh+odeho@IIoh, / phgx@lohphgx, phax1dgabfdvfdah+odeho@Surfh vv, / phgx @ur f hvv, phgx1dggbf dvf dgh+odeho@ Khos, / phax & hos.

,  $KOP > A hHHFGG = 945A I A$ Jn AHAI AGAP FK>>N= HAJP  $L = G LnJGPBAC = I AC$  $JUPJE$  OI ACD  $R = ZBAP/EA$  $-$  = | A B B CCR J UP  $2=RA=$ GET AJAPE/#%BhFFPBKCE-HIPNA DKVJE O= % EA2=RAB OCR JUP DREI AC 'KWh=@QUGACUAH RhHORRPIOR CnHACUSTEPBICC **R** JUP

 $=$ F@ $=$ /NK?ACOAHAI iO $=$ 'AHL BOCR JUAGG RAPGAWAG G RAPGA VO KHOGHKJ FK>>N=BAJP

S EQCAPAP

#### j or edo Vkr z Jul q VkrzJulg @Wuxh i or edo Surf hyvhaLpdi h Sur f hvvhgLpdj h @ % j or edo Jul gLpdj h Jul aLpdi h @ % j or edo edf nj ur xqgFr or u4 edf nj ur xqgFr or  $u$ 4  $\omega$  +453/, -6 j or edo edf ni ur xggFr or u5 edf nj ur xqgFr or u5  $\omega$  +3/, -6 j or edo Undg W Sur f hvv Undal W Sur f hvv @ I dovh

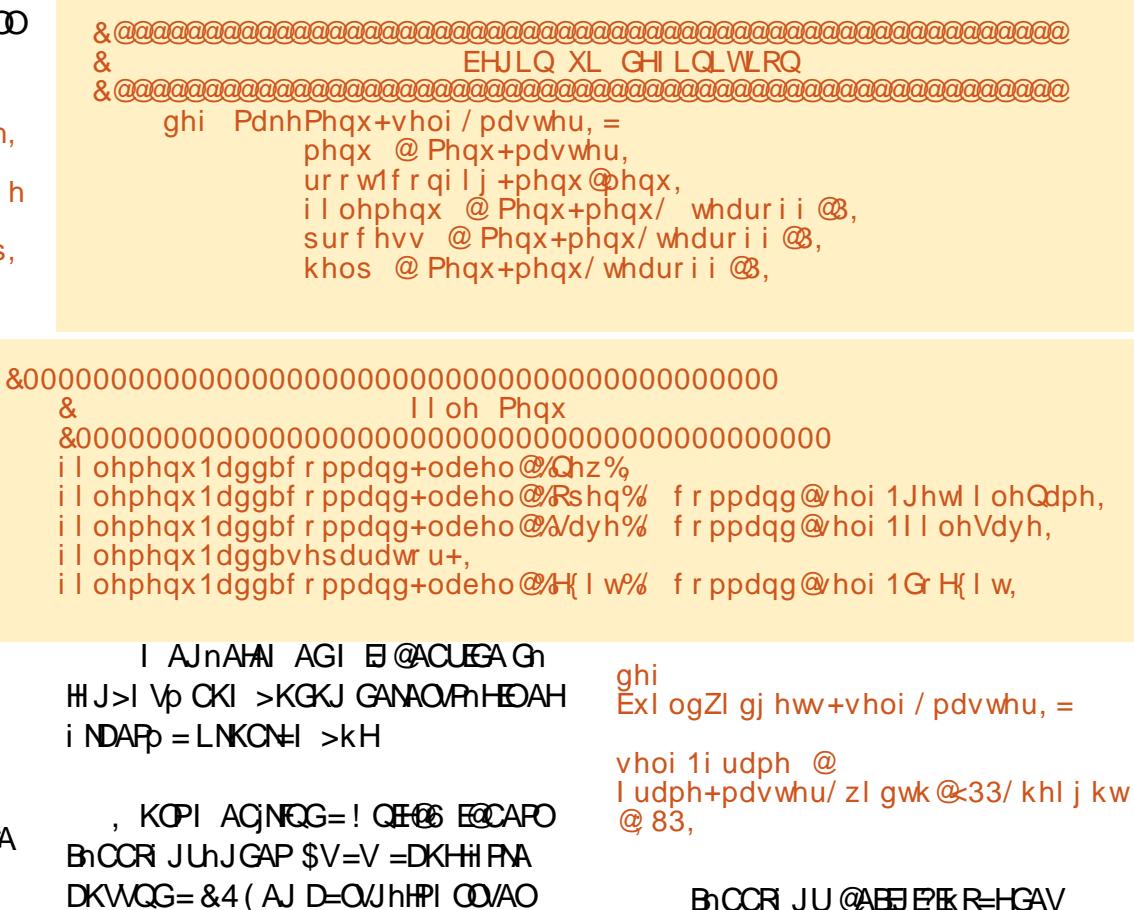

@hJG FK>>N=HAJP hP=@EQGJAGE=

#### $-1.1$ <sup>0</sup>  $\mathsf{M}\#$ %" % " - - ( !  $\#$  , ' " ! M  $9/0$ <sub>8</sub>-

3KL+ARAH=>H=GKP | = OPAN i OAHDA HUAVAJ GACUBNEI A AP=I E=VI QOVAO R >>ES EQCAPTJGAPPINKHE \* KI I AJPAGGAHHAFP-I AH=I EOACIPIN PAHI AVJEDKOUI AHUEGK @N OMAP I AHLIEGENHANA RKJ=RGKVEG SHOD JAG=BAHOD BN=I A APNIO UHAPAVVING

**%AHR PAHAVRA DKCUAI HIGOVAH** RECUBAHENCODPAFPA@ EVAI HIGAE@AP= 3GEI PANNAHGEL?OKHEPS=JAJJAG= NIO ALIAGAHICACLO ANIJAGGAHHAJA HAJJEA - i WhG=VAHOD H=>AHPI EIP iNPAHIAVAJ@ @KHCKP

#### vhoi 1 odeho4 @ Odeho+vhoi 1i up4/ wh{w @  $f$ Rul i I gdo I I ohgdph=  $\ldots$

SHODJAG@ABEJERHEQG=SE@CAPJA R P ON BH->AH  $4 PhJ = \frac{1}{10}$ DKCUI EEUN SEQCAPRLOOD-H-G-N **FOGD=OUTHHE= RHHRWKP FAHAJ ACAP** >AJ +=>AH5i CnH>AhHHFCG=L=N=  $I$  i PANAGAP = I EGAP=HG=HI = VJE=G= NOJG=SEOCAPPAHG=L?OKH=P>=JAH **COJAG= OVIHO SECCAPAP CAHBEN**  $I = F@FAHAJ AOABAJ = OJ RACAP=I E$  $I$  ACFAHAJEG= $H \rightarrow AH + AI$ . KOPACU  $L$  EHH J= PANAF ECJi WhGI AC =  $QAB > P18AP$   $QKI > KP$ 

vhoi 1ewqJhwl Q @  $Ex_{\text{WW}}$  a+yhoi 1i up4/ zl awk $\circledast$ :/ l pdi h@hoi 1r shal pdi h/f r ppdag@ vhoi 1Jhwl I ohQdph,

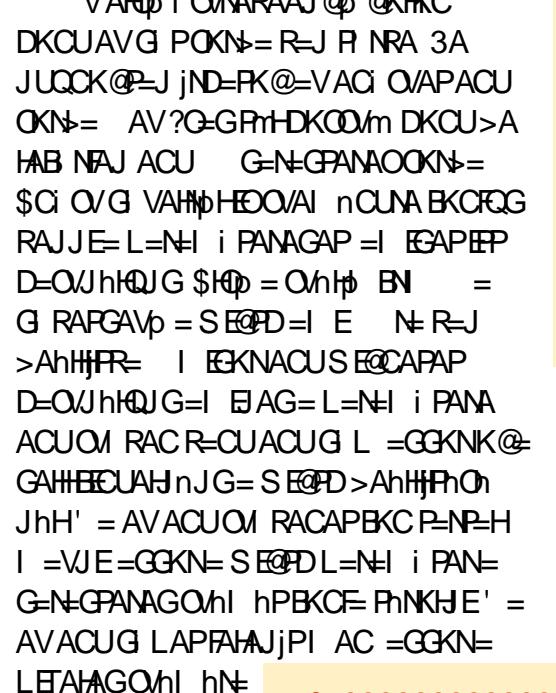

 $HAO/>AhHHPR=$ 

NAJ QOVANJAG

 $DKCI = CKI >$ 

 $1/1102$ :  $QAD111Q2$   $QYUVQ$ 

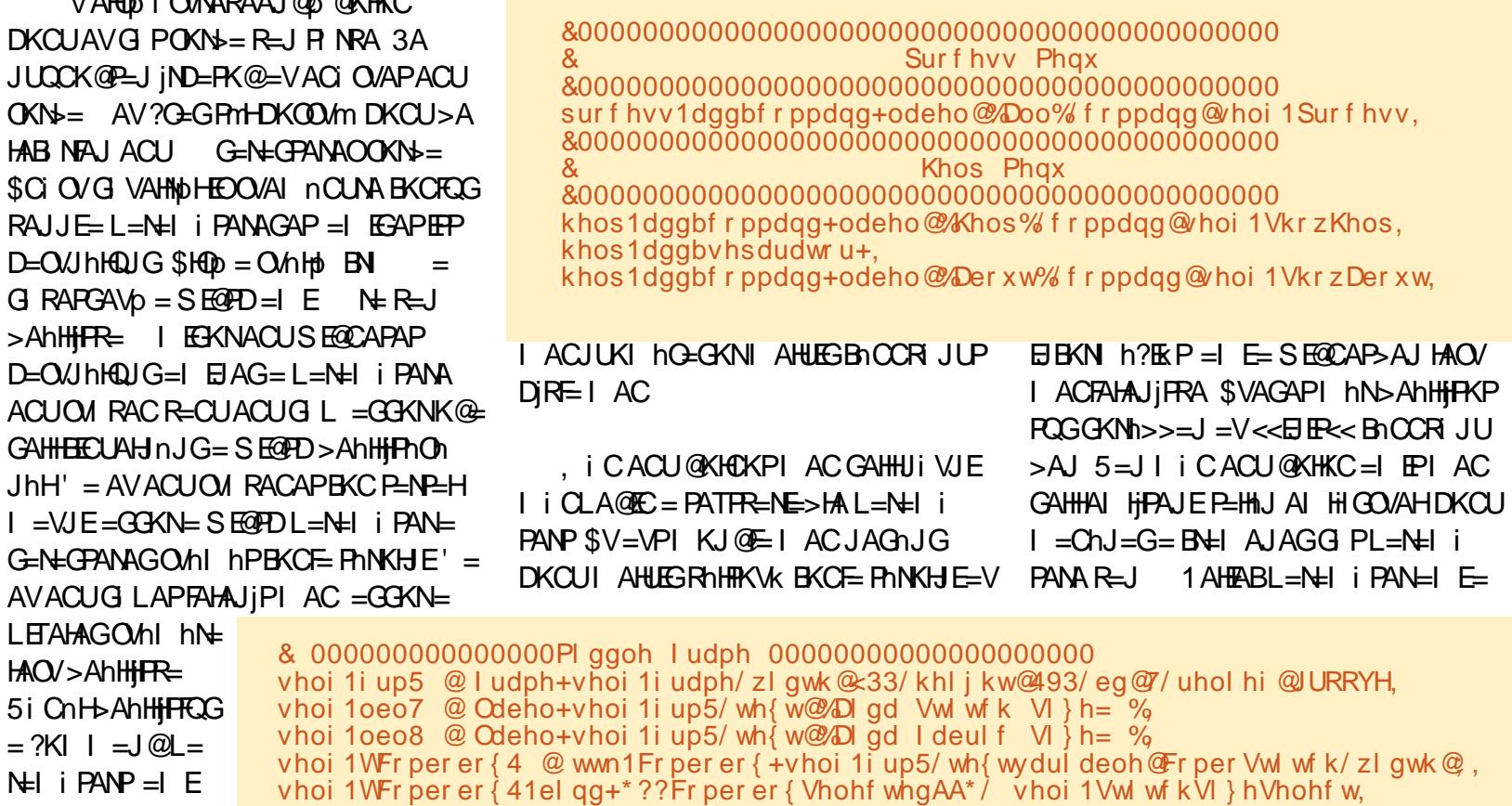

vhoi 1WFr per er  $(4^4 \times 4^6 \times h \times 1)$   $(2 + 1/43/44/45/47/49/4)$ ; / 55.  $I$  ACI KJ  $E =$ 

vhoi 1WFr per er  $\{5 \; \textcircled{e}$  wwn 1 Fr per er  $\{+\text{vhoi} \; 1\}$  up5/wh  $\{$  wy dul deon  $\textcircled{F}$ r per VI  $\}$  h/zl gwk  $\textcircled{e}$ : vhoi 1WFr per er { 51el qg+\* ??Fr per er { Vhohf whgAA\* / vhoi 1Dl gdVl } hVhohf w, vhoi 1WFr per er  $\frac{2}{3}$  5<sup>^\*</sup> ydoxhy\*` @ +%45{4; % %48{4; % %3%

& 0000000000000000 WRS I UDPH 0000000000000000000000 vhoi 1i up4 @ I udph+vhoi 1i udph/zl gwk @ 33/khl j kw@ 33/eq @ / uhol hi @ URRYH, vhoi 1 odeho $4 \otimes$  Odeho+vhoi 1 i up4/  $\mathsf{w}_1$ f w  $\otimes$   $\mathscr{R}$ ul i 1 ado 1 l ohadph=  $\%$ vhoi 1 haw I oh Qdph @ Hawu + vhoi 1 i up4/zl awk @ 3/wh { wydul deoh @ Rul i I adol I ohadph, vhoi 1ewgJhwlQ @ Exwwr q+vhoi 1i up4/ zl gwk  $\circledast$ ; / I pàj h @ hoi 1r shql pdj h/ frppdqg@hoi 1Jhw I ohQdph, vhoi 1 odeho $5^{\circ}$  @ Odeho+vhoi 1 i up4/ wh { w  $\circledR$  %  $\circledR$  whoi 1 ado Fr or uv = % vhoi 10eoRul j I gdoFr or uFr xgw @ Odeho+vhoi 1i up4/ wh{ w@%% zI gwk @43/ wh w dul deon Rul i I gdo Fr or uFr x gw. vhoi 1 odeho 6  $@$  Odeho+vhoi 1 iup4/ wh { w  $@$  %  $@$  il qdo VI } h= % vhoi 10e0Rul j l gdoVl } h @ Odeho+vhoi 1i up4/ wh{ w@% zl gwk @43/ wh { w dul deoh @Rul i | ado VI } h.

#### ", !" M#%" % "--(! #,' "! ! M  $O/OR$

 $B \neq$  A  $O$  Hi JAG = RLCO  $n$ PhHHF = > A  $1 \text{ OA}$  $>$  $\text{Al} = \text{VAO}$  $\text{AOA}$  $\text{A}$  $\text{I}$  $\therefore$  5\$ $\text{I}$  $\text{O}$  $\text{A}$  $>$  @ L = N=1 i PAN =1 E = 0.4 HAO O C PhH  $H = \text{OM HAOO C} = H + LAO4$   $\rightarrow$   $H - L$ D= HIPJE=G=NK@=D=PhOnP=GGKN>A GAHHHHF-JK@= ON HAOD CAP > @ACU N REQUA O

,  $KOP = G V LQD B H H A I H H K$ COJGB KCHHEKVJE

*SVAJ O/=G=O/GPKHOK D=POKN=*  $A$ H<sub>2</sub> $\phi$  KH<sub>2</sub> $=$ H<sub>K</sub> $>$  $G$  V<sub>1</sub> LAJ  $=$  $V$ 4( >AJ HIRO G PHAJUHK HEDFINPGAVAHE , EI @ ACLEGI-AU UHK HED = DINKI OKN >kHnHHjCULNKCNH KVP=I DKCU GUULA>> HACUAU IACINPUE VAH **OD OKN>=J =V=H=L L=N=I i PANAGAP** hHHFFCG>A G RAFGAV<sub>D</sub> OKN>=J I COVAG PFING= HAJUHK HED= OAHA?FE KJ ?D=JCA@AOAI i JU P= 2PEP?D2E VA2AHA?PB OCR JJUAH O=VQPKHOK OKN = J = Vi NP GAGR= JJ = GBAHOKNKH  $R =$   $H = HA$  UFFh OCKNHAO U AGAHIN **DAR<sub>D</sub>G** 

, 日@AJI hOAVAGAHphPAHIC ZJKN hH @KHKC, KOP>AhHHFCG=  $S EACAPAGOMI$  hN =  $OMGO$  CAO  $=\pm\pm$ Li NPAHI AVAPPIN RIGAEJGAP, A CEP=CHK>hHEORhHPKVKG=PD=O/JhH  $FCS = I$   $P=V \leq E$   $F \leq B$   $CCR$   $JU = AI$ hHHFKFFQJG>Ai OI QD/AG=L?OKHRQG= SFOCAPRHFIKVK KOVPHHHLH

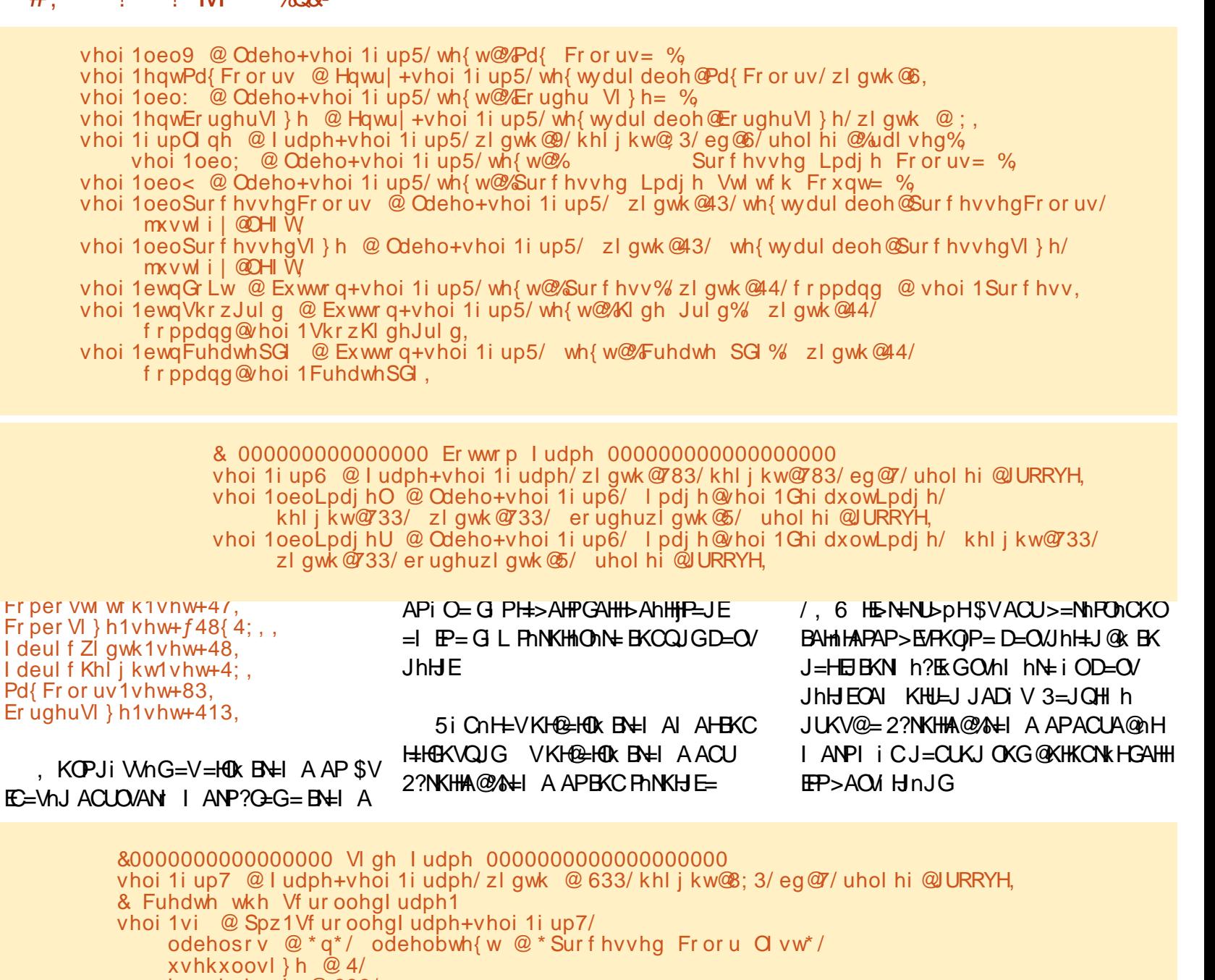

 $k \times 1$  awk @ 633/  $kxoobkhijkw@89:/$ ,

uhwxuq vhoi 1i udph

#### ", !" M#%" % "--(! #,' "! ! M  $9/0$ <sub>2</sub>

\$JJUP=SECCAPAGGAHG=L?OKH=P >=J. KOPAHGAHHDGAPDAHUAWnJG DKCUGKNh>>=JAI HFAFFAI EIGh>  $=$  & NE@CAKIARNE IA JA@(OANPBKC **FOGD=OVINHEI EIP=V=>OKHOPA**  $R = CU = L = ?GI$   $AJA@QAP$ 

CNFOL AR QOOSAHADAHUAVE= SEOCAPAGAPACUNT? C = 1 AHUNA OK i OKOVHKL i NR GAGGAHADAPDEREP GKVJE/ i HOLG JPHNOODG=BAHOD BH A AP FK>>N=BAJP

**SHODJAGAHDAHUAVVnG=BHIAA** 

+hPD=PK@DKCU=SE@CAPAGAP= VS FOCARJARXCNFOL=N=J?O=OKN i C =VKOVHKLLKVEPEKGD=OVJhH=PhR=H DAHUAWAGAH. EPHAFK@=VAJPNU SEQCAPJAGIACIKJQAEQGDKCU KO HKI KPRKO  $\pm$ HKI AH  $I = \varpi I$  i O  $I = QQI$  in  $R$   $GAGACI$   $IATR+HMRMCKI$  $=$ @J=G=FK>>iO>=HKH@=HDKVL=@ R=CU=BAHOD i O=HOR Ni OVDAV L=@U OPPOLJACUDEOKJHK L=N=I i PAN  $I$  EP=PATRI $I$  H=FOOTENL=N=1?O

G VILOO BNH A ACUGE OF P>K JUKHQHR=>> @A=HERAPDAJ QOU=J=' I EIP=BAHOD BN=I A G <a> @G VALi ACUATRN= BN=1 A APIEDi OVNARADAPO CAHBEN + EIA \$VACUAHRIH-OURKP >EARGPOUNIQUGN==>AhHHFAOKG NOViO = I ACFAHAJIP NOVG VIPP . ERAHUEI?OREAGLET PAOR=CUB nCCoHA CAORKJ=HSFOCAP AV NP?C=HP=1

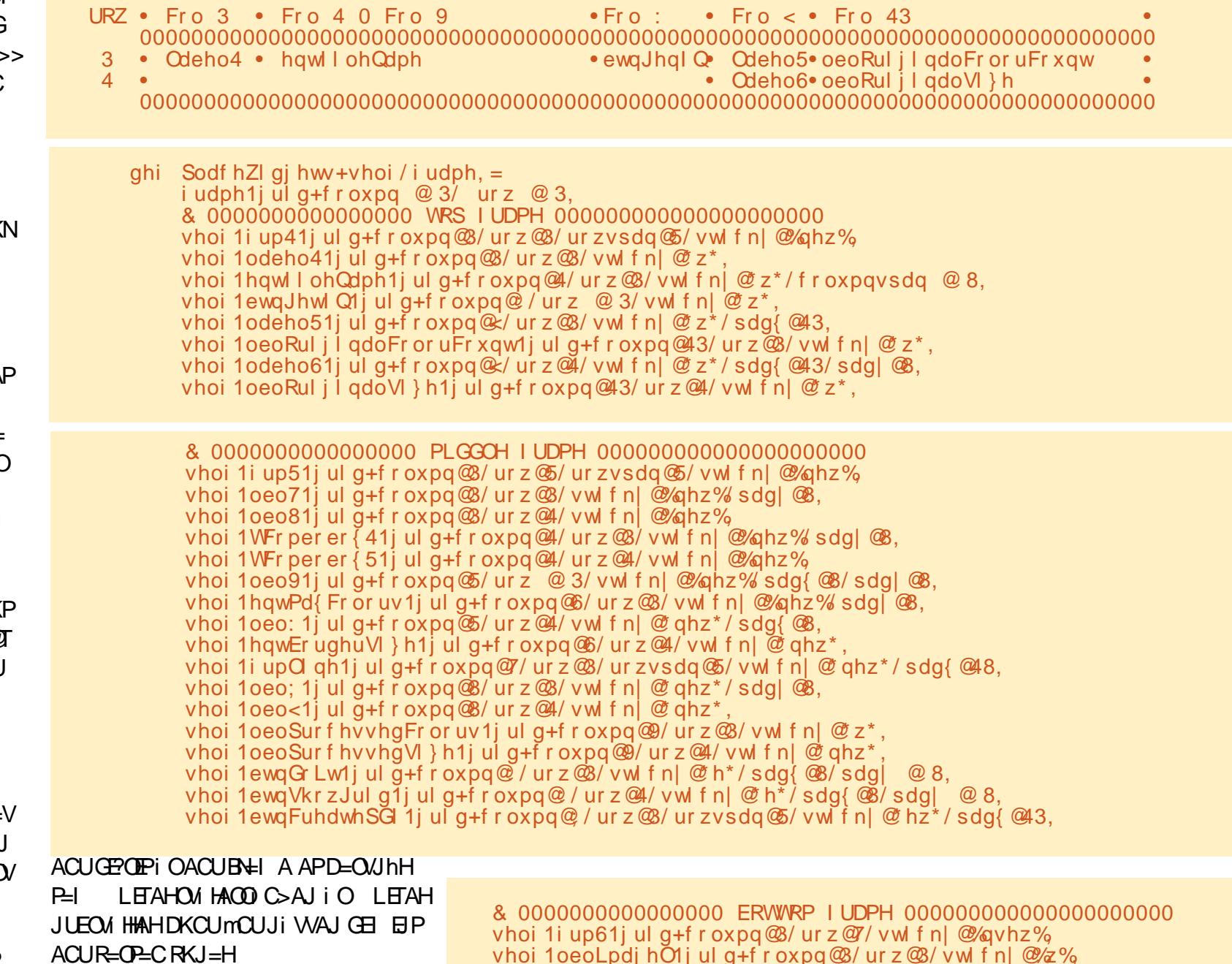

vhoi 10eoLpdi hU1j ul g+f r oxpg@4/ ur z @8/ vwl f nj @%h%

V=HOR BN=I A ACUD/AN I ANP

#### ", !"  $N\#$ %" % "--(!  $\#$ , "!! !  $M$  $9/OR -$

?G=G=BN=I AnJGiO=GPH=>AHnJG  $R = J = I$   $E \rightarrow A J = G$  LAGAPFINKHEGG

VKHOZHONK BNH AI = FOUAI QOLLJICUJI VGEGERI RA DKCU= 2?NKHA@%H A HADAPDR PAOVEACU BH AJAG DKCU=VDKWh HACUAJ NAJ @AHRA = 2?NKHHA@%N=IASE@CAP > AHDAF DAV (FPH FAADKVQJ GDhNKI SEOCAPAPIOAHDAHUAWnGpGAP=  $Nh?O=I$  EPKOVHKL BAFFI? AGAP # A ?G=G=VQPhJ | EQPhJ EEPDKWhNAJ @AHFInG=>AHOD BN=I A AP= CINCARD BH ADAV I = F@DKVVh GAHHNAJ @AH JnJG=O/nHpPOHBOB/NH A = SEOCAPAGDAV I EQPHJ HIPNADKVPOG  $=$ VP

\$JJUERKHP=GAI iJUI QJG=I h N= \$JJi H= LKJPJhHH PNA BKOROG DKVJE=VI OD/AOB OCR JUP=1 E=D  $DKV$ GAHHDKCU= & 4 ( $l$  r G @ F J @ A = HACP >>JAGnNACAJ D=CUFCG=BnCC  $R$  JUP NO  $P = G$  RAPGAVO DKJ=LIE  $5 =$ JACUGARIO = I $P1$  i CEO > ABAFA VhJG @A AVAGAHICNIRE@AG

VAHOD BOCCR JU=V\$TEPAHAI  $HAO/=1$  AJn>pH\$V=% $HAD$  AJn= $HEP$  $P=HH H D = R$ 

```
ghi GrH{\vert w+vhoi, =
       vl\dot{v}1h{lw+.
```
 $VACUAPA$  $I$   $hOE = 3DG$   $>J=H$ BOCR JU \$V=DDKVGAHHDKCU=V=H  $Qk$  BNH  $A > A1 > A$ R HRONG=  $Qt \wedge N$ GA  $R$  CHH+LKG=P=H $\Rightarrow$ AHAG $\Rightarrow$ A b P=@EG= B<sub>1</sub>HH ARAPI O=VP= ON HAO OCAPI O I = C= OCDn CKP = I AGGKNhJ = G = V AH 3Ji VAFEG LAPGRIJFOGHIPJE

. ANPAV =  $?$ EGGEHUAJ DKOOMN  $\pm$ JUMP = @IEBKCKGACUB DCCR JUJA RAG OF HITH HETHIPI OF JULT BOTH! JhHK@DKCU=L=COL=N=J?OKPjNK@  $=$  B  $CCR$  JUAGP NO  $>$  A G  $@$  KG  $\epsilon$  P  $I = F@ = G$  RAPGAVO D $kJ = L > = J$  BKCFCG I ACINIE/ i HOE-G JPI AC BKCKI =  $@$ JE VAHODP @AI hNPO @JEGAHHAJA **DKCUDKCLLJ?OBhH@** 

#### ghi Jhwlloh $Qdph+vhoi$ , = sdvv

 $I = N \oplus \mathbb{Q}$  GB  $CCR$  JUAGJi H? G G  $=$  @ABOKNKG=P=@KI | AC \* IN HFPA GEI POAJ OVINCO > AI EI CACUEGAP = GK  $\alpha \alpha =$ 

 $+hFD=FK@DKCJJ=CJI AJJLFO$  $Cf$  |  $QJG = RhNI$  i  $CNhJG = G$  RAPGA Vo  $DkJ=L>=J$  5=J h  $I$  i CJi CU OKNOUG=I EPI ACGAHHNJEIO > ABA  $B\vee B\vee B\wedge B = DkJ = Lk$   $V = VK\vee B$ 

```
& 0000000000000000 VLGH I UDPH 0000000000000000000000
vhoi 1i up71j ul g+f r oxpq \/ ur z \/ ur zvsdq \/ 5/ vwl f n| \/ ahz \/
vhoi 1 vi 1 jul g+f r oxpq\circledcirc ur z\circledcircledast,
vhoi 1 vi l udph @ vhoi 1 vi 1 l qwhul r u+,
vhoi 10eof k4 @ Qdeho+vhoi 1vi I udph/ wh{ w@
                                                                    Rul i I ado%
vhoi 1 oe of k5 @ Odeho+vhoi 1 vi l udph/ wh was
                                                                    CPF%
vhoi 10e0f k6 @ Odeho+vhoi 1vi l udph/wh w WQdph2Qxpehu%
vhoi 1 oe of k41 jul g+f r oxpg \circledR / ur z \circledR / vw f n \circledR z<sup>*</sup>,
vhoi 10eof k51 jul q+f r oxpq @4/ ur z @/ vwl f n @z^*.
vhoi 1 oe of k61 jul g+f r oxpg \circledast / ur z \circledast / vwl f n \circledast /z %
```

```
ghi Wkxpegdl o+vhoi / i l oh/ kvl } h/ zvl } h, =
     v \rightarrow h @ kvl } h/ zvl } h
     h{wsrv @ i l oh 1 ui l qg + % 1 %
     rxwiloh @iloh^=h{wsrv`. %dwkxpegdlo%
     Ip @ Lpdi h1r sha+i l oh.
     l p1wkxpegdl o+vl } h,
     l p1vdyh+r xwi l oh/ %MSHJ%
     uhwxua I p
```
#### **G**kHR-HK

 $urrw @W +$ . urrwlwlwoh+fFurvv Vwlwfk Sdw0 whug Fuhdwru,, whyw @ I Vwl wf k+urrw.  $ur r$  w dpdl gor  $r$  s +.

VAHOO OKN=NKKP3KL+ARAH=>H= GKPhHHF=>A G RAPGAV<sub>D</sub> OKNLA  $@E = ?$ il OKNP D=N = @EGOKNLiH @NUKOFF==V72FEP?DKOVFhHUQJG=P  $i$  O=VQPKHOK OKNAHED @FF= = BD ?EGHQOP  $=$ I EI ACFAHAJ IFE $=$ V4 (Pi Oh $P=$ @F=JA

#### **CE RAVINHOP**

- KOJAI RKHPGARIOAVANNA = DkJ=LN= @ARI CnH=RIGINAiNPnJG **%GFP=FD=FK@ED=GnN=LNKCN=IKP**  $DKCUHHO@=84(P)$ 

,  $EPI E@E = Gk@AHNDRP =$  $/ = OPA > BAI = DFL$   $L = OPA > B$  ?KI  $7P = S |$  LO?il AJ G RAPGAVO DkJ=L>=J | AC BKCFOGINIE GK@KP3=HHGKVQJG=G **GKN** 

ghi VkrzKhos+vhoi, =/ ghi VkrzDerxw+vhoi, =/ ghi RshqGE+vhoi, =/ ghi VkrzKlghJulg+vhoi, =  $\overrightarrow{gh}$  WM wf kVI } hVhohf w+v̄hoi / s, =/ ghi DI gdVI } hV̄hohf w+v̄hoi / s, =/ ghi Sur f hvv+v̄hoi , =  $ghi$  FuhdwhSGI +vhoi, =/ ghi Rul j I qdoLqi r +vhoi/i l oh, =/ ghi JhwFr or uFr x qw+vhoi/i l oh, =  $\pi$  dhi JhwKZ+vhoi/iloh. =/ ahi JhwKZ5+vhoi/iloh. =/ ahi JhwFroruv+vhoi/lodih. =  $\sin$  SI {hodwn+vhoi / I p/ sI {hoVI } h, =/ ghi Uhgxf hFr or xuv+vhoi / Lpdj hQdph, = ghi PdnhCl qhv+vhoi /  $i$  p/ si { hoVi } h, =  $\int$  ghi PdnhCl qhv5+vhoi / l p/ sl { hoVl } h, =  $\phi$ ni Uje5Kh $\phi$ +vhoi/uje, =/ ghi IlooVf uroohga vw+vhoi/ilohgdph, = ghi JhwEhvwG vwdgf h+vhoi  $\sqrt{u^2 + 4}$  e4, =

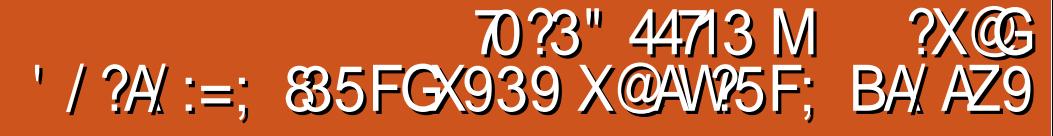

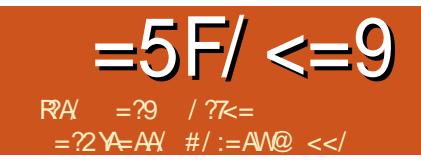

<span id="page-16-0"></span> $\star$  i LVAHFIJGAHACURO GROUP JARAV VnGpP! NKSJ @KGFKNJ=G=GEIL LAJ ACUG VEL-EKPINPACUG JURDI V = AHLLAJ HAINE = VEOROP= VOOK HOUKH mFAHH i HAPP G VENHPLHNOVHVKHOLH DKODYM %AFAVAFAGNA i COLGEOUKGNE >KJPKPP= @ADKWhGAHHAPP=@JEACU **PENREHKI FACIJA GAPIOACURINOU CRE**  $R$  PEODKCU=  $R$  >> FEOQ C= FOZO NE  $i$  O E h@ HBKC E = I QJ GhFn PACLO A  $N A I J = R F \cap M L (N K I) = G J I R > A I$  $2V$ ANAJ ? ON A PO @ KPP = + E-NA BEPANK H  $i$  C M HDK  $Q$  L GAHHD  $Q$   $U$   $h$   $H$   $E$ 6 NEAN PANOUL CREAR GI OP HAVERYG GOVIR O NA R=HK AO G VAIEP=NN=DKCU **HIPNADKWKJ ACUPENREHKI FACUM GAP** i OACUPINCU CP=PKP +hODOG DKCU=J  $?$  **H** 

 $DKMOP$   $S\$   $-Z$  il  $Q\$  N:  $\Box$ ?I OKNOPHOLOKG 31 >>B HA I K @ KJ OVAN  $G$ AO ADAFFA = OFHQOKG=P = DKCUp | AC FAHAJIPAJE=G=N= @AI EIGAP=ViN@A GAHDKOLLJ D=OVJhHF=pGAP=@KGQ I AJPO hHR\_HNJKORhVH\_Ph>=J

 $'$  KCU > AhHHRC = @KGCI AJRCI h J=GhHR=HNKORhVH=PhP!NKSJ@KGFKN I ACJUEKFP = Z5hVHFOVEIFAGOVhIK VhC=1 LhN>AON @>HGKP=V\$OG VIG 5hV#POGEPAGOVhl KVnG+I AJnLKJP >=J | ESKNGERN#OURKFP==VACUAOGN HIJ>I VO OVEI PAGAP i OVARAFPA DKCU I hNI EI @ACLEAPDKWhNAJ @AHR GACU **?Il OKNOPHQODKV PDH EC** 

. EG VSAJ AVAGGAHEV=HELINPAH I AVAPPING GAGGAHOKHOKWKPP GERN HOURK P== V OUG PAP = OPHODE G JP DKWANAJ@AHPZ' il OKN 1 > AGAV@ O CRHQCO2H Z2Vhl ] > AhHH-hODKV=VZ 1 CPHOCPRIHOURK P= V2SHOP PAI AHRH+OURKDKV=Z%AFAVAPI OURA CAPINE RA@@  $QMA = OKG VP = V$ Z4 PhJ1 AHRhH=OVR DKVLA@ECACUZ1 GAPPO OLKJPKPINP SWAH-I K@DANNAH  $=$  @ KGQ AJPQ  $>=$  > AO  $\land$  PI  $\oplus$  @ AJ  $ACUAOZ'$  il OKN  $\parallel$  BKN  $\parallel$  hPCl  $=$  Z%RR  $VAP$ - "il | HAJJA = DKH = BAFAVAP  $Qhl =$ 

! NKSJ@KGFKN=VPEDAHORJPIFFA

 $DKCU=1$  hOK@EGi  $O=$  D=N =@EGOME  $PAJ = I hOK@EOAB$  $PDAV = V$  $= D=N$  $I = \mathbb{Q}$ ESO AS PDAVLA  $\mathbb{Q}$ E $=$ V  $Q/h$  KVh $Q$ E $Q$  I =  $Q/h$  $Q$  $Q$  $Q$   $Q$  I  $h$  $QK$ **@EGO AB PAJ Z** IN=Ik@KOPKPP≞  $=$  Z2VhI KR  $=$  VZ HOME PAGOVhI hR NA hHHRFP= i ODKWh=@KFPACULKJ **PKPi OOKG VP=VZ4 PhJ1 I AVpDI V**  $D = N = \mathbb{Q} \text{E} \text{O} \text{A} \text{B} \text{P} \text{A} \text{C}$  $1$  N  $\pm$  h HH  $RFP = ZVhl KR = VZ I@VERGQh$ I hPI LAQEC N= iODKWh=QKPPACU LKJPKPIOOKG VP=VZ4PhJ1 AVp  $\mathsf{D}$  V

. EGAN = VI COLACOPHOCP>AhHHPKP P=! NKSJ@KGFKNAHGAV@AFP@KHCKVJE  $=$  QXGQ AJPQ hJ  $Z'$  il OKN ZAP  $D=Q/I$ h $H=$   $H=QAI$  BAFAVAP?il DAV =  $Z'$  il OKN | Pi OZ' il OKN | = PLAGEC = BAFAVAPAGAJ > AHTHE=H?jl AGDAV, ERAH NhanJP = VEQOP=N+ DKCU>AhHtPC = OPHOCHER G JJUAJ HIRADKVD=PP==  $P=NP=HKI$  FACUM G P = ECKN= @ KGQ  $I$  AJP $Q = AB$   $Q$   $h$ HP

" - - (  $Q\%$  '  $O_{\alpha}$ 

, EQPIN PAHPAOAJ AHB OVINHP=V **INTO BELL! NKSJ @KGFKNG OVAJ hHHP**  $=N+DKCUH$  PADK $W = P-N+KN$ FACUM G P | EGKN= GONUKNP= ? | HEL

#### & R ( &" P R P &

 $2KG2FG3H$  >AJ D=JCOMHUKVP=I = **ORHOOKGD=OWhH-PhJ=GBKJFKOODOHP** @A=N++=VACAPNAD=1 iCJAI PO@  $Jh@il A Z$  OPHOOKGD=ONJhHF==HAC **FK>> | k @ E=JJ=G DKCUE@ PP=G=NFO** I ACIOACLO CAOD CAPPANAI PO= @K  $GG$  AJP $Q = FQ = J$  2VANAJ? $Q$ MA ! NKS J @ KG PKNED ANPA = OPHQOKGD=OV JhttphJ=GBKJPKODDQnPiOOPHQOKG=P D=OUIHHP=NN= DKOUOAOFOAJ ACLOJA NI OPAJE=P=NP=HKI FACUM GIJAGHIPNA

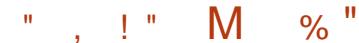

CFKHOR OKN==H1 DAHUAVPA mCU@ J R PP DKCU= P=NP=HKI FACUM GJAGMF KHOLHKJGAHHGAVOLO @UFA ! AOVINTIO 31 NIOLKJPI AJnLKJPBAHDKVP== Z31 NI QLKJP>AQMNIG=1 LhN>AQ 1 @=>  $HdH$  is  $W$  is  $Hd$  if  $Hd$  $i$  ONtig=FFEIFKFP=V. \* CKI >N=  $G$ CN **VKNhPGANNHPACUmFKH@EHAHAFT NA** 

, KOPEP=VE@AFA DKCUHIPNADKV VQG=3=N=HKI FACUVIGAP! AOVININO ) ACUM GAG ) ACUM GAG, ACFAHAUP= Z ACUM G>AQMMG=1 LhN>AQM @=>  $HG$  Z'il ARZIE-VEQOQ--VhOI =  $PA = FEAF P E H A F E Q M R A C M I K Q K$ OPKPP= Z3iLQQJhHll ACCUbVo@PP =NWHDKCUZ3=N=HKI FACUM G GANNHP **GRAH CAROL** 

POO CAPJUMPRKPPOVAI hN= Z3AHPAO@K GO AJPO | R=CUZ%ARVAP| ' = = G=N  $P= RKH = I \oplus QAVAQUAOBAFAVAPAHA$ F NA PADAPAPPRKH = ACUP=N=HKI FACU VI GAPMOU DKOU>AOMNACUPENEHKI FACUM GAP=BAFAVAP?il AGQPhJ i OGE  $RhHOME = Z/ARVAPAP = ZACUM G$  $H$   $H$   $R$   $H$  $D$  $K$  $M$  $D$  $J$  $H$  $H$  $O$   $R$  $D$  $K$  $J$  $P$  $=$   $P$  $H$  $H$  $O$ G JURDI VG O UPAPPENEHKI FACUM GAP jOU=Z3AHPO@KGQI AJPQI KPIRh  $H\Omega$ RKFP-

 $5i$  CnHRKHPACUZ = THE hHEOGHER KL? EK (FP= P= N= HKI FACUM G JAG  $I$  i HLO O PROH=OLAKFP=  $E' = M I k$ @KOP=Jh ?G=G=BAFAVAP?il AGAPI Q  $P = P$ lh VPhJ HIPNADKVD= $P$ J= ACUP=NP= **HKI FACUM GAPI EI @AJ ACUAOBAFAVAP** DAV DKCUI QP=00==V=H3jI AGAP ZIACUM GHIFNADKVINGEI GIPHADA 5i ChHnCU@ JFIFP DKCU ?il OKN

O EIRPI O P=P = P=NP=HKI FACIM G > AJ iOAVP=VKL?ERP N= hHHRYP=

! NKS J @KCFKNEV. \* NEC=FFEIFKFP  $i$  O  $H$  PNAFF  $FP = P = NP = HKI$  FACLM  $G$  Ji H GOHDKOUSHN FOANGAOARPRKH= =VAK®DhNKI OVEIFDAVP=NFKVKKH@=H  $Q/h$  KG=PDK $M_H = Q_1 = P_H P_H$ HKI FACU VIGDAV . EI @AJ ACUAO mFO AEIPACU GEOFE>AHA>> GANNHPDKOULACLO P-02 DKCUAV=H?OKJLE>> OVERAJ RKHP P-NP-HKI FACUM G-AJ HIRD I EJ **@AJ ACLAO?il ACUDEE=PGKVhORKHP=**  $QKGG$   $A JFQ$   $>= J H FQ$   $31$   $M S V = G$ GKNHAFPD=QXJKO=1 EGKNhFGKJRANFNH  $P = QKGG$  AJPG KP/#% OS>KKG  $BNN$  hPQ  $KGFL$ ,  $ACPQQP=RKH=jCU$ DECUIE PENREHKI FACUM GIPIOU=CU  $O$ /AN $A$ J I r G @ FPRKH =  $@$ A p mCU @ JP FP DKCUO hGO CAR= JI i CJi I E?OEOWHHON=

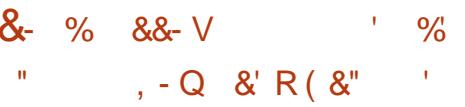

 $'$  KCUI  $=$ Ch $>$  $=$ J $=$ P $=$ N $=$ HKI FACU VI GAJ I ACRNHFKVA = CD = GNHJ>I VO **O PHOOKGI ACPAAN IP O P! NKSJ OKG**  $PKN = GO/ANGAOPA JFA GAHA JA = Z3=N$  $P=HKI$  FAQ M G :  $:1$  OPHOLOKG=P.  $FP$ OPHODED=1 AHUAP=N+D=OUJhHPDKCU  $>A$ hHHPC $\triangle$  = P $\triangle$ N $P$  $H$ KI FACUM G $\degree$ il i JAG  $=$  OPHOLONP! NKS J @ KGPKN= ?il APG VILNA=G=N=PAJJEJ=CLbARGGAHO R=CP=CIFR= \* EILEFKFF= = Z2PHQOKGi O BKN hVhO @EHKCOO=>HGKP=VmFKH @HIMPKJ OE@A>=NGANAOMPhH=IE=  $RANAE > = JI hNJA GQNAPHAHA$ Cr Z2 RHQQXGi OBXN hVhQ LhN>A  $\alpha$   $@>\nexists$  GKP= Z%N hVnO AQG VPn NKJ HIRO ECKJIFINE GEFFEJFRE EHAFRA=  $I$  Alng J GANA OMEN  $H = 9$ KN had 2 PHOOKGI OBKN hVhOI AJnLKJ PP-HD I ACJUED=FP=RKH=) K>> ACIN  $CKI >> =HMG = FFE$   $RFP = Z3 = NP-HRI$ FACUM GBAFFI?] OPHOD+ i O=Z, k @KQ PhOP RhH-OURKPP 2 AP G OUTAP  $BHHJ = B$  HG R NPROH $\triangle$ ORKFP LPN=  $h$ HHFR==1 iMAPAP bFR NP= $VZC=V$ RhO  $BnHWA$  i OGERN HOVER  $P=Z^n+VLME=$ VFR=1 KL?EKP V. \* N=G=FFEJFKFP  $DKCUAH$   $AIPCA = RhHRVP=PhQ=IP$ 

#### <span id="page-18-0"></span> $\frac{1}{2}$  M  $"$  .  $"$  M

. ERAH NKSJ@KGFKN=VAHODDh  $NKI$   $OAB$  PAPB  $KCHHB$   $>$  AHA  $?Q = G =$ Z3=N=HKI FACUM G | Z3=N=HKI FACUM G 1 i OZ3=NEHKI FACUM G 1 >AGAV@ COPHQOKG=PGAHHAFPI k@KO  $P = |E|$ 

VAHOD OVERAPACUGEOF J=  $QK>>N+i$  OB H $B$  R  $NM = G = N$  I ERAH AVAGRKHR=G=BAFAVAP?il AGfCUIK  $@KOPKFP = Z3 = NP-HKI$  FACLM G 1 OR HOOP DKCU= Z ARG OVAAR B hHJ  $CH\left(\frac{1}{2}B\right) + \frac{1}{2}B + \frac{1}{2}B + \frac{1}{2}$ PAP LPN= RhHFKVP=FP= 'KOUIAC  $GnHJ>1$   $VPAOVA = I$   $hOKOEGO/H$   $PAP =$  $D=N = \overline{O}$  $E$  $F$  $R$  $H=1$   $h$  $K$  $\overline{O}$  $E=$  $PB$   $H$  $B$   $R$   $N$  $R$ hHHPKFP= @A=1 iNAPAP=H=LiNPAHIA VAFPAJ D=CUP= D=N = @EGJhH@DHFNA  $R\nu_{\text{H}}R\nu_{\text{H}}R\nu_{\text{H}} = \nu_{\text{H}}R$  G  $\Omega_{\text{H}}R$ I i NAPAP=H=Li NPAHI AVAFPAJ D=CUP=

! NKS J @ KGFKNAHIAJ FAFFA = @ K GO AJPO hP=VmFKJJ=J | ACBKN h **VKFPP-N-HKI FACUM G RAH. KOPACU** HiLi COAHG VAHA>> RKHP=DDKV DKCU  $GE = G JUR$  Pi OREHICDIN HACUAJ **SHI KOKHUK@KFP=DKCUAHGILVAHFA=** HAHGAOO != E>jNhH-FKG=P = EGAP GELJEEKC @ARINFOUG?GEG I E= DAHUVAP=>AR NAJ @AORNOU QP=RK  $R<sub>H</sub>$ 

" - - (  $Q\%$  ' P%, (  $\mathbb{R}^+$   $\mathbb{R}$  $\overline{a}$   $\overline{a}$ 

**SCUETIAJ PO OKI HJUKOFAHAJ PO O** 

 $G$  G JURSAJ = R  $G$  J P= HHHD= PK  $P<sub>1</sub>MCU$  QP= $P<sub>k</sub>$  QACIPAJA = GQP= $P<sub>k</sub>$ GJ = G  $\Rightarrow$  DKQUDFR=FCKVnCPP=HHFEJ=G= G JURSAJ OVANALHO SEKJUKOPOQIK I hJUKOED ANAPAGDAV. EGPHJAHG  $O/MHP = R$   $C<sub>AC</sub>AOOQ/AYFAOPO!$  NKSJ @KCFKNAHGAV@PA hFKHR=OJE=GWR+ PhP DKCUI ACDEPINKWE I AHUQERE  $G = P$  $G$  $H$  $A$  $A > A$  $H$  $R$  $H$  $A = P$  $M$  $U$  $1$   $O<sup>2</sup>$ Fk  $>=$ 

 $B$  EN  $\phi$  FPH FNADKVP=  $I = ChP =$  $P M U Q P = R P H P M Q A H A P P D K U E =$ PONCUL CREAR > AFACUM CAGAP=VKG  $DKV = O/HE-GDKV = I$  AHUAGNOHTCU **@ JP PP DKCU>AHAPAOLE PANCU Q**  $P=IR>=$  \* AV@ARJAGGERhH=OGKFF==V  $A \oplus OkP = I \oplus QATAHE= G-NP I = FQ$  $=1$  AJnG>pHGERhH=OGHCFP= =! AOM NHO ) ACUM GAG ! AFACUM OI AJn LKJPKP, ACFAHAJP=Z AFACUMO >AOMNIG=1 LhN=AOM @=>H=G

Z ACUM GAR = HELI NPAHI AVAP PAJ DECUPE Z AR NAJ @AORHNCU CPE

 $R1$  i NR GAJ ' = = VPPANRAVPA RKH = **DKCUH PNADKVACUACUA@EFACUM GAP**  $H$  PNADK WKPPRKH = ACLAP = HACL NO a H  $H\!E\!P\!E$  | AHAPTECKI > D= $Q$ (JhH= $PhR$ =H

 $Z$  AFACUM  $Q =$  FACUM GDAV P=N **PKVK OUK RECUGERARM OI CUAL BAH** R PHAINHCAHHCOLLINGUI ACEAHAJJEA  $I$  EP= G VEN=P<sub>3</sub>=  $I$  / i HO2nO+  $Z$ GBO O MP O MCI ZOOLLHAI AJ P=NU=JCHAI  $Q \neq Q$ HBAFAM  $Q \neq R$ CLM G-AJZM C GEACLOMEDIZ = JCHA COLLHAIA J P=NU O MRACNAIK@KORKPP= JJ=G AHAN INA DKOU=OER=GOKNNAJ@PA I ACRNHACKER FKRNSSNE FOODLEI-NNE  $=$  DAHINA DER=PCKVEG= G VEH=PS=J

6 NEAN= ZGO HOKG R=CUG=PA CKNEGG POGE FFF PPAO CEAHINDARD FI FACUM GAGACUN FFAO?OKLKNFKOFNOM N= / i HONGH NKSJ @KGFKNmCU@ J R PP DKCU=VI COVAO O ACCAHGEL ?OKH-PKO>AFACUM QIAGACUNFP R=H= I EP=GnHJ>IVpD=OWhHPKLANhPK  $NGG M PCAHH AIAI ACFAAJJA =$  $PhNCU$   $QP=Rx>=J$   $QM$   $C > AFACUM$ OABIHZOM CAPI jNP=VZ GOHO I A VO>A = VKLANTHKN>AFACUM OAGUIH LAGEC ZKLANTIFKNKG=F1 jNP=VZ GOFFOOKV ! hNp I EI @AJ ACUAOAOAP >AJ ?G-GACUGGHOOME PAPDKVKPPHIP NA GAFFO PEDHIFNADKVD=FKFPRKH=D= >AjNACUI hOK@EGiNPGAP=Z GQHO **DKV** 

DhJUOKNEVKJ=VKH@EHKJRKHP

 $=$ DK $+$ RI = Bo O IRACAI ACFAHAJP >AGAHHAFPG=L?OKHE = Z%>AFACU VIOR SV=H=LINPAHIAVAPPAJBIHG RINOVILL KGG=HFAHAJIFEL AC=V=DDKV =>AFACLM CDAVP=NPKVK KHO3HOVh I KP Bo>AFACUM OKHO2HOUNI hJ=G I ACPAHAJIP O PmCUI k @KOPD=PK@ D= OVANGAOVPA@= Z%DP=NP=HKI FACU VI G>AFACUVI O G=N=CFANOPIELOP

 $!$  NKS J @KGFKN $\triangleright$  AG=L?OKHFL=V  $Z$  HG=H = VhOL EI @AJ D= OKJHK OVI RACNAIKL?EKPIERAHAVIEI@AJ=HG= HKI I = HH PNADKVACU > AFACUM OP  $=$  EBKN?C=G= O.K R=CUGEBAFAVIO I ACFAHAJEG= G VEH EPS=J \* EG=L?OKH  $R = D = Q P = Z R$  i  $Q = Q L A R$  G  $>1$  VEG KL? ERPI ANPJiD =  $0$  K R  $=$  CU GEARAM OI hOB=FP=>AR RAHRHAUEG I AC ! A G=L?OKHT= REOUKJP= Z'G=G PAHPAOO EREG KL? ERPIANPJAI  $=$ G $=$ N $=$   $\Box$  @ AThH E $=$  O.K R $=$  CUGERARM O **RhHRY-P-IP** 

, ECPIN R CVAPPACUOW R=H ! NKSJ @KGFKN=Z AOVmNhQ N=G=P FED FKP, EG VSAJ JUER=D=CUP== LhN>AOM @ >H-GKP GERhH-OVFKFF= = G RAPGAVO OUK PRECUGERARM OP= @K GO AJPO h>=J | ECKNNhG=FFEJ  $PKP = LhN$   $AOM \& HQ + LVmFQ$ RECUGERARM OI ACRAMAJP=LhN>A ON @ >H-GZ AFACUM Q I AVOF >AJ **SHR CAVPA=VADDAV=>AFACUM CDAV** OLAGO CAOI k@KQPhOKG=PiONhG=P  $F\Box F K F P = Z$  A  $Q/m$ M $Q \rightarrow S V = G$  LAOD C

DKOURNHPKC=RJEPO@=LNNbAOM@e>H=G  $i$  O=G VEH  $FG$  V FP CLKN  $2$ =>h  $PAOE$ =

 $\%$  "

 $"$ ,  $"$  M

PONOU CREAR > AFACUM CAGHI PAADKYO  $I$  ACGAHAPPRKH =  $JLR$ IE =  $QEM$ COO  $\Rightarrow$ HCKP

ONP GOAL HHP-NH DKO IH PNADKVAL  $=$   $R$  JUACAO PhNOU CP =  $R$  P  $G$  VEH = OPKHORKHORHIN+I AJPIO I ERAHYOU  $@$  JP FP DKCU=F $h$ NCU CP=F $k$ J=G $nF$ KHO ZHKJ GAHHGAVOO @ EA > AOVMPACU KHOLHAR NIOP! AOMINHO 31 NIOLIKJP Rhtt OV@CE=VZ HO2HPIN OF G=FFEDFO  $=V.$  \* CKI  $>N+$ 

 $'$  P%  $($   $'$   $'$  S Q %  $"$ 

#### $- P &$

 $EPMI$ ! NKSJ @KGFKNSABAFANFA= PhNOU CP=PK > AFACUM CAGHI PNADKVh

! ADMNHO ) ACUM GAG ) ACUM GAGIOPh>HIV=PKG ) ACUM GAG ) ACUM GAGIO Ph>HHV=PKG BAHDKVP== Z ACUM G 3h>HHV=P > AQMNhG=1 LhN

>AOM @ >H-GKP Z) ACUM G 3h >Hh  $\angle$ PIB hHJ GERN  $\angle$ OAKFP = 2 AR NAJ @AOFINOU CR=FKFI = Z3jLCQJhHI  $Z3hNCU$   $QP=PRNH$  RhHFKVP=FP= = Z' i I API i OGEG=L?OKHPI EI @AJ > AFACU VI OP GERIRA=VZ VKJKOSAFACUM OAG ACLAOR ON KL? EXP \$VI AC=G=@h  $HKN = DKQJ = FMQJ$   $Q= Fr = GEJ$  i O J=CULAR I E=FPG THIJ > AFACUM OAGAP **DKWKJ HIPNA** 

! NKS J @ KGFKN mOU @ J PI F PD KOU  $=$  PhNOU CP=P $k$  G PD=On>KOHACUAJ  $DKCUDAHUPP=G-NIPOKJ I AC Z = 0n$ >KG BiHJ=VKOVHKLKGOVhI hP NA I k@KQPKFP= 'KCU=GPD=01>G V FPJil ER NG VPDKWKJ HIRNA = R N G VP N÷  $2I$  MA RhHFKV<del>P</del>

 $$HICA@AFAJ = EFP DKCU = HNCJ$ I CP=RRPmCUhHHRKFP=>A =DKCUp  $=$ G=NP=  $=$ V.  $*$  CKI >N= G=FFEJPKFP  $E = F@ = PMQU$   $Q = R I ACAADP = VKH$ **@HKJ mOU =DKOUI ACBKN hVP=** 

\$GGKN! NKSJ@KGFKNG VEN+P=G  $O$ /AJ hHHP= $GE$ -@h $O$  $\neq$  \$HGAV@AFPhH I K@KVUE=HAHGAOO 4-G = E>iNhHFKG  $NkH=1$  EGAPG=LJEEKC 'hH = +E-NA . BEPA J=G I ACHADAROCAJ CUKNO=J G LAORKHPDKWh=@E= P=N=HKI FACUM G Pi O= FINCU QP=FK FFIP

 $V4 > QIPQ/K@ = QPHABAG = HAC$ **BNEOA>> DINAGAPIOGE@NOKGEP**  $=$  EshHP=H1>=JiN@AGAHDAFEG=V 4>QIPO+EIOTBAHD=QUINH(G=Pi O= QE>=@QWBFRANNEFKJCKG=P In OKNBAHGAHTE=HACmE>>BAHD=OXJhHKG i O = HACI NACA>> BAFFAQAPO Gi NQAG H<sub>3</sub> @ O PEO > AO 4 HCAR OAG AJ O.K R=J=V4>QJPQBAFFAOUR ONDH@A JAI PONKFP-JPA?DJEG-E2VANAJ 20 OAGRE CLOUG DKOUCLEREL REJJ=GRAJ@ CABG iCUAHOD G V > DH NPA On HAUG = HACT ->> BAFFACY ROAGNOHN-GOOGHAHLJIK GAJ  $M$  H<sub>1</sub>JGPKR<sub>h>>h</sub> = V4 > QJPQG VO O CNOHED i O=>AJJAV=FFHK @KHCKG  $N$ <del> $H$ </sub> $\Omega$ </del>

I rOKNP=J=CU>NEP=JJE=E4>QJPQ G VIOO CP=CF=EO/ANGAO/PEG, ERAH=V 4>QUPQRECAHBA@ CEG <a>CATJAG I ACBARAHOLAJ GIOVIFEG > hNGE 

I rOKNIEI@AJI hOK@EGDIP GA@ OF J i HD>AJ D=HHC=PD=PK >NP EQO OVANE P I hOJ=L LAQECHAPHP **DAR** 

 $>=21/$  @ B0B < AB B9 = ?5

# $=$  5F/  $\leq$  = 9  $\overline{R}$ A :=?7@) / <23?6/3563  $= ?2$ YEAA'' / 9WI @ W@GZ

#### <span id="page-20-0"></span> $I$  EEOKNKV=PARD NIO  $I > A$  $>A$   $Q = P = |A|$  =  $A + 4$  =  $H = |A|$ PO BOJ G? EK EPI O = CNO > ? BC GKJ BECQ Nh?EKOhHHKI hJUP RICO p?i HQUG ACUKHUEJ NAJ @D/ANH FNADKVnGE =DKH=VKLANh?EKONAJ@D/ANAGRhHFK VhO = R=CUM=GPAHALIP OA JAI OVA  $I$  APAHEPAHA =  $814!$  KP  $814!$  I A JnF>AJ = PAHALjPAFPKLNAJ@OVANAE@ G VnHRnH-OFD=FOV \$DDAVAHOM N **ED OVAGO CAOFO@K@DKCUDKCULJ**  $EDI \nI G \nO \nE = 8.14! 3 = NPOR4 \nA \nI O$ **ED ANFIGI AC**

. KOPACUD=CUKI  $hJUKO = I$  A NARHAI AVA@, = OPAN! KKP1 A?KN@Fh  $>=$ , ! 1 R NR Jp & 14! PAHALJR ONA **CKJ @KHFQJG Li H@hQHKHULJN= =I E=V** 4>QUPQPAHALIR OAG VSAJ R NR JEG  $' = R$ -JACUP-N-HIGCILA@=IE ACUEHUAJ & 14! PAHAL j POAHRO @ V FINO LJE DINPPA@@2KG=PP=JQHD=POV  $= 814!$  >= $H$ = $H$  GO NAPAV OOKNNJ  $i$  O = ?EGGR O J HiRp HEIGAG  $pH' =$ JEI ?O = GGKNDE@@AH= HAJ FEHANINGK G-PR-CUHICU= GO NAPAVIOG VSAJ FREHREFKGE>> QOUEJED=GONA PAGPAN i OVAR > pH= @ @ = J JAI ?G=G=VPPQ@D=PK@IACDKCU=J  $\overline{1}$  r G @ EG = & 14! D = J AI = VP EO DKCUI rG @ EGAI iC

,  $h$ NI ACP JOHROG DKCU =  $&14!$  $=$  | ANARHAI AV, ! 1 i > pH EI @ CH O = >KKPCNQ> CNQ> ?BC PDHB CC =VKJ  $= L = NP?EJ = I PPAHALjP QGKNI AC$  $=$  @PQJG - KOR=HKIFn>=JAV = BnCCo O C = CNO > ?BC PDH?O=G=GGKNi N@A GAOI EGKN=BAHD=O UhHK>=NhPIA JnPFAHAJiFFnGI AC =DKHGERhH=OUP D=PK@=VEI@P=J@k. 2P=JUE=HGG=H  $I = F@AJ$  PANP  $nPQV$  !  $hN = 814$  ! G LAO  $=$  CNO  $>$  ?BC Ji H $\oplus$  HED i HEI i CI E **@EONGOCAR-JBA+@POLA?EEGO** I K@CHKG>APHP ONA =

>KKPCNQ> >kHDKCUIEI@AJG LACO CIPD=O UhHERO OF ZJUANO &14! DKWnB NDAPp D==1 AJn>AJ HAJUKI K@  $Z'$  | CKI > KP \$0? GAH  $REOV = RDOV = I$  AJnDIV g@R VIHAG=&14! L=N=J?COKNKOBAHHA R J & 14! KLANh? EK ONAJ @ OVAN= L=N=J?G=EG=PRhN=iO=VENhJUPhOK@  $=\#PP$ h HH  $V = G$ 3KN HADAPD= $Q$ KJ KOD= > hN ERUAJ KG > KHO EEKHUK H+CJAI PH  $PD$ @ $E$ S>A =  $814!$  | AJn R=CU=JJ=G >AFACUM ONE HADAPPO CAGI i HUNA D=R I AC>AO HiOA PmHI QP=P=?EGG  $G$ ANAPAEJ @A F=R=OHKI = ?EGGR CIJ Hi Ro DER=PGKVnOKG=P " G=G DKCU  $GA@RAPG=LF=FnR$   $QDKV = ?FGGR$   $GJ$ >AI QP=PKGLhN>ARAVAPDL=N=J ? OKP (CAJ DI HOUALE i OCN=EI =  $L =$  $N=J$ ?COKNI ACEO ANIOA = HADAPOO

CAGACUO 1 L mFREHICHPJUEFE I AC AH SPAPAG =  $814!$  >= $J$  EO

 $\frac{9}{4}$ 

 $KOP = 814!$  | AJnNA BKCQJG GKJ?AJPNIHJE VIOD/APAROEP=  $>KKP$  CND  $S$  CND  $SE$  P=NP=HI = RA  $W \nightharpoonup W > A H = C R \nightharpoonup ? B C > A \text{ S} V P =$  $BrIPKIR=0.2 = 8.14!$  KCUI ER-J  $EP$  2Al I El hO ? G-G& 14! L=N=J  $?OKG$  DER=P=HKOG VEG JUR = CJQKNC KJ Z= &14! > Ai LiPAPP OGNE PULAHRAIG JPDER=PGKVEGNI  $' = BECUAH$  ACAJ KHR=OK@ACUFK N  $OM$  PI hNI KOPINEDAPA@ = 1 K@OHK G=P=VEIO K@RHFE>A/iH@hQH=V I O @ KOL=NP? EKGGAVAHIO PR=CU=  $/ - 8$  ) / \$8 G LAGI ACFAHAJIR O P +AJPA>> FK Ji DhJUFKHEO ANPZI A JnLKJ $\overline{H}$  = & 14! | AJn OKN=E Http E  $Rk = JARnGGAH = GANJA RANJRR + H$  $=$  ESAPI ACBAHAH OP=OF hOG RAP  $=$  EXA O *h* G O CA R  $=$   $=$  8.14! J = G =  $G$  NQ OAO,  $2 > AP$  HP O DAV  $V = HPP$ R=JJ=G=1 EI @AJ NAJ @D/ANEJ @PhOn  $DKVOM$   $GOL = N + J$   $2OKG = I$   $ANAR$  $MAV$  AVi O = L =  $NR$ ?  $R$  G O  $h$  | =  $=$   $DKH$   $V$ .  $2$  P = H HD = P  $k$  EHAPRA = GAN AH O = GAV@APEN=I @ECGIK@CH=I EHACAHO ON NR HPD @ EG>A AHIN CEMPRKJ=H=  $814!$  L=N=J?O = E= +EDOTGAN AHNA  $I$  Q  $2$   $P$  =  $H$   $T$ 

### $X@: B: A@ == AM$ ?X@G

I FURKORECLIKGSALJA DKOLILIC JAI OVANAPJI @OVANGAOVPAJE=  $CND$  ?BC  $P = I$   $P$  i CJAI  $E$   $=$   $F<sub>1</sub>$  $HKG - A = CCK$   $QF = 8.14$ ! GKJEECON ? EX ON HHKI NJUP = PAN EINH=J GE @KFPZOQQK QL@EPA CNO > 1 L=N=J?O  $DKW = HH P A$   $VQ L @ P A C N Q > L =$  $N=1$ ?O=CNO  $L$ ??OKI =CC=HACUnFP  $F \cap N = I$  E=  $814!$ ,  $1 > A$  PAHAL<sub>I</sub>R O  $i$  NPEOBALAH VOL @ FA CNO  $\rightarrow$  R  $\rightarrow$  hH HKI hJUP-N-HH hPEOAHKHR-OC-SCUNION bH AP? @AB-CHP CNO OF KP = EJi DhJUACU JE>AhHH-ROPP=N=H  $I = VI$  hon  $OMb$  H R CNAD HFD FR  $O$ *G*NEPAGAP= AP?  $CND$ <sub> $Q$ </sub>  $Q$   $I$  = LLh >=J \$VAGGAH= OVGNE PAGGAHEKOQUG  $=$  ?EGG RAPGAVO N  $\alpha$  > AJ FAPO/ $=$ JE

,  $KOP=WJ>=J>QDANhHEG=$ AP? @AB=CHPCND> hHHKI hJUP VAH **OD NI OVA mOUJI V Œ = DKCU = G RAP** GAVO HEL HAPAFIJ HAPDER

 $\land$  V=H=I iNPAHIAVAFPAJ (FR-hH=O) PKFP&14! | AJnLKJPKP=  $814! \leq \text{\#}5\%4+3$  T=QEI AC =DKH  $=VT = OKNQh1 = 1$   $\Box$   $AG = Qh1K$ VhC JQHIMPKHEI @ QH-KBAJA

 $\land$  V= $\frac{1}{2}$ i NPAH AVAPPI AJnIKJP AJJUE hOK@LAN? AHPAHPA QPhJ GANNH  $R$  CNAD= $R$ nO $#$ = $|$  AJJUSAJJA

 $"$ ,  $"$  M  $\frac{9}{4}$ 

n PJAGHA > EHAU PL P \$ VP=  $814! \leq 3($ , \$. 43= E | AC

 $\triangle$ 814!  $\angle$  (##\$- $\angle$ 3(, \$.43 OKNI=GGKII AJPAVRAGAHHANJEA ACUOKNAHAIF J HIRO GAFFO CGANACUP  $PAH = -HQTK@-PAHQD@ACAO$ NAJ@DANGJPPAHALjPAFPA@6EJ @KSO JiH3nHR=HtO /jJrHACIACGAHH RhHRYP=PJK@=ViNPGPIANPJAI  $=$ G=NK@AHNAFPAJE  $=$  8.14! | AJnP

 $\wedge$  &14!  $\lt'$ , #+(- \$ $\lt$ +(- 47 $\lt$ #\$%4+3  $=$   $@E1$  AC = HEIOT L = N=J?QJ = GhP= **@EJ @K GANJAHL=NEI iPANAGAP = IEG**  $=$  CNO  $>$  ?BC  $>$  AJ | AC  $=$  @ KFP  $=$  H $\pm$ L i NPAH I AVAPP+EIOT @EOVPNKGJ=GGANNHAG  $hP = \mathcal{Q}hO+ * \mathbb{R}R$  RA = DAHUNAhHHR > A FACUM CAGAP

 $\wedge'$  KWh= $@R =$ 

 $814! <$  "  $81.4 - #$  mP  $RXJ = HHHAJI ROKNP =  $814!$  I Aln$ DhFPAN PhHHFD=FK@>A HPAN=P  $R = G$  JP?G=GN= $G@>A = 1/$  \$& R=CU  $/ - 8$  GEPANFAO  $\theta$  G LAP=  $>KKP$  CND G JURP $h$ N $=$  =  $F=V$ Q CG-PA CNO > AHREACI ACP = HIH O  $>APAOV$ 

GA@RA@OVANEPRhHFKVP=PD=PK@  $=$  >AhHHFhOKG=P, =F@AHF J =VE@AFA  $=$  >KKPCNQ> CNQ> ?BCI ACBAHAHD **ENEOR O JAG SHOW NEO G OVFO-**I ACHIRO CNO > ?BC NO HACU > EVAKJON CFL AIR OP L = FOR CHE-COLA AVPACUL

 $\sim 0.1$  ,  $0.1$ 

 $QR$ 

PAN EhH=J

#### vxgr xsgdwh juxe

BKHL = POKNNJHMPJE BKCOVJi DhJUnVAJAPAP @A  $=$ I mCU $=$ VACIO VJAGJAI GAH ACULANUI HPKRh>> P=NP=JE=  $/$  EHHJ PO > A = CNO > ?BC > A  $DKCUI$   $B$  @ A I NA I  $>$  A I  $R = I$  A  $i$  OD= ECAJ EI @PO@mFN= =  $C1$   $A@i$   $Ci$   $HRAV@=RHHRVP=$ **Ph**GEGEP

**E-hO-RECUDENIUM CND ?BC**  $R$ AHR=H $k$  > KKPKH  $0$ AOAP  $J = 8.14$ !  $PAN$   $BhH=J$   $R=CU=I$   $B$   $i$   $C$   $NCO$  $Q \Rightarrow 814!$  DAHUNAHHR I  $R \&=J$  $P=HHID=PK@I = C=@3ADhPI=CLKJ$  FK I HAP DKCUBAHG OVAHFNA Ji V@I AC  $=$  VKJHEAHEGAGAP HACHK>> I k@E  $=$  BAHG OVIHIO AG D= CL=GKN  $\#$ FKG=P  $BOP = PO/ = 814!$  PAN  $Bhh = Ji$  O I ACP-JOHK@DKCU-JEJ@POEJAJ .  $2 AGAP$  ) K  $>>=J$  F  $NQ$   $D=1$  i  $C=$ CNO > ?BC RAHR=HK GO NHAPAVIOAH5HP  $A H B A V Q A Q Q = I E = PA A O A P A Q Q A J I I C$ ACUI r G @ 8.14! | AJn | ECKN  $\boxdot$  @PhOGKNHhPK@=&14! | AJnP  $JUKI$  @HA =  $Z'$  | CKI > KP DKCU AH N@  $= L = N + 1$ ? COKNP i O\$2" AP= | AJnDI V R=HK RECOGER NICDAV (FPI ACP=JCH  $D=FK@=814! L=NEJ?OKGG VERP P=$  $PnQnP = DAHUAPDKCU = I$  AJn AVP I ACPAJJI DAHUAFPA@, QP=FKG Ji DhJUL=N=J?OKP = EGGAH

& Li | rx fkdgih wklv iloh/ uxg \*xsgdwh0juxe\* diwhuzdugy wr xsgdwh & 2er r w2j uxe2j uxe1f i j 1 & Iru ixoo grfxphqwdwlrg ri wkh rswlrav la wklv iloh/ vhh= & lgir Oi juxe Og \*Vlpsoh frgiljxudwlrg\* **JUXEbGHIDXOVOB** & JUXEbKLGGHObWLPHRXW@3 JUXEbKLGGHOOVLPHRXWOTXLHM@wuxh JUXEbWLPHRXW@7 JUXEbFPGOLOHbOLOXI bGHI DXOW@% xI hw% JUXEbFPGOLOHbOLOXI@%

#### GAV@DAPOV

vhw sdi hu@4 & HonhubohagS/  $krj$ | d<sup>'</sup> JUXE hil kr v v } dee nl phahwh nl f v Üvv}r a d nEshugl SuSo1

khos ^sdudgf v` & Duj xphqwxp gËonÞo ol vwÂ} } d d} hoËukhwS sdudgf vr ndw dpl j vhoh d phj dgr ww sdudgf v vÜj ÕmAw Euha  $h \cap 1$ 

vhw & Q vw $\tilde{A}$ } d d mhohqohj l ehÃool wÂvr ndw

ov ?Üwyr qdoA & Phj pxwdwmd d pdssd wduwdop Aw

f dw ?i AmpA & Phj pxwdwmd d i Ämo wduwdop Äw

errw & Holggi wmd derrw  $i$  r o dpdwr w  $\left( \begin{array}{cc} 1 & b \\ c & d \end{array} \right)$  phi hi | h } l n d} } do/ dpl nr u d JUXE phq behq ni y Aody } wr g d } RV0w Ev hawhuw  $b_{WW}$ } 1

 $V = L = N + J$ ?O?G=GEKNIrG  $@6E$  D== $&14!$  PQ $@E$  DKCUDKHR=J  $=$  $VB$   $@P=J$   $@R$  NAJ  $@D$   $AN$   $OM$   $CO$   $CAO$ L=N=J?OKG=PIACP=HIHK@IEI@AJ ZI AJQAJPNU > AFACUM O=H=PP=

 $CND$  ?EC > AJ R=CURND= $PQ$ /= G RAPGAV<sub>b</sub> N OVEC

 $:=?7@$  / <23?6/3563 = V4 > QJPQ hHP-HAPP+EI QT N=FKJCk  $Cl = H?K$  ? I NA **POT** GOHODAPOVJAGEA I = EEP

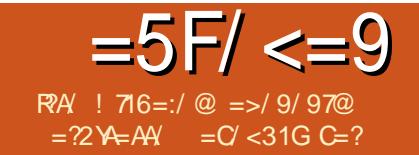

<span id="page-22-0"></span>KOPG OVFONGAH FAHAJAPNJ **GAP** 

 $\overline{\phantom{a}}$ 

\$VQ PhJ > A GAHHHHHP=JQJG=G=  $I$  ANNPIEO

 $SDDAV = LNKFAGPDAVI J = ! HAJQAN$ NAJ @ANPINAPANHKI O.KREHRHEOV  $O<sub>MS</sub>AVP = "LPHAODAHKPP$ 

 $I$  AN= NAFFAFP = V- > EHAN FU RAHJUEO **ODGI AC = PO + FOKJONOKGL = JAHP V** 7 8 i O 9 i NR GAGAPhHHFOOGJQHHN=  $=$ V7 PAICAHUAHRKNC $=$ PhOnPLAGEC a  $N_{\pm}$ 

. KOPHAO/OMGO CnJG=GKNh>  $>1$  HAP HP FP2P-N6  $=$ NOHKCKN=

**SHOW NSA GAHHHHFOOG=REHICKP**  $6$  KNH $@ - =$ REChHEQU $G =$ REH $C$ ROH $=$ F **@KJOnCKGL=JAHFDAViO=DKNEKJP** OVIJI P' KNEVKJ ?KHKN hHHFOOGACU **ONJr BAGAR NA** 

**@FOJG=GLDAVACUQG#LKP**  $DKMQIGH$  PNA ACU=JUECKP i  $O=$ PATPM+1 AJn>pHRhHOOOG=GL R=CUI KVE (I = CAKN, KREA KL? EKP , KOPJUEDOGIAC =  $2P=NG = NOHK$ CKP 5i CnH= QG=JU=C= i OPATPmNhF= R=H EIHUAO HAOV FK>>N=

, i CACUI k@KOPhON= OVhGO C  $HAOV$  hHHPOQG= $V=JUEC$   $BHHJ = H1$ M O OLA?CHH OVIJI PBAGAR NA =  $PATHM \oplus BHHJLA@E = G L HAP M G$  $LAM$  O ( $I = CA$ ,  $=LLBC = HLI$  NPAH I AVAFPGEPANFAQUE O ATFAJOLEKJ iNRG PEO iPHONOH1ALA=PGEPAN FAOUR ONA STRAJ@ FK>> OU HAJ

. KOPLKVEREUNHEOG=HKCKP=G= I AN = BAHI I EIP = G RAPGAVO KHO2 $HKJ > = Hk = FQH + FQKJQnCKGL = JAHAJ$ 

:3<23?M

 $1.2 \times 10^{-4}$ 

,  $i$  CACUB  $\triangleleft$  CH  $\triangleleft$  CACUB  $\triangleleft$  FRIAN AP B JUAE, ERAHACUH FEHAJKOI ACRE HAGPOCANAPJI JG JI CU JI CUAP =H-G > = NAJ @AVAFPHAIL hPE-R=OHKG  $I$   $BP = G$  RAPGAV<sub>p</sub> KH<sub>3</sub>HKJ  $> = H +$ **HAJP HIRO G LAJ HAPDER** 

JAGAO AR J - A BAHA@ FIG DKCU= V(>EHAJPU: RAHEHACOUNJG>A **CMJOGhH** G V PPR-J ACUMFGGHOG LGK?GHP 3ADhP  $=$  LEKO , KOPFAHH HFIGGE= ON RACK>FAG  $= M HQi$  O PQ KP, AJFIJG=VQPKHOKGLGK?  $= G$  GO  $J$  AO  $H$  J  $GnF = HACOM HD$   $FX > H-BHECKI >F$ G=FFEJFR= iOI k@KQFOQG=LKV.?EK , KOP DKCUI  $\boxdot$  @ N  $NA = V8$  i O  $MA = 9$  PAJCA **IFNP**  $K > FAGPQ = DAHU J R = J$ **HJAJ** 

> V(>EHAJPU: RAHEHAOOUnJG>A I i CACUMFGQHOG LGK?GNP=VQFKH OK G LGK?GhDKV

> cOAJJUE AWAHAHEOG OVIPAFFING=  $O$  $OQ$  ANACLO  $AN = J$  IE h? Ex $J$  G = P 5 E OUKJP D= I ACIN FING DKCU=V=JE I h? EL QOU FhJ = GQ 70G L G K? G h G N H OUKH>hN EFUAJ=JE h?EKPG LAOAG **HAOVINGAHG OVIPAJE**

. A JPO DIGAH LNKFAGPAP

dCUI hNG CVAJ hHEQUG=NAJ@A  $MHOM$   $@A$   $AMbH = F@ = G$   $RAFGAW$  $DkJ=L>=J HdQ/Qk$ 

 $\frac{1}{2}$  716=:/ @ & IN CKNOUnC > = J iH O @KHCKVEG \$CUQRIQUGH HKG=PRICVO ? CJAG@KHCKVEGDEN@ARCAG BEEHAG OKGIRA 4>QURON=RhHFKFPIERAH ZOUKNO=>>=JNAJ@ANAH ! HAJ@ANGP  $i$  RAP  $H$   $H$   $H$   $\rightarrow$   $H$  $>$ HAJ @AN @ CI = EH?KI

*SCU=JU=CKPEDDKWnGAHH=@* **JQJG=O / RACDAV** 

) AHH HFIGGE= ON RACAP I = F@ = V  $=JUEC$ ,  $= PANEHHBHHJ = QEDM/HB$ BOOA OVIPhHHFOOG=/ ENKO  $91H<sub>2</sub>$  $*$  i G i NP GNA ' KCUI EGAVAG= OVhl KG OVIJA  $GAP=$ 

DFR. SSS FDABKNAJAPB-JEEHO LKOPLINK@Q?FEKJ?N=SHKLAJEJC=QL KHO SHINK HN POGEAH

 $.$   $\text{FP} = / \text{FKO}$  $*$  i G  $91 H\omega$ iNR GAGO ANALAH AG \$VAGAPHP GAHHDVHI KHEOVIVEHIGKOI NA GAGGI  $=$ I EGAP $=$ ! HAJ @AND $=$ OVJhH1&! OV

4 PKHOLG JPI K @ KOROG = O M RACK>FAGPQIKP

 $100$ 

M % $M$  $\sim 10$ 

 $GAV@FJG>AHA=V=JE$  $\frac{1}{2}$  h? K  $>=$   $*$   $=$  FFEIFOQUG  $=$  $V$   $E$ ©  $R$ KJ $=$ HJ $=$ REC $h$ ? $E$  OL $=$ JAHAJ $=$ DKCU>EVAGEJ = VAHOD GLGK?GIR=H **GAV@FnG** 

V > EHAUPUR RAHRIHHOOD GGE I EI @AJP=FAHAJAPSAJ I = F@ = V(>EH HAJ PUT RAHHHACOUN J G>A ACUGGH?O GLGK?GNP HEDRN>kHRNH+COLOG= ' AHU%KNC=PhO, iNAP +K?1KP2?=HA  $K1$  ? $R$  $P$ 

. AJFFJG= GLGK?GhDKV R=CUINFOUG>A T IPI hOK@LAN? TG LGK?G=

) AHH HF GGE=  $2P=NG = NOHKCK$  K>  $\overline{PAGPQ}$  KP =  $\overline{OGHL}$ KP =  $\overline{P}GKN$ h>>=J HIPNADKVPQJG i ORhHPKVP=CODGI AC =LKV?EKFhP  $N = V8iO$  $N = 9$ **PAJ CAHJAJ** 

 $< 9$  @/ > 3 M

 $=$  5F/  $\leq$  = 9 RPAY / ?9 ?BA16  $=$  ?2 YEAAY / & ?= @ W = ? X @ / 5 F > W : 2 79 Z

<span id="page-24-0"></span>V(JGO = LA 2 VK NK BAFAO G VA  $ACU$  $A$  $I$  $i$  $NP$  $G$  =  $D = 0K$  $J$  $H$  $A O$  $G$ O 1 GGAH = > EER NG L REHIC>KH\$WAH B HE R HAPAN OVAN AJ AHAN @AVAPP K>FAGPCIKG=P=H6KPD=PCJG@AAH  $H A J R B A J = H R R G L A O R h H R V = H H$ AVAGG HH J G HH J EOI k @ KOPD=PK = G I EIP>hN AHUI hORAGPKNAHAI \$I E  $=$ FPG  $HH$  JI ON FK HD=ONIHHD=FK J=CU PAN HAPAGDEOKJHK @KHOKGGEHREHK GE P HP O NA CKJ @KHEOJGLIHOPOHEDK AO ONA RECUACUDO GHARAHAGGAHSK NFKFPmFN= @AOABRJBAH>A?OMEDA  $PAPAA$   $QFAB>> PAMHAPAJ = PATPMMHP$ G NEKJ=H=Gi OBKN hGHI FNADKVhOh **DKV** 

 $2$ VK NK PAFAOLO VP=V

 $EXJFMG-FEBFR = VZ$ ]  $CKI > KPHAIUKI$  R= R= $CU=$ 

2'  $\frac{9}{8}$  % GKI > Elh? Ek PD= O  $\frac{1}{10}$ HR= = G **FERIND=FFOG DKCUI INI ACOUKGD=P POG=VAO/G VGAVAH O/=H-CKJ PKKH** ?KJPNKH = NHADAPO CONGR=J ? ONOUGHGGEH OCKI > KGGEH k@KO  $P=IC=RO+F@KORCKG=P=VQR>>E=J$ FK>> CKI >KODAHLEI AJn>pHRhH-OUP DEROJGGET NR GAGAP i OEI FIIC  $BKJPKG\gg$  >  $AhHHPLFGG=V=HLI N$ PAHI AVAPPING GAGAP jOUCUKNGEJ REDLER NDAP OGREHELL FINPAHLACALL D=ONJhHD=PKDKV

 $' = D = 0$ . That  $E = G = NCG = 2$  W NK BAF AO G VP AHO MEO AGO CONGHAO  $ACUK > FAGPQ$   $N = 1$   $FQ/kN EQ/ANAP$ JI JG CJ ACUACLOVAN HAR HI EIRIP  $D=Q/I$ h $H=I$   $ADDAV=Li$   $H$  $RDKV=IF$ Ji DhJUmFRKJ=H?OKLKNPKOPhOnR=H GO UPAFFAI VAHOD Z KOJCKI>KP RhttOAR= iOI EI @AJ ?OnOAGhP=t+L i NPAHI AVAPPI NP GAJ DECURE RECUNG  $=$ VACANAP $=$ RhOVKJ B Hi JUKI FCG  $A$  AC i OP=NPODGHAJUKI R= = >=HACIN CKI > KP i OI KVC=CODG=VACANAP G NAA VKSPAGPOJ K@ hOKH+P=E O.KN: @J=G= G LANJUDNA R HAPHAJ O / AN I i NAFFAH O AHFKN - FO O 2H-I F  $=$ Vi J ACAPAI > AJ ACUD $=$ HKI HARAHAP  $ANA@$  i JUAVAPP = VANA@APEHARIH= >=HYHO=HKJR=J

I PEKJPKOPO@JEDKOUI EI@AJ  $HAN H=1 E=2$ VKNK BAFAOVG WAHG OVAHPACUACUA@EK>FAGECI = AHUAP PKRh>> HADAPI k@KOP=JE-AI PAP OVES=VACUESHAR HAHDAHUAVGA@ OA ' AHUAV@hPR=CUP N  $HQCE' == 1$  i NAPJAI I ACBAHAH 1 i NAPAV@hP=V **b R i NAPAVIOAOLG WAH%KNC=O@AH**  $RhHRVP-O@$   $AC = GNRKJ=H=CU=GE$ R HR OOIJi PI KVC=O@BAHR=CUHA= 9 PAJ CAHUAJ R=CU?OKLKNPKOPO@Ji  $DhJUOMI$   $OM$  @Fire H.  $E$  @RJP =  $E$  $= 2$ VK NK BAFAO G WAH AC HADAP? OF JhHEI ACKHOO=R mOUED DKCUI h OKHEOG=VANA@AFEK>FAGFO KPI=F@ Ji DhJLOUKNSAEHAOUFFIGIE@ACLE GAJ Ji DhJUACLOVAN > AhHH-ROPR C  $MDE$ FFR $E$ 

 $' = 2$ VK NK BAFAO G V? GACU @ E R=PKOL k@=N+EDKCUCLKNOL hOKHHO iO > AFTHAQUA OI QUGAP? OF hHEQUG=G  $GKN$   $\Box$   $F$   $N$   $R$   $J$   $\Box$   $E$   $D = ACJJ$   $I$   $H$   $>> K >$  $FAGPQ$  R=J GERAHHRA  $$>>AJ = Li H$  $@p> = 11 = JQnHFLJ? QnHHCl GPIh$ OKH-PKP= HAR HI EI Ph>kHi OI ACRhH  $P K V P = P P = 0$   $M J n G P$   $V P J G P H H$  $PAI$   $I$   $B$   $@=$   $DhN$   $=P$   $I$   $O$  $CHh$  $H$  $O$  $f$  $R$  $P$  $P=2$ VKNKBAFAQUG VP QQLJ=VKG

G=H=>AhHHFAOKGG=HIEP=VAHd>>

 $\langle$  (CO-

5=HKONJnHACI hNGEE=HHHE=@DKCU I EI @ DhNKI HARI H FROUKJN FBOTK **@EG @A JiV@IAC=VAHDAHUAVGA@** O GAPIO=VAHEKNOCHAOOG=PIEIGA  $Q$  FGA $Q$  A  $Q$ FA $Q$  HAFPB $n$ FF $=$  F $>$  $E$  $H$ BOCAPHAJNH VANA@APEDNN = OACU  $RKJ=H=I RKIP = Q/hN=FGAClJFWh, ILb=$  $I$  Q  $P=$   $P = G$   $Q A = B$   $r$   $P$   $R$   $r$   $H$  $R$  $V = P$   $J A$   $p N$ VEL ACAVP=G=L?OKH=PKP=VAHALAG G VP \$>>AJ = VACAB-AJ LKJ PKG=J  $AVP = G = NP = | ARA|$ AODhFFANAI JAI jOUJi VJA ŒD=OKN>=J hHHK  $DhN = O?OKLKNKG-KHHH = QA D=$ PAAVP=G=NK@?OEIhHE=GGKN?G=G ? OKL KNPK OP LJE GAHHEV ANA@AFEK> FAGPCI = EGE-PAHOLON NOCU = 2 VK NK BAF AO G V?G-GACUARHAU I CO VARAFP

#### " $\cdot$  !" M! & #

#### K>FAGPQ I = HBKCHHGKVEG DhNKI Gn HH J>I Vo DAHUAPP

, KOP DKCUI ACEO ANPA@=VAOV  $G$  V= $H \rightarrow H$  Ji Wh $G$ I AC = RAVI NH  $GAP = I$  AHUAGNAJ@AHGAVIONA hHH = G  $i$  OAVAG D=PhOnP! = HNK HGAV@RA =  $R \propto 1$  × KGREE-PD-P-H-JQH-HAC  $BXJPKG\gg GI$  ANPAVAGO $\neq$ SIFIG I AC DKOUI EHUAJ HAOVI $=$ F@ $=$ RIC ANA@ I JU R=FKJR=HK@EK>FAGPQ I KG=P GHKJKG=PR=CUACUARHAJ  $GKL$  LHAT m $T R L L = H P G = L Q / A$ 

ZGHIJKG GEBAFAVIOAHO UN NEKN  $@D+Abb$   $A>>AJ = OKNK\rightarrow J$  i OACU KHUEJ R I hDKVGEL?OKHK@EG=I AHUAP OKGG=HNI OVAAPAOA>>AJ BKCQJGGEBAF PAJE=G CD>>E?EGGAG>AJ, KOP ACUAJHONA AHIC=JJUEPFO@JENKH=  $DKCU = GHJ$  ACUPINCUKHILJ I hOKH  $P =$   $=$  AHW AGi Ho G=L?OKH $=$ R=J  $=$ V ANA@AFFEAH=VANA@AFEJRCNAD=FFKFP >hN EEUAJ RhHFKVP=PhO=VKJJ=H AC  $FAA \times B = G H \cup K \cup E$ . KJOROG I AC =G=NK@RhHFKVP=PUE=GQL=?>=JHRD HARAHAGO AJIP O KNK BAFFAHHI PNADK **VKFPHARAHAGAOAR > AJ I ERAHAVAG=V** ANA@AFEI hOKH-P-EAVINPOVIPGAHHAJA  $O$ /A@  $A$ @  $=$   $O$  $I = ?$ KP i  $O$   $\Box$  @  $A$   $A$ I i PACUAO RAHTHEO MJAVJA@' =  $=WJ>=J=1 hOK@GZ$  k @ CKI > KP RhttOVFK@iOGHkJKG=PDKVKHtiPNA 日Gh>> =GGKN=VhPO/jJAVI ODAVAHIC =VANA@APELiH@hJUPI k@KOP=JK@ VANA@APE>hN EHLAJI k@KQPhO=

PKRh>>PANPA@jCU=GhN>AHILDAPOV=  $?OKLKNP = i OEC= whenEPO/ = VnFPKJ =$ HGKJ DKCUhP=H-GPO@=HARH-BKN h FINP I OI EI @AJ RHHPKVP=PhOK@  $=WJJ=H$  ACFAHAJEG = O.K NK BAFFAHHIP **NADKVKFPLI HONJUKGKJEO** 

' KOUI EEKNGAHHAJAGGHIJKGIO I EEKNI hOKH=FKG JiD= JADIVAHQR J PAJE CLEGKN HFEO E>hHU=V DKCU hHEHH>=J>EAKG=>> GHKJKG=PHIPNA DKVJEI ANP=VKG=PG CD>>R=HK QE I hOKH-PKGGh HADAP=H=GP=JED=GERh  $H\rightarrow QHTCGDGAP$   $QP\rightarrow J = 2VAPGAOP$   $O$ \* HtJ \* HtJ HAG=L?OKHHG=I AJnL= N=J?OKPD=OWhHEQG, iCAVP=RhHHKV P-PhOP=VAHANGAVO ENTIUD=JAI HA  $DAPR$   $CND = F = J E 4 Q L J A >> A J = I A$ Jn>AJ = V\$NA@AFEGERhH=OGHO = L= NEJ?? CEHEVANA@AFEZOVAHOJI K>FAGPO I KPHADAPGERNHOVELIF=I AHU=FA

HAJHAC=GRRGHIJDKVP=NPKVEG AV= PN GGBAH-A? ON HDAPAPHAJ HADAP D= I hN= HAR HBQL=?K@KHUEJ J=CUN= Jp  $DKCUJA$   $P=HMK@IAC>AJJA=V$ ANA@APELiH@hJUKG=P

 $D = N = Q E G Z$  k  $Q$   $CKI > ?G = G = G$  $GKN$  r  $G$  @  $E = VK > FAGG$  J= $G$  $=$  AHUAPO  $k$  N  $k$  BAFAVAH ? G+ GACU mFRK J=H R=J DAHUAFP DKCUGHHJK> FAGPO KG=PR=CUGHUKG=PDKVJ= HIPNA I EI QAJ OUK NK BAFAVAFPAHAI AP ACUARAJ GKI LHAT MRKJ=HNJOVA  $G$  JPDKW= HIRM  $SVAJ = G LAJ = LE$ NKO?OFHHCKG=P=VANA@AFEGHKJF=GJP DKVPOGHIPNA I jC= VI H@?OFHHCKG=P  $=VZ$  FRKJ=HII k@OAQFO Q RAH DKCUHHPD=PK@=VKG=PANHAPAG  $=$  DKH = OKN KBAFAVAFPK > FAGFCI KGBA **@EGACU hOP HIJUACAON AHP NIAG**  $ACI$  hORHi C=Vf FRKJ=H  $k$   $@s=1=$ 

RICANA@ i JUACUF FRKJ=HAO  $=$  AHUKHLI? OTHEO KG PEOI  $=$ Ch  $>$ = J BKCHH-I AHUAGACU > G JPG HH JhH  $H \cup = G$ R JJAG

I K@CKI > KGI ACED ANIOA **QPIJ EGARA hFPI NIE=VAOG VGAVAH**  $Q$  $H$  $C$  $R$   $>>$  $H$  $=$  $N$  $C$  $R$  $N$  $K$   $S$  $C$  $J$  $A$  $R$  $R$ RA@PCKI > GRIPAHIRAHAVAGI EI@ 20mmOuGhG=1 AHLAGGAH iO R=CU G V FPHADAP=Vi NP GAGAPhHHP=JE  $=$ FR $H$ B $O$ CO $O$ AJ DKCUI EPh $H$ F $=$ J $=$ G

 $V$ AH $\Phi$  ?OnOJ $G$  = 2V HAOO C = E ACLOVAN AJ = O.K NK BAFAVAFPFANN HAP  $I$  i NAR PhHHF=  $SVP=Vi$  NR GAP=  $J=$ N=J?OD (Jr G N i NAPA I OP=PF=  $=$  AHU = GONUKNPG NotHRAOUE D = = V = NERPANNHAPBAHAFPREJ f CUGLVAHO?  $AHAVP = G NP I BP = I AHUBAH HAH = V$ I COVAOHADARO CAODAHUAP=DKRh  $OKN$  BAFAW EGR  $N = G$  VALIP  $N = 490$   $- 490$   $- 490$   $- 490$   $- 490$   $- 490$ FAP=GONKNDKVG VAHENHJUFK@D= J=CU=GGKN=VK>FAGPQ KGACUJ= CUK>> PANNHAPAJ O.KN & @=GO IP  $=$  AHUJAG=GONUKNR=J = G VALIJ

 $G$  RAPGAV<sub>p</sub> ? On  $OC = 0$ , AJJUE OC=I ERAH= O.K NK BAFZOA>AOO CIPI HADAP>AhHHP=JER=CU=V=@KPPE@ =H-FPAHDhHHFKFPK>FAGPQ KGOVhl hP >=HXH&HKJP=HHHD=PKCKI>>=H=VP HADAP>AhHHP=JEDKCU=OPUQQJUK I  $hQ = JUKI$   $hQ$  NV  $G4HOCHHEQQ$ 

#### ".!" M!&#

 $Ph$ >HhJD= $Ph$  $Q$  $Phi$ H $A$  $Q$  $A$  $A$  $A$  $I$  $A$  $J$  $U$  $E$ O CINP GNA 3=HNJI iCAI HIGOVAH  $D=OKJHK$   $CKI > KGSE = * = HIFNHSE ACV$ G WiHHO @= OKNKV=P NiO 4 PiO  $=V(C=V)$  MOACAG VJi H Ni CV  $@A$  $\Box$  EI @ B PACAPSAJ = CKI > = JJ = G = ? On OUGhJ = G = FK>> KH & HHJ P = HHHD = FK  $=$  AHUAPENTIUP i CUAL  $=$   $>=$   $+$ KHO $=$ HAJ BAHD=O UhHKEBAHAHAPEHUAJG RAPGAVAPHAJO CA R=Ht OuJr HAC ? G=G= **EECLAH APANOCAMA@ iJUA @AD=** CNEERCOOPT>HAPD=O (JINHO) = GOKNIN @AI AOGPhJ=Ji WEDKCULKJPKG=J I EPEOFENTUP

VSHEKNC=PhOIO=V NhJUL=N=J ? OKGAHICACU NPAHIrAG - A BAHAFFO@ AHDKCUAVAGGAH ? OMOGAGG HPAP OVOHACAON hHHPD=PK = ViNPG iO

 $G \vee F \vee J \vee R$  ?  $G = G = VP = R = H \vee O$  $Q$  $h$ I KPI  $Q = H h G = I$  AHIJAHIAPPhHH  $J = G = V$HHKN + C = PhOAOAP > AJ =$ ? OTO GIRE HEVPHADAPI AC=@IEDKCU  $=$ VACLAOL hOKHEPKGL  $=$ TH Q I AJJUEA BKNC=D=PKGAH=VANA@AFE  $DAVG$  LAOP mOUDKOU=  $=$ Oi NR G LHQQVI jJQQV aKPFAHAJP V  $NhJUAOAR > AI$  $=$ Oi NR G $=$ VPFA HAJFEDKCU=O.KNKBAFAVAFPI hOKH=  $PKGI = TIF GI = VANA@AFEI i NAPG P$  $O/AND$  Pi  $NDAFGAH' = I$   $\Box$  @  $\Box$  Pi N RGAP N= hHHFK@=GGKN=1 hOKH=FKG QOLLJmOUBKCJ=GGEJi WE i O=V ANA@AFEK>FAGFQ | =HEOI ACACUAV JAG SVACUCLKNOI OACLOVANI I K@  $E$  DKCU=1 FACUD/AN HARAHAFIGAP

#### ACUN HABEH > HEAN@R RhHFKVP=O  $\infty$

VQRHQRGP?OnOG==VPO/=>h HUKVA DKCU=OKNKBAFAVAFPK>FAG **PO KGDKOLLJ KOJ + J=GI AC = NAJ @AHGAV ONA hHHK PANNHAPAJ DEPhODG**  $=$ GGKN=HACHHFRhJUKG=>>D==2V HAOD CAHICJ=CUN= R=J hHHFR= & KJ **@KHFmCU=2VKNKBAFAOG VMAIEP** = E-VK>PAGPQ K@ hOKH-P-EPACU  $G$  NNA DAHHANFAH= %  $G$  $\Omega$  $\Omega$ ? On $\Omega$  $G_{\pm}$ I ACD=PhNKW =  $=$  G NI i NAP  $P = 2$ VK NK @hO?OnOJG=LA@EC=VPDKCU=V ACUAO I hOKH-EPKGI EFHIAJ GIVAHAA  $CUMAG = G$  ND V

 $' = 2$ V $k$ N $k$  @hOi NP G P=H $\div$ ?OK JULJ PARK@=GGKNG JJUAJ HMPD=PK  $=$  % GOOV? On OG D=Ph  $G =$   $=$  N=hHH  $PK@ = G3KN = 1 hOKH+KG = G3NKNG$ NOTEO TO GG NEAU DAHUANGA@UAGAH=  $2M$  HAOOD CiNR G PDHB CCAPHAJNH' = ACI Q/AJ N= hHHPK@=GGKN=VK> FAGERO KG= PANNHAPO UH NA GANNHAG  $i$  OACUGNEU HEAA = 1 hOKHERGSKH

 $=$ I AHUI iNAPP $=$  2V HAO O C I iNPOA  $D=PMKVA = 1$  AC  $$>>AI = Li HDR = J$  $CCL$   $E1 = VP = I$  K.IFKP2 VK Nk @hO @A GOHHUSI VO % GOOVINA GAGGAHOWKN  $P=I$   $AC = G$   $G$ ? ( $THH$   $CKG$   $I$   $hH$  $k$   $G$   $T$  $V$  $=$  MHZAGJiH2k $\alpha$  $\alpha$  $\gamma$  iOLENK  $G$ -GJh $H$ <sub>k</sub> $G$  $O$ 

 $' = 2$ VKN (ChO) NR GAJ CHH  $=$ GASN  $=$  I hOKH F P KGJ = CLKJ G VAHAO NJAG =  $2M$  HACOD Ci C= % GOO/hHP—H ACD=  $PMKWFPG NQ V' = 2$  W  $NR$   $@_1O$  i NP GAJD =GGKN=1 hOKH=FKGI AOD/A>> GAN HEDAPJAGAPPOHE CUN POH > hN  $PKR$  $>>$   $EDR$   $ARA$   $Q/AN$   $=$  $VAHDA$ HUANGA@ OnG jOUJi DhJU>EVPKG=J

 $G$  VAHGANNHDKVV $h' = AG$   $Q/A$ N= hHHFCG = GGKN= $V(JGQ)$ =LA $Q$ (=>= $@$ GAVAPGEL = VK>FAGFCJ KGAHDAHUAV  $Q > A$ J = PANDHAPAJ = FKNFE % GOOVING GAHRACMPE=FAHAUPDO CIP

2VKN KBAFAQ GIVJ=CLKJD=Q/ JKOHADAPK>FAGPCI KGRIHARHAJOVANI AHDAHUAM O DAVRECULVING GAG I ACBAHAH > AhHHFhOhR=H@OVIFb mP RKJ=HGR=CUG NRKJ=H=GG O JR O DAV 2= Fin H= FKO DKCUJAI HADAP  $R >> L = N + 1$  i PANPENTUP JE CNHE GOOPh>HIJ GEBAFFAFPJUKI hOO2HR=CU **@HIODICAH VEOGNDKCU=VAOV** G VJAI NA=ChH=1 KVChOENhJUhN= **FRIALLA ACLOVANTALIACNETIKHE** HISJUKI KGRKJ=HIPR=CUKHUEJJUEH G=P = HHUAGmCUBKNKCJ = GiOG RA  $H G = I$  KVChOK@=P = DKCU = VACA MAPI KVC=PK@\$VAJDENJUKOOnCKG AHAJINA > EVKJUKOABBAGPAGIE-FP= 2VKNKBAFBAH-A?ONHDAPARHAJ iOD= OVANAPJIHJI ER HAPHAJOVANIO CAP  $RJJE=NEKK@==(XKN)N@AI AOK>$  $>=$ JI ACEO ANGA@IA@RAHA

/ ?9 (JGO ?= LLAHG O / PAPP SA>NACIJUA=Z KJOPANO (JGA@I hN G JURG JPIEDI ACRAONNATID=PK =  $6A\triangleright$  DDD > 3>> 3? A = ;  $\circledast$  = >  $SA>$ ? $|$  AJ

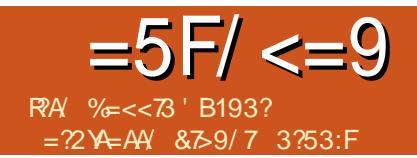

<span id="page-27-0"></span>**@AFADKCUAHD=CUFGG=V+"#GL** ANJUD REHICHP i O= OVHI jPkCiL JI HENHECHEAN COGAL EXCHHEKWOUG

 $O$   $O$   $H$   $H$   $J$   $>$   $A$   $R$   $H$   $H$  $N$  $N$  $N$  $N$  $N$  $N$  $N$  $N$ FIZICH P OF GLINK > hHEKVAO H OF SANAHP ?G=GIrG @ ONA > iNIE=V+" # GEEAH VOP V NOCUEIK (#\$ > AJ P= HtHPPLiH @=LNKCN=I>kHnCURJEGDKCU?G=G DEPRAVAR GNA REJ OVAGO CA - AI  $E=V$  3  $E/A$ J GAFFONA R=J  $O_1$   $O_2$   $C = FE$ VAJDEPHA>>KHI ERAHGAHHUAGEEPhL

BAOVAHRO CiOB HO JUFFRAJ iO HAC=H1>> ACURAVAR G= LKPAJ?EK  $\vert$  i PAN LKFE R=CU=/6. Hh>O/n I hN= DKCU= GERANO B JUANAFF P hHHFODG I hOK@EGLNk>=CPhJI hN GEYOF EGACAORKHELI AVINPGFOM/  $P=|V|$  ( $\Omega$ ) A ORAVAR GAP i OGAV@ PAI AHIHNO He P @F NA I ODVA EO F PP 51 CnH ACFAHAJP=Z AHK 6 KNHOZI nVAJAP i O= GEFAHVO B JUANAFF PFQ@  $PL$  hHFP LJEACU \* OLKFFR-H

 $#P\%$  % "  $Q\%$   $Q \wedge$ 

\*  $KNh>>=J I hNGO NAPAVPAI =$ LhN=P=N=HKI iNViGAHoHRAH(@D>A PAHHAFP I EAA ACUI rG @ LNKCN= I KPP-HIHP-I I ANP-VIN GAHO

G O HAFFAHG = LKFP JAI BKNOCHTHA 51 CnHEPP-HHHP-I R-H-I ED-OUINH D=RPDFRL LH=LONKQJ@=N@QEJK  $??$  =  $\Box$  #' 3 +  $\Box$  =  $\Box$  #' 3 I K@DHDKVG=L?OKHK@EGAVPD=OV JhH==ViNViGAHotEO DKCU=VKHO2

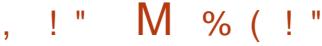

 $\mathbf{u}$ 

HKJ EOKHR=CD=PK G PBNFFPGAHHG OVI PAJA@ @DP DiO@DP ?LL iO  $=WG = > A$  hOKHE VKH CHKJ P HHHP LNKCNH KP I EPHA PO@P=I BKN@P= JE i OjCUI hNI r G @ EG=Vi N J GAH b  $=V$  NOCOEK (#\$ OKN KOG EAH VOF J I ACFAHAJIFE=Dol iNO GHAP iOLhN=  $PAPEHKI = @EPKGEP > AGP OA$ ACLOVANT ? GHG 5 KHP GIVIL OD FA HHAPAN HAS I O = JAC = PRLKHQO &-# GAHHJAGE=V2 I EJPOVAJVKN  $HM > LAGECI ACI = V NQI \oplus KNE$ 

G PACLO CG HHJ G HHJ I hN I r G @ G LAORKHP jCUAHINGAVAFP  $=$  $\vee$  EQO DKOUI COVALEHACOVAI = G < Q K G=P i O=V=HG=PNI Q/AGAP ACUH=LN= ACU@CEPhHEODOI iNDR \$CUOVAN >> RKHPI EJPCKJ@KHP=I, ACJUERKP  $PLI = LhN+PLHKI$  in GAH  $LMC$ Nel FINPI O?G=G>AI  $h$ OKHP=I =V+"# GK@FIP=VEIEEHEMHK OKNNEH O= LhN=P=NP=HKI RhHFKVKEP=VH?@LNEP  $L = N L$ ?  $OKG = I$  OR  $K$ h Hh  $LNKCHKI = H H I I H G M$ 

#### $T$   $88 - P$   $R$   $PR$

DFR.  $L = OPA > E$  ?KI FFG\* \$2

**EEPP-HHHD-RG** 

22 ghj uhh i dkuhgkhl w e| wh ghj | Fkdu^;  $^{\circ}$  @ ~ E34333/ E43433/ E34333/ E33344/ E33433/ E33444/ E33433/ E33333  $\xi$ yrlg vhws+,

```
22
   -111of a1f uhdwhFkdu+6/ ahi I Fkdu. >
22
   -111€
```
#### $yrlq$  or  $r s +$ ,

of a1vhwFxuvru+3/3. > 22Vwduw dw fkdudf whu 3 ra ol ah 3 of  $q1s$ ul qw+%Mps=% > of a 1 sul aw+whps Ydoxh. > of  $q1z$ ul wh+el wh+6,  $\sqrt{q}$  22Ghi uhhv i €

 $+h$ PD=PFhPKG DKCU = "AHOFCORKG  $F A H A J A I F A I F H A C F H 5 = H (F -$ 1 A@@ENOHRKHPKHULJGA@RAOAHGOH @AJE=>=HKH@=HKJHHPD=PKLNKCN=  $I K P = I P I I C J A I L N k > h H P = I C E$ 

(FPR=J ACUAO GV = FRAHC=FhP G-N-GPANAGAPPQ@OVG OVPAJE DFR BOOKJ KNC HP@DENCAJ

 $%<<73=HL$  j $R \vDash i$  OO/ANGAO/Pp $R =$ % CHH' ENPHA. = C=VEJJ=G 1 i OVI QUG= EQOOI rRIOV iO mFQKJONHP NQQEJK  $D = ?GAN$ 

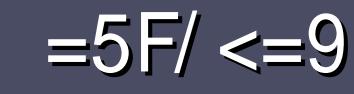

RA % = << 73 ' B193?

# $=5F/ $Y/B<9$  /  $B$ :  $7\frac{1}{3}03$$

### $\sqrt{P}$ ! . )

VACUARAJ O => hHU DKCU = ?EGG  $JAGC$ :/6=5F9/>1 $@$ :Z2<7 93:: / G( 0B<AB6=G C/ 5F C/ :/ : 3:F79  $CWA = GAM$  B0B $<$ AB + B0B $<$ AB B0B<AB @20

# $8 - P$ ."

^- EI?OGKNHIFKVR= = ?EGGFANFA@AHIA  $@A = DKQQM$ ?EGAGAP $R >> N$  OMA  $>KJFR = G M HnGOKNKV = B = J$ 

 $\triangle$  2AC FO C n H K HR = C @ A H =  $\triangle$  C / A := @ B:: 7?1:3 & AYB@7?WKF; BA/AW@A=  $DFL$   $QV$   $RQ$   $H$  $RQ$   $H$   $RQ$   $H$   $RQ$   $H$   $C = VH$   $A$   $KNC$ @ ?il AJ

**A ?EGGAP>hN EHLAJ LNKCN=I I =HND=**  $AK@iJ = FbJHKI = +ENA$   $H\!E\!PAP@A =$ , &P<sub>G</sub>P&'  $HJUAC$   $\qquad$   $\wedge$  %- $Q&! , ) , . . .$  & & Q

**A ?EGA@AJ FAHH@IAC DKCUDKRh** OVANAPJI HAHDAHUAVJEG LAP mCU DKCU KHO2HMN= ACUMF>AGAV@ GAINK@=GLJARP  $R = Q \ln Q + V \omega A = G \ln P - \pm 3$ . LAI . BEPA @KGQI AJPQI KPD=OVJhHQV

^ G LAG) / & RLQOM=GHACUAJAG LETAHO MHAGO CJI HJA HACUAJAG J=CLK>>=GiO=H=?OKJUR I INROP  $D = Q/I$ hHF

^- AD=QUINHFFA>HNV=FKPR=CU2: A 91 CX? > AP BKN hVnOP

 $' = 2\%$  GOOS=J1 NKR=PDKViNOV G RAO @= VEPHAFD=R ENNJUAHRAGAP

 $= G$  O R=CUAH  $\oplus$  H<sub>2</sub> E  $\oplus$  H<sub>3</sub>  $\oplus$   $\oplus$   $\oplus$   $\oplus$   $\oplus$   $\oplus$  $=$ GGKNAVPA  $\parallel$   $=$  EH  $=$  JPA@@ $=$ V $=$ NEP  $HAO$  BOHPEPHAI = C=VEIA KNC ? II NA

# " % RS !

 $' =$  OVANAPJi @ C = FTh P = JU = JU AHTRA @ A HABKN@P=JE=1 = C=VEIP GNH@FACU AI = EFP = NKJJEA BOHPERPHAI = C= VEJAKNC  $\gamma$ i NA i O $=$ @ $\Omega$ IGDKVMBN i OP $=$ JUANO  $\Omega$  RACACEDAV ' = G  $\Omega$ / = / #% = CCKNEAH  $R$  HEDAPA@=  $\%$ QHH' ENPHA,  $=$ C $=$  $\%$ B SA $>$ 

# $S(8 - 1)$

 $P' Q''$  $- P8$ 

/ 8AAX9=9?Z: /:9/:; / GAQ+9?Z: Y?QG: X5F QBC3 @X?A63A 3< Y?2 :3 / 9 C3A93G 93A

 $L = F<sub>h</sub>$  R GJAR P

 $L$  GEG  $O$  *APAFPA* = FRA GKP

- LEICULUAO R=CUEENAPJEGAHH= HAPIHPIO INP
- L DKHADAP>AQ/ANAVJEHARHROER=CUDKJH=L?il
- L J=RR+EIQTKOLNKCN=I R=CUGAHHADKWn 6 EIA
- L DKCLEJ KOVFINHLKVJIN@ACUI P OOGhIMIJ
- LI COUACVIO = LKVERRI CUAC=RRRI HAI i JUNDH
	- $\%$ ) %
- $/6/$  ?2C3??: Y?@G C7.V6=@<Y?2:3
- $L = D = N$ GRANCLHNRK F= i ORLQC=
- $LI$  EHUAJ G=PACKNED  $=$  OKNKH $h@$
- $L = D = NQRAND = Q \cup H + P = G \cup A$  BAHHLD DEShGEP
- LG JJU I rG @ OA>NE+DQT=HP
- L GAHHA DKW6 EI @KSO @ NERAN
- L DKOLLJ KOVPHHLKVJH@ACUI P OGGHHIJ
- LIODIACVIO = LKVERRIOU AC=RRRIHAI iJUNDH

 $\frac{1}{1}$  3; 93:: @ 9X?A <39:3<<32 6=5F 17993AY?8 MY8/ G=9?Z: / 8/AX9=9?Z: /:9/:; / G/469?Z: X@  $6/$  ?2C3?39? : /; 793A; 7<23<</></>>> 6/ @ EW @ 6/

 $6A\triangleright@@723?='91=;$ 

 $=44$ / <F &>723?" / 9 >/ 19/ 53  $3A$ D746 A63 1=23 B::17?1:3; / 5  $/$  < @

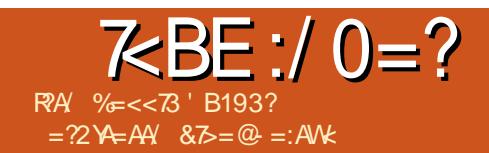

# $21$  AC70003 W: YANGL

<span id="page-31-0"></span> $\mathbf{I}$  $=$  G RAPA@= $V\%$ , AP= $\%$ =?A >KKGKJ 3SFFPANAJ & KKCHA KJ R=CUBAHR=CUIN= $PGK$ VR= = HARAHA VOHEDPIJGN==GGKNI hNKHR=CD=FP=@  $= J = CU = @B$ FRAQUE OAI I ACNINK > A O hI KHK FAP SHRAO / APP 3! JUE= @ - P  $i$  RAGI QJGh  $\equiv$  G VPA =  $AO\%$ . Ouhl 2?NECOBNE+E AVI NPJiVAPPGE KHUEJ BHG OVJAG =  $GE$  @ O \* jO NHAP G LLAJ mOU@ JR FPAI DKOUI AC LNk>hHKGREOD-hHHP=JER=H=I AJJLE =@ERKP>AHDHA ? CEGDKCUHHOOEI HA DAPO CAOA i ODKCUI IPG-LKG

2VANAPJII I ACG O JJE E **@AJGEJAG = GEAI = EFAJ GANAO APITHS PKOPKPPPNI KC=PhOnNKH OHEIGAGAP** GOLFOL FPNA?KRANUQKBFRANAGNA

 $\wedge$   $\mathbf{Q}$ .

11 REGAJ =  $%AA - 2$  HABKN  $hV =$  $i$  On  $H + L = NP$ ?  $EXJ$  h $H = -1$  ANAR-AI A VAI API = F@BAHPAHALIPAFPAI = ChP  $ACU$  &!  $KOL=NP?ENE I = FQJAI$ 3! JU HAHAKCH H-H-H-J PAN HAPAP  $D = CLF = I = C = QPU$ 

#### $\mathbf{H}^{\prime}$  $P$ &

 $\frac{9}{6}$ CP=I ACUI = C= VEI #5# I AH  $H \rightarrow H \rightarrow H$  Pi OBAHPAHALIPAFPAI =  $H \rightarrow H$ 

 $IP + AP$  N  $HPA = L = NP?E$  G=P  $=$  ECAP =  $%AA - 2$  DKW EPH ENA i O **HIPNADKVP-I ACU &I KONKKP** ACU & KO DKI A i OACU &! KOL=NP?  $R \to E$  =>EVPKJONC  $G$ A $@$ R iNP $D$ =  $O$ *h* $G$  $O$  $CH$   $H$  $Al$  $J A N h$ . EI @ACUEGAPBKN hVP=I i OiCUHAPP  $Nh$ PAHAL $i$ FRA =  $E$ P

P& Q , & %

, ERAH=, EIP JAGI hN=VAHA  $FJJI$  ELNK>HINE=G=@P=GP I KJERNNEH O= I ACFAHAJI OESANHHI PhOKGG=HjCUmFN=BKN hVP=I = NKKP  $L=NP?E EPi O=$ ,  $EIP$  1" PPAHAL<sub>I</sub> PAPPAI DAHUAPPA 2KGG=HD=OWhHD=  $R >> R$ KHPI OAVP=NAJ @D/ANPD=O/  $Jh$  HKI =  $W \rightarrow$  EO

#### S% & RP! & &P

-  $KO = ! = ?G(J 3E A ACU=QPK$ I = PENHP>ENPKJONCEI AJR ONA R=HK LNKCNH PAHALIFICA CHAJ = VAOD  $IC = G LI JUAC AOPA = WKJ GAV@$  $PA$   $AH$  i $HFA$   $Q$   $EDK$   $CU$   $HH$   $Q$   $=$   $Q$   $=$ **FKG=PhH+FD=PJi GREO0 ED= ACUTH** P-HIJ OFGANITA, hNAHBKC=@P-I **DKCU=VKGIN GNA AHRAQVPAG O.K R=H** ? G-G= GRhJ? OEDIC RAVINAHP

### $#$  " " %

f CU@ JR FPAI DKCUGELNk>h  $HKI = / DKPKNA?AP I RAHAVP = FnJ$  $HKFPhG=HACH >> AI$  LNKCN=1  $KP=$ /DKRKNA?KHOEHHNKHDFRL SSS?C **OA?ONEUKNC R=CU=GIN=GEFIP @EOVPNK@?OKI =C OWGERANGAVAHDIF** >pHEOPAHALjPDAPA@

/ DKPKNA? ACUL=N=J?OOKNKO=H  $G=H = VhO = I$   $F = G RAFGA VpG LLA J$ HADAPE @P-JE

#### vxgr skrwuhf

(J@PhOQPhJ Ji DhJURhHO/PhOE HADARO CEAHAJEGIAC

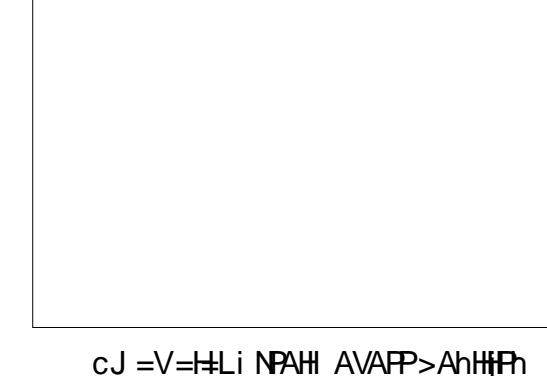

OKGG=HEKHLD=FP=1 iO=V 3! KO  $I$  ACD=FRKI =  $P$ Rh $\pm$ O $I$ RKFP= $I$ @AR 0@ \$VQPhJRhHOVP=OVACU L=NP?EKPANNOH=1 ACD=FFKNKH

#### \$WAHOKHOKWH-PKRh>>

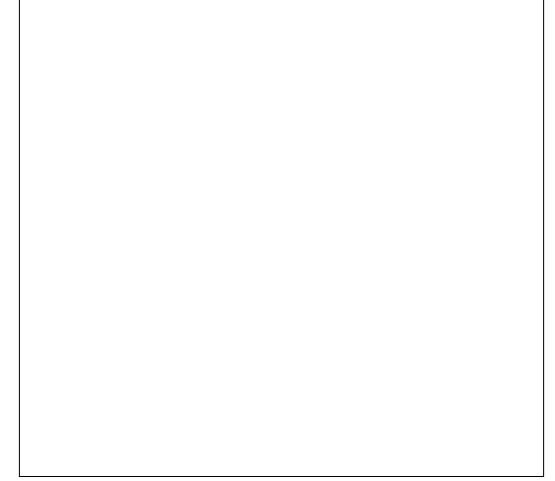

GO NAPAL DAV=1 KOPOS=L G JPBQJG?EKJhHt &! KOL=NP?EK  $I = PRnH+O/RKFT=I$  \* | RAPGAVOJAG I ACGAHHE@IK@DKCUI EEUAJ BhFH NAJ QOVANAJ RKHE-G=VAHRAOVAFPBNF **HKG** 

 $\frac{1}{2}$  %  $\frac{1}{2}$  ( +

 $\frac{1}{2}$   $\frac{1}{2}$ 

 $P_{\alpha}$ 

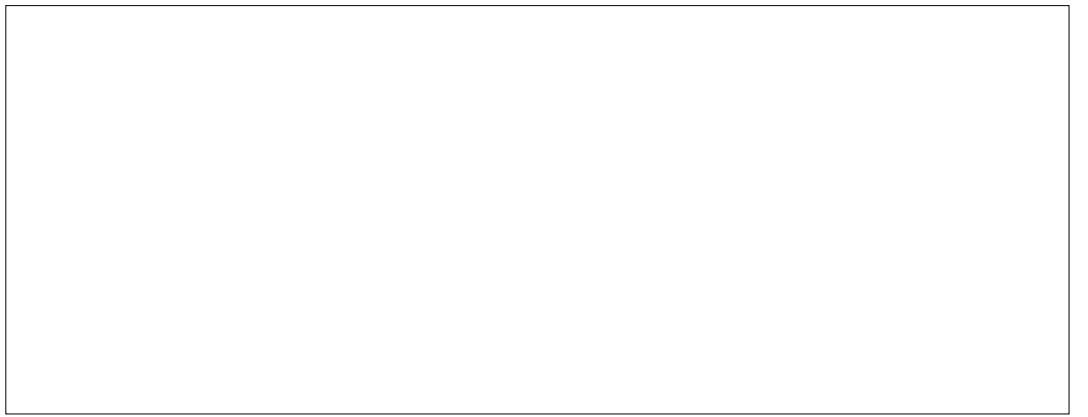

G RAPGAVO HILI OSAJ I ACGAHH  $=@E = @V$ WKN SEHAN PUR GOACIPO CI RAH DKR= OVANAPJi@IAJPAJE= REOD-hHHPKPPBhFHKG=P

*SVORIJ DECU@DKCU=/DKRKNA?*  $AHR$   $CAWA = BAH$   $@$   $PhP$ 

- AGAI GINH-AHINH LANP>A PAHPR CELL hOMEN UF EV &! JUE  $L=NP?E$  PiOI ACHALpI  $K$  QKJ  $R >>$ BIFFPhHHRKPREOL= (C=V  $|$   $E$ P **COLLIDKOUJAI = VIOD/AORKHP** >=J OFGANAOREOD-hHHFhO-i DhJURE@AKBhFFDKODE?C=G=VACU JACUA@ARKHP=VANA@APHFJAG

# $)$  Q T)  $'$  -  $'$   $'$  Q&

 $=$ CLKJ FRHD $=$ JCMEG $=$ V **Bh**H I AC DKCUI EI @AV @CLH= mFN=L=NP?E KJhHhOi OnFN=BKN hVnOQPhJ OFCA MHP 5 EO KJPJ=CLKJ OKGG VhHnG  $D=Q\cup hHD=P=PH\cup RKHP > I\cup G$ AHOM i JUAG PKRh>>h HADAPARHAJ **PO@EDKOUI E=V=BIFH=I jCI AC** 

JAI JUERK@ VIOD/AOBIFFINPREJ TTT NA=DKH= JARAVRA B  $ACJOMI$  i  $O=TT = BnHGE$ PANFACAR OA - A RHN@ DKCUREODEGE LK@=G JURFIND/ANGAVAPA@APiO= BhF#E@P=VANA@AFEJARAEGGAH

 $cJ = WJ > = J I$  i Cicul EDHA RKHP-I JUCI VRA DKCU>hN EPEOREOQ=G=L  $D=FKG$  JAI  $> AOM$  HRA  $=NW$  HDKCU **R<sub>h</sub>FFP</sub>** 

 $cO$  i CJAI EOLN  $\triangleright$ hHH $\cdot$ N-P-I = V &! KOL=NP?EKR=H V≐H≐

 $31 >> \boxtimes Bx = / DKPKNA?NbH$ DFPL SSS ?COA?CNEUKNC SE GE/DKPKNA?<2PAL<! U<2PAL

% = << 73 = H=LiPK Ei OO / ANGAO APD FA  $I$  i C =  $\%$ QHH' ENPHA, = C= VEJJ = G , AHHGhHHAG-JKHU-JGI VI rRAOB-FP-ONh? i OACU NOCHEK P>nFUG HCAP  $I$  KO  $\rightarrow$  Jh  $\rightarrow$   $\rightarrow$ 

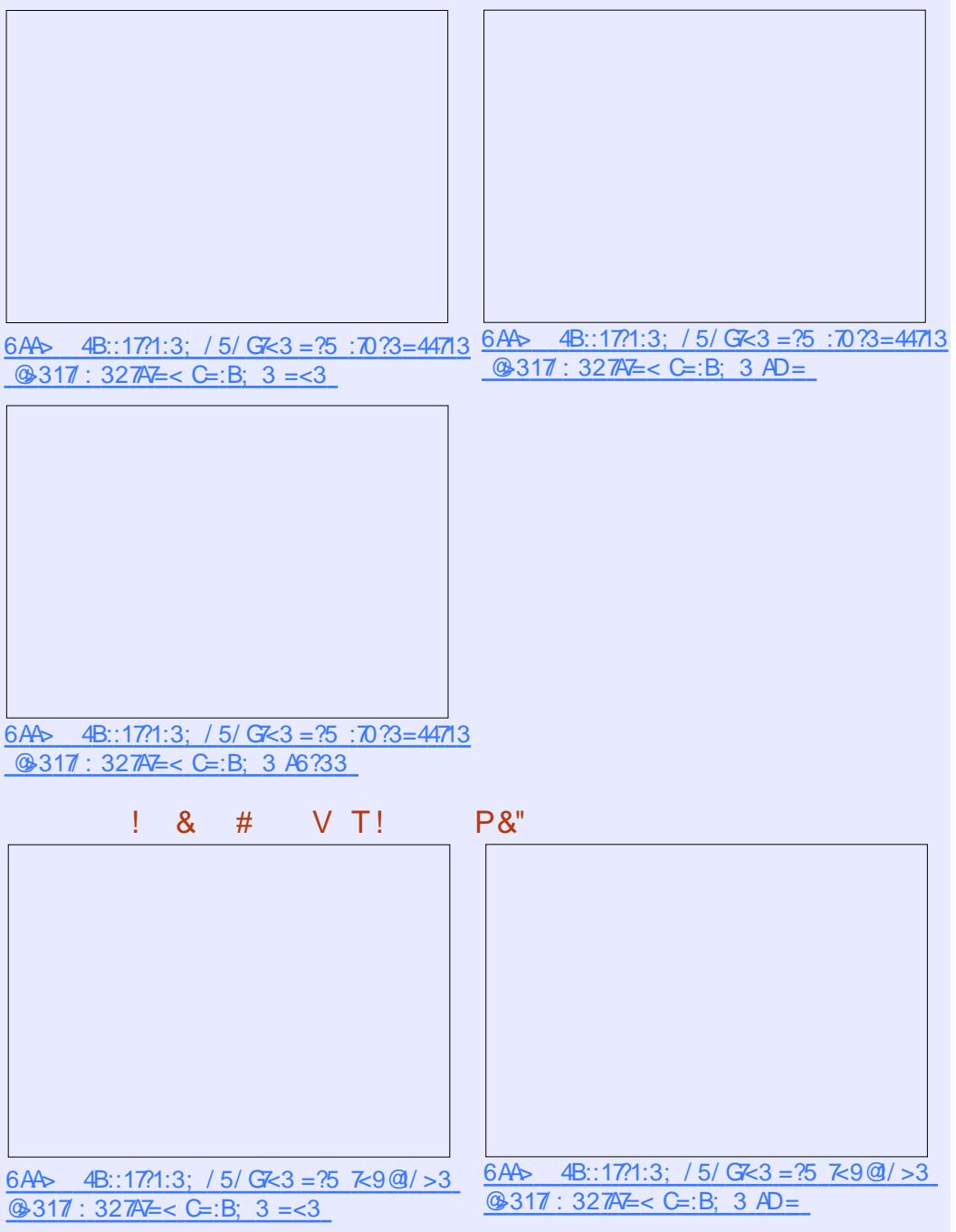

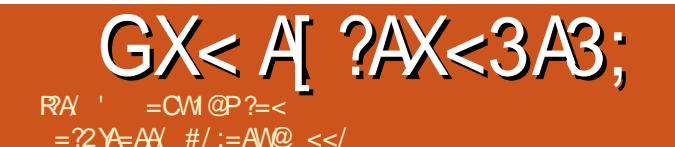

# 3G23A7: X>XQ67, / G(0B<ABC/:

hNCUANAGGKNKI kP = iN@AGAH  $=$  $V$ EBKN  $=$ FEG $=$  W(G  $=$ J $=$ V pOEE@DG-AJGAV@PAI = EEKNGG GLRKHP=IKJERNKJiOO4 H= CNKH GAHAAPP>AP HPAJnJG=FAP GKG=P **SCUEGO OPHJ AHGAVGEAI LNKCNEIK** VhOPP=JQHE=VEOCKHN>=J GEOLNKC NH KG=PIN-H / = O = HUUAHRAJ \$V RKHPI HAPAI ACUEGA@RAJ? E@DO  $GE @A => = D = C \cup P = | O \cup C \cup D = A$ FORKFR-I AH- "JUAHREC OWG OKOKLANT? EK ONAJ @ DAN=GGKN=  $\#$ . 2 RKHP - KNRKJ "KI I = J@ANBhFH GAVAHDRAH OO MRAC=H=Lm(JPANJA PAOO MB V ODAH

GGKNRAFPAI I AC=VAHOD OUT  $I$  j $R$   $C$   $LA$   $AP = I$   $E$  $K$  $N = V$  $A$  $C \cup APA$ I AJ PUCHPH - ULEFRHJ 6 EJ @KSO KLAN h? FE ONAJ @D/ANPD=O/J hHP=1 I EPI EIGAJGEI hO " GEGACUARANI BONG ON ? RKHP= G RAPGAVO i LnHAP >AJ = CE+EI QTKPD= ON hHP 6 E ACIOVER RKHP @AI EI @AJ @KSO B HIRSAJ MFN= GAHARPPAHALIPAJAI \*  $EMs$ >hHP=I = V7/ P  $@A = O/hI$  jPk **CILAI PHOLAU CA RKHPDKVVh jCU**  $\parallel$  EI QAJ = HG=HKI I = HREODER NPAI = V AHOVO RANUEL DKV SCUEGO OPIJ AH GAV@PAI @KHCKVJEiORKHPACUHEO  $PhI = GAQRAY? LNKOH EEF NkH$ \* AV@PAI mCUCKJ@KHEDKCUJAI

=G=NKGI EI @AJPRhHFKC=PJE mFOUn I jPk Ci LAP mFNAJ @D/ANP mFLNKCN= I KG=P I hOBH RAJPA dCU=Ouhl i RG I DEOVINHETO MODEL = PRNH  $P K V P = P P = | A C$ 

**SHGAV@PAI MFHADARDQ CAGAPGA**  $MQH OCHN > hHH = +HQTKP SV =$  $\Box$   $\Box$  @  $\angle$  CA RKHP i OG P" # J C  $\angle$  L P  $\Box$  $I$  AC#AJAI OVANAFPAI iOJAI OE GANNHPRAHA @KHCKVJE(O i PR >>  $i$  REC GANACC  $HPM$   $3=HH$  $HPI$   $ACU$ ZAI > AN = NH + EI QT QEOVAN E m? EK P  $= \sqrt{4}$   $>$  QJ PQP  $\sqrt{P}$  DEQ/AI = AO RANGE RKHP= $V = I$  EPAHBO NHAPHPP  $PA$  i  $O = 6$  EI @ KS OKLAND? EK ONAJ @

OVANI AHH PAHALIPAFPAI (I hQP=I \* AV@PAI BAHBA@AVJEIO IACP=JCHE DKCUAVACUOVANI LN=GFEGOO i CU= CLKJ CLKNO 2= FIKOJAI PO@P=I B H  $MPAJJE = 6$   $\Box$  @ KS ON  $J$  @  $MAP = J = LE$  $\log 1$  and  $\log 1$  =  $\ln 1$   $\ln 1$   $\ln 1$ LNKCNH KGI E-PP VI LIP OVAPEPAN  $RAVb$   $OKBRAVAG=I = EJ = LEJAI$  $BORI = G + HOT = HFP$ 

5 KHPACUN CEOVII IRK CI LnJG=V ENK@n>=J4>QJPQPPAHALiPAFPhJGNh  $\overline{1}$  O = C = NKG = PAFF  $\overline{1}$  G \$ V RKH P =  $\overline{2}$  CM  $\overline{2}$  AN RANTUG i O=VACUARAJ (JPANJAP DKWhB N COAHNAJ @AHGAVb OVhl iPK **GL CUDANKI LNK>HI AP** 

KHOKFFOJIGI ACACLOVANNA  $ACI$ hHR-HHJJAI RKHPCKJ@QJG=RNQ OKGGEH JAI PIHPIPPING ON AJJUE EQOP=VEIPANJAPAJIQJG=EQO>AJiO JAI GAHHAFPGFOK>JEACUAH-ROHP Ouhl iRCI LAP \$V= OFGANI ACCUp **VIFF=+EIOTHFFKCKCOHRONONKHfCU** @ JR FPAI DKCUDKOO/mPhRKJ +E JOTKPD=O UhHKG

**SCUEGO OPIN C=FINPRIHHHGKVIOP**  $\Box$  @PKPP=1 i O = LNK>Hil = On HLKOON RhHP G NQ O=VRKHP DKCUR hOMKH JKI GAHHA ACUMFOVHI IRKO LAPACU mFKLANh?EKONAJ@D/ANNAHO=VKGG=H  $=$  I NKCNH KGG = H FAP = NH D = OV  $Jh$ HP-I DKCUBKHLP-CO-I = IQJGh  $I = P$  R=CUI EI @AVP= + EI OT OACIPO C RAH ACKHOKI  $I$  hOK@  $SI$  k @ Q/ANPRIH-Q/PKFP-I i OI ACFIPAH GAV@PAI GANAQIEKHLEJ HEIOTKO OUKBRANAGAP = AHUAGI LIR OVG JP  $OAG$ FDARJi $G=1$   $QJ$ Ghl  $=P$ 

 $$H\phi\text{O}M$  NBAH  $@H = " # PANRA$ ViOP iO mCU@ JR FPAI DKCUG V VAHN=FVKHKG=1 EI ACBAHAHp>>RKHP Ouhl KIN = GE@KHCKVhOPOVhl jPk **CILLAHGAHHAFPAHRICAVJEOGAJJA**  $H O G L AGG H + H I Q J G = Q K G Q$ I AJPh?EK I COVANHIFFING INTIOSAHE N Q/AG Ph>HN-EPKGi Q= JUKI P=PhQ

# Az ÉN TÖRTÉNETEM

Az Ubuntu 10.04 alatt az OpenOffice, Xsane, Scribus, Gimp és Inkscape szoftvereket használtam. A LibreCad és OCad programok alkalmasnak tűntek a partnereimmel való együttműködésre (a DXF fájlok olvasásához és szerkesztéséhez).

Ezután felfedeztem a DraftSight szoftvert, ami segített megoldani ezt a kérdést. Bár nem szerettem az Autocadről másolt programokat. nem találtam megfelelő, intuitív és szabad 2D-s rajzoló programot. Sikerült megszokni, amennyire szükséges volt, és még mindig folyamatosan használom. Kipróbáltam 3D-s modellező programokat is, de a Blender túl bonyolult, a FreeCadet nehéz használni, a többiek pedig nem annyira alkalmasak számomra.

A Linux úi verzióját az egyik barátom mutatta meg. Ő Linux Mintet használt, így kipróbáltam. Az Ubuntu éppen akkor váltott Unity felületre, amit nem szerettem. Másrészt a Linux Mint pontosan azt hozta nekem, amire szükségem volt - a régi ismerős használhatóságot és minden dolgot, amit szerettem az Ubuntuban, plusz egy sor új szabad program, ami közül választani lehet.

Az elmúlt néhány évben tovább-

ra is a Linux Mintet használtam. Az egyetlen dilemmám az asztalkezelő (desktop manager) volt: A Cinnamon/Mate/KDE/XFCE közül kellett választanom. Sokszor módosítottam a rendszeremet. miközben kipróbáltam a különböző verziókat.

Eközben sok felfedezést tettem és megoldásokat találtam sok olyan problémára, amelyek a szoftvereket és hardvereket érintik. Egyre jobban kezdtem szeretni a Nyitott eszmét, és másoknak is elkezdtem ajánlani ezt a lehetőséget. Több embert sikerült meggyőznöm, hogy

próbália ki a Linuxot a Windows helyett. Néhányan közülük továbbra is azt használják. Még ma is örömmel ajánlom, ha valakinek gondjai vannak a számítógépével. Egy egyszerű megoldás: helyezz be egy Live CD-t, és már fut is!

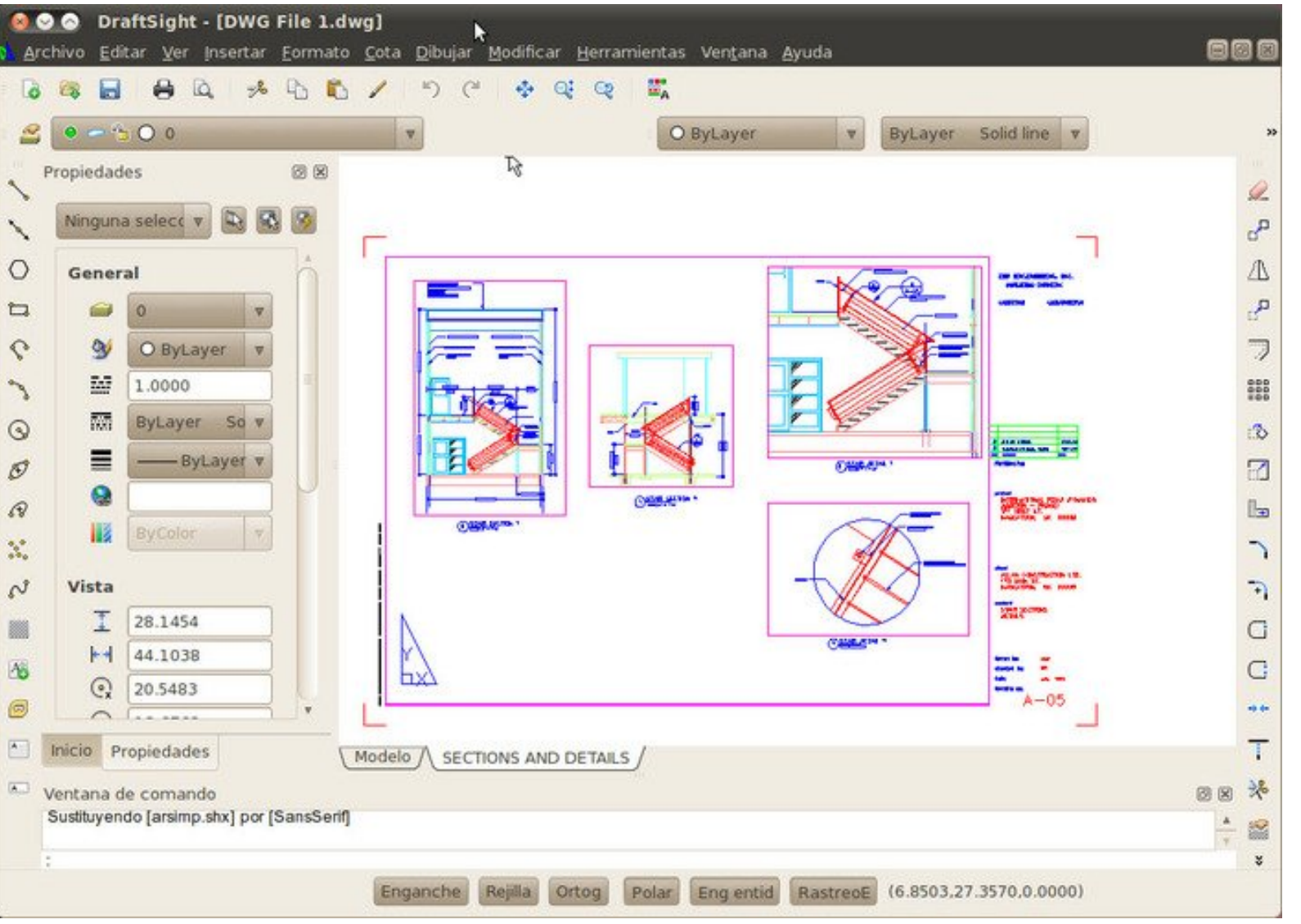

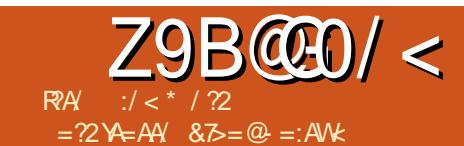

# $\boldsymbol{\theta}$  $= 6670/$

# 88

<span id="page-35-0"></span> $\mathbf{\Omega}$  V=1 ANARAI AVACU KO  $\bigcup$  HLFKLKGDKVR-HK ACLO C I AC G VAHPDHAC II = C=Oi O>AHAB N  $=$  HACP  $>>$  H $\perp$ FKL $>=$ i QJAP $\ge$ KKG $=$ \$CUQ => RhJUKO &! KOI ANAR HAI AVIOACU &! KO2KHE@2P=PA  $\#$  NERA 22# = HEKFF= | AHUAGACUDES NE@ACLO C>A R=JJ=GEI PACNIHR=  $=$   $\mathbb{P}$  = 3KOD  $=$  2KH  $\omega$   $\mathbb{P}$   $\mathbb{P}$ # NERA J=G 22' # DiR V22# N OV ACUGEOR>> @A OKGG=HOUKNO=>> PhN PANIHAPIO?=?DAGUPBOUG?EKJIH iCU=V=@=PKGJ=CUK>>CA>AODCCAH iNDAPOGAHI EIP=VPACUHAI AVAO I ACD=FRK R=HACU > G JPHADAPO CAO VhN=H=?OKJU=>> | EIPACU D=0KJHK G=L=?EPhOm @AFEOUPhJ 22#  $I$  ACD=FFR $i$  @AI =C=C=>> ACUHA I AVAOI ACD=FR+DKVGLAOP V hN=I GINAEHIPTFIGAHIOOAII EEUAJ >A=R=PGKVhOJAI OVhGQD CAO iO JAI EOHADAPO CAO = VKLANh? EKO NAJ QOJANNIO 1 NOHISV=1 ACKHOZO GOHHUSIVEG=V LLHA YOOUKU # NERA  $FNRH=DKFFDI = C=V. 2 GAVAFF-V$  $=$   $@=$  R KVC=RhOP=1 ACD=FR 22# i O  $=$  HAI AVAONIO AG VIFT

**SVP=VACUO CAPACU ?AN OLENA** >AJ PAO PAHPAI \$V= JAP  $>KKG$  $KOACU$ ,  $\#$ "  $>E$ 

PAOLNK?ACOUKNNEHREJ Q/ANAHRA i O **ANA@AFIEACACU** &! KOHAI AVAO  $I$  ACD=FR R=H NGAVEG  $J=CLK>>CA$ >ACO C i NGAG >AJ ACU 22# I ACD=F RK HE RINR JPBAFFAOUR OCKNECTODA  $BAC = Qk$  i NAPAGI E-FP = HAI AVAO I ACDEFRICKH ACCAHAPPRIHEDKCU  $DAHUP = QFXJ = ?QANA 22# I ACD = FR$  $J = G$  ACU" NO?EH JAG  $V$ jCUJ=  $CKJ$  FKHEOI  $rG$  @RP = NAJ @ OUAN iO

=V=HG=HI =VnOKGEI@OHhOEF@AFAHA ? O GGAJP = PAHFAOR i JUACUCUKNO I ACDEFFICRE HAN @AHGAVO OVIN IFK CIL PAHFAOR I JU RAHGAN HPACU  $O$   $E$   $PA$  =  $G$   $K$   $N$   $H$   $R$   $K$   $B$   $G$  $P$   $K$   $N$   $K$   $P$  $I hN = LNK?$ ACO  $KNI$   $QJAI = I$  ANAR HAI AVRKHP SVP=VKJ>=J?G=GHA I AVPANY HAP? O GGAJI ONNINJ PO @P=1 AHINE QOULJED="NO?EHAOUD C PhN G=L=?EFnG=?G=G &! RKHP, hO22#

I ACD=FFKGEOAHINDAFbAGRKHR=G@A  $?GLEHDO/G$  HPO CBAF > AJ ' = > hN  $=$ VhNOGHA?O GGAJP $=$ VAHI mHPi ROK  $NhJ = BAHD = Q/JhHK GJ = GI$  i CI  $H \circ \overline{OC}$  $=$ W $=$ H $-$ H $-$ H $\sim$ AH $+$ A $\sim$  A $\sim$ M $\sim$ M $\sim$ PGAHHERARIFAGI FI@AJCEC=>LPA  $QH_1 = J = 224$  G = V  $8!$  JhHO J=CUK>>=GI i CR >>AEOGANNHDAP  $JAG I$   $BPI$  =  $C = 0/hI$   $jRG L' = 0$ DES NECOL ACDEFR > ARTHIFF= = VICINA

 $Z9B@D/ $W = @670/$$ 

 $\mathcal{S}$ 

 $PAP = GGKNP = HJ = HACP >> APDKVD =$ **PKI GE= G PPA?DJKHKCED>KHACU** GKNHIFKVKFPEEKE=EDAHHUAHNAJ@AHGA Vo GEOCIAI jR CI L>AJ

, hNRKHPACUI rG @ 7Q > QUPQ  $NAJ$   $@D/ANA$   $=$   $IRAHAH$   $CA$ @APPEORKHP-I AVINPmCU@UPP PAI DKCU= PAHROPAHALIR OEBKHU=  $I = PDAHUPBGD>> HAGHJKWI =$ FAHAJIOOVAhHHFAOP NAJ@OVANIE @AJ PKRh>>EJiHGhHBAHED ANPA=VmF  $I$  ACD=FFRE GhHOD 42! = @ LPANAJ GANACAPTH COUAG FRA | EJPACU  $I$  JhHHK ACLO C  $\&$  L=NPA@O/ANEIP= I ACDEFR PAHRON IN EPAPHAJNH L=NP?EKOPh>H+ JiH3nH NGAVAPP

VANA@APEL=NEPEKJhHAOEOIhI ACUATP AO>KKPL=NP?Ex>kHnHP " NO?EH ACDEFRE  $I = N \cdot \mathbb{Q}$  G  $+5$ . EF VEG=EACLO CJAGRKHP>AhHHFR= = E >DHAHGIOHIJIPAFPAI ACU &! KO **HKCEGEG PAPAP=NAJ@D/ANJAG iO**  $ACUI$   $h$  $C$  $E = P = DKI$   $A J = G dUII$   $i C$ I EJ @ EC NAJ @ AHGAVIOAI NA hHHPJiIE **OKGO/hI hN**≢

2ghy2vgd5 576P 73P 4; : P 4; ( 2er r w 2ghy2pdsshu2VVGxYJ0Vl vwhp  $48J$  : / < J : / 4J 7<(2) 2ghy2pdsshu2VVGxYJ0Krph 53J 8/3J 47J 5: (2krph)

 $SCU$ ,  $2#$ .  $2$  L=N $R$ ? EX OF  $h$  > H  $HP$ 

#### 88

OVAN EPPIN PIJ DL=NHPEKJhHNO= OPhJ hPi hOKHP=I I EI @ACUEGL=NP?EKP  $I = F@=V$  mFACLO CNA PAHAL  $IPAP$ AI = & 14! KP i O > A > KKRKHR = 42! J GANAQMPHEV mFI ACDEFFIK NKHDKCU HHOO=I DKCUIEI@AJIACBAHAHdAJ IrGIOSSWAH  $8!$  JUEO $\neq$   $=$   $@$  $PANh$ HAPDAVEOPKPP= $I = BAHD=O/JhHKE$  $=\circledast$  PKGO  $h$  In  $\star$  R=CU &! DKV D==V=H=LiNPAHIAVAPP  $R = J$   $M$  $B<sub>CC</sub>+HR= NKKPOM1 hN+$ 

 $\leq$  9P 2ghy2vgd4  $73P$ ;  $3P$  8(2errw 2ghy2pdsshu2VVKG0V vwhp 48J :  $/$  :  $J$  :  $/$  4J 7 < (2) 2ghy2pdsshu2VVKG0Krph <34J  $8/3J : 83J 4(2krph)$ 

 $S\setminus CP\cup H\cap H\cap P=I$  = Othl  $IRG$  $LAP$  i OAH SPAFFAI = FK I NAC ? O= R= N  $DMKP$  DKCU = DAHU NA NI CVIPOAI =  $I$  ANARHAI AVP  $G LAJ = I$  ANARHA  $1$  AV  $>$  =  $MR$  BAJ PH  $R$  =  $7/4$  = Dr PORAJPEHARYMR=HACLOFPFK>>N=BAJP  $= 1$ , DAHUAGIK>>N=HAJPiO=6 EME  $GNRLLLA@E>=HH HAP$  DKCUH  $FK@I hN=HEI = N@PDAHUAs > AJ =$  $Q<sub>i</sub>$  L>AJ

, KOPLA@EC PAO APAHIOGILLAJ I COVAD=OKJHPKPP=I Ji DhJUFELEGOO PARI GAJUD CAP=VAHOVO " NO?E-H22# i O=VmFDE>NE@I ACD=FFk G VIFP  $B \times B$  PACAP-AJ = NAJ  $\circledcirc$  XAN In

OK@LANPAJ>AHTHHHHBAHJEP?OI iN DAP G OHH J > O C V m FI ACD=FFK R=H  $= 8E L$   $\mid$  hOK@LANPAJ > AHTHET @ CH AHI $IC = +ENA$  BEPA6 NEANIAG ?G=G I hOK@LAN? GAHH\$VAGGINhH > AHTHOOLEJKHLEJ iNP GAGIEP=V 22# JiH iNPAG iOACUFAHAJPpO AHONAHILI O=D=CUKI hJUKOHAI AVAO I ACD=FFKDKVGLAOPIEP=IERAH  $AV = OML$   $|RAC|$   $LED$   $NCAVE$   $CA$  $>$ ACO CAGOKGG=H =C=C= $>$ =Gi O= NAJ @D/ANOKGG=HFK>>=J NA=ChH(C= VO>KHJAI EOHHP H CAII EHUAJ BAH D=OUTH HHEH OMARADARD GOHHUS O CAP=DE-NE@3KODE=1 ACD=FR i O  $=$  FEOVENJ 22# I ACD=FFK G V FP

#### $Z9B@D/ $W = @670/$$  $\mathcal{S}$  $HAC=Hh>>EQJA = I \boxplus QAJJ=LEBAH$

 $=\circledR$ -RKG=H+PP

3A?DJEG=EOVAI ON C>pHR=J = VI NPJi DhJUGKN HIRKVK R JUAVO  $DENEQ$   $ACD=FRJ=GQCLLJ=V=2$ 3 ((( & > LO? G= PKH & BAHTHAPA R= J  $\vert$  EP=HACR >> 22# | ACD=FFRJ=G  $I = J = L$ OnC  $W<sub>U</sub>>= J$  FAHAJHACI iC JE ?O=V = BKCU = OURK EI ANARHAI AV  $PA?DUKHKCE = I$  EPAHPAOAJ GER HPAJI  $AVP = ONROM$   $HAOO$   $CAP = V$  $\overline{O}$ BKN@D#PmH=LPKLPhJUNKOHAI AVAG  $KHR = On$  CEO  $\triangle A$  CO  $CA = R=HK$  On  $C \ge -J$ . > UPA OP=NPKI hJUN=GKN

HAPK WAGGES I  $iC = V22# G$ . ! UPA OKPG LAOAGAHINIE DESNEO  $I$  ACD=FFR KHR=OnOEOA>AOO CA=1 i N OAG=HELFFIJ  $\cdot$ ! LPA O  $DFL$   $D@QQOAN~AU ?DI = NG ?KI$  3K  $$  $1 = \overline{H} \overline{C}$  $P \Rightarrow$  !  $A$  !  $P$  =  $B$  =  $B$ 

VKJ>=JI ACGAHHFACUAVJEDKCU=V ANA@ i JUAG=FFRIHBOCJAG DKCU=V  $AHNEGRUP = @P = V22# NQ > AJ$ P-N-R VGK@RGA R-CU=HAI AVNOH O hGO CAO=VP>AKHR=QJE\$WAH=R LQOm?=?DA AHKHUEJ AOAPAGEAJ RhN D=FFCG=HACFK>>ANA@iJUAGAP  $=$  EXNOEDIAJUED C  $=$  @ EXPGAHH AHINIE I O = V > AHAB N = V22# N O & A  $=$  J=CUI AJJUEO Cr RhHFKVIGKJU REGAKOVANGAOVER COAJ FAHHAI VO = G GKN=VPRHND=FFCGDKCU=V=@=FKG  $J=CUNO/A = H(1) \Rightarrow H N$  AVAJ BKC

#### 88

 $P=NRVQK@EjQUD=PhQ=HJjPR=$ D=OUTHED=PK OTCHP=DENE@IACD=FFK GKJ?AL?EkFhJ=G, hOBAHpHLA@EC EQANHEDACUGERGE GEHHEJCI AJ PAO KLAN h? EK ONAJ @ Q / AN A G = I EP ET PAN JAPAVIONA i OACLOVANIENK@EEBAH  $=\circledR$  FKGN=D=OUINH=G i OLKJPANNA  $=$  ?i HN= HAFPPANRAVRA = JAP>KKG=V 7 C > QU POR = H HACP >> NAJ @ UAN=H G=H =VhOi OBAHD=OU hHt E=@=P>AHA  $B N = 8! JLE? = ?DA > A i OjCU22#$ OA>AOD CCAHR NR JEG=VAHIN OnG

#### .  $hOJ=CLK>>i ONFGh>>=J D=O/JhHP$   $HAI AVI AHHAPI i CACUPKRh>>E22#$  $=\circledR$ -PKGI = N $=\circledR$  = G = V 3! KOHAI A VAJ i O $=$ GGKNR NR JEG $=$ >AKHR $=$ On COG=1 EEKNOVAGED CR=J NHEGG D=>hN ?G-GACU=H?OKJU=>> OA>AOO CCAH

 $\Box$  EI @ AJ PACULARIRA AV = DES NE@ I ACDEFR ENNURKJEFREHKOVIJIHAC ACUJ=CUKJ EOOMI >= RADAPD BAF HAOVA OHADARO C= JAPSKKGK@  $Q/h$   $hN \neq QA$   $JAI$   $=$   $JJU$   $R \neq ACU = Qn$   $=$ HEOVII JR CI LJAG = DKH= VANA@AFE

# **EDAHB NDAP**

:/< Ouhl jPhOPA?DJEGhPP=JjP=V\$O?KH= J@KN+J=@A!=PTEHAN=PCE JhVEQ >=J 3=NPKPP&-4 +EJQTAHp=@hOKG=P =V JOKN + ESCUAPAI AJ iOI KOPEO &-4 + EI QTKPIONAJ @ QUAN=@ EI EO APVh ?EXPKGP=P= \* = P= HHJ - UHP\$CUAPAIAJ  $.4"$ 

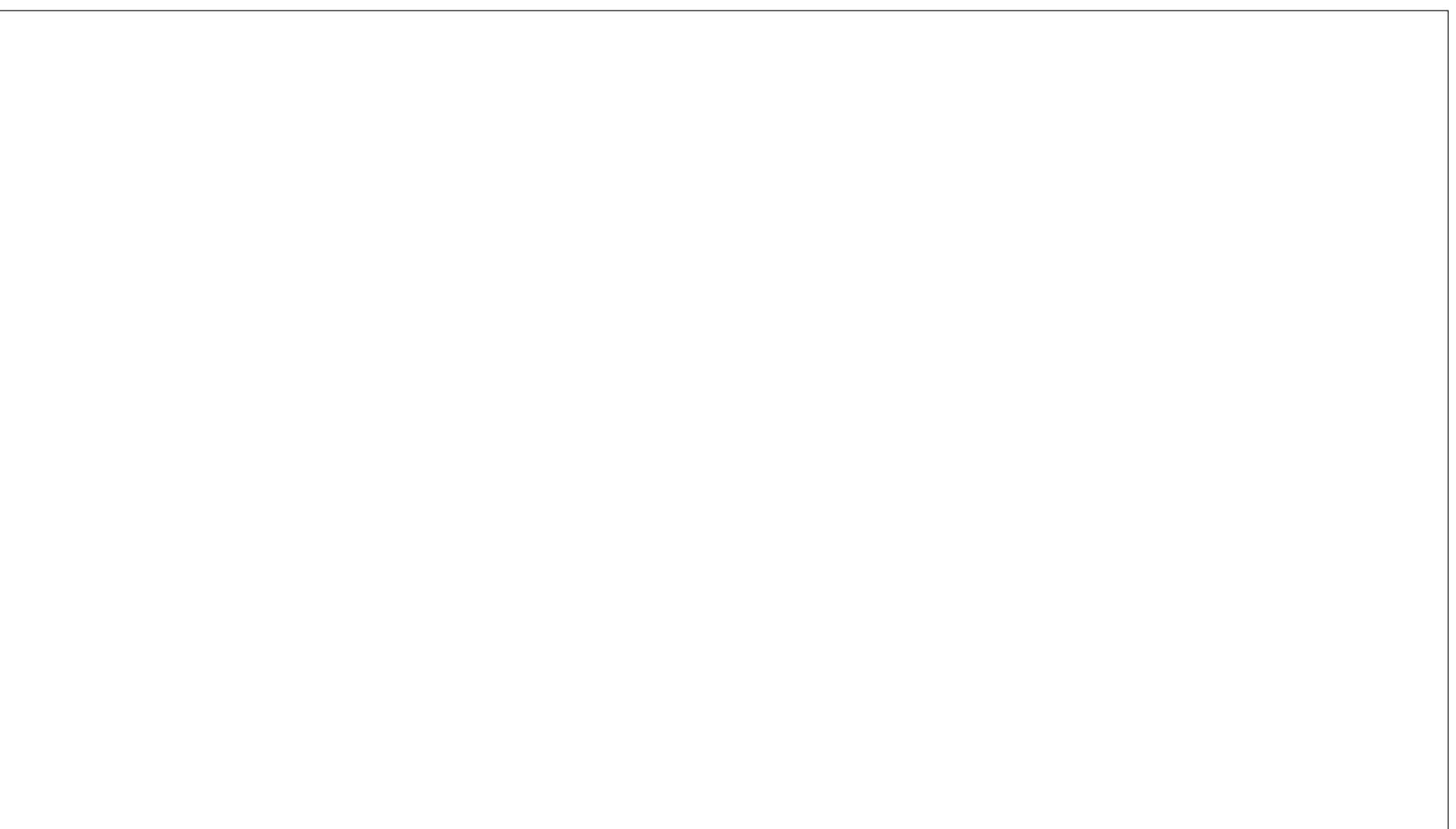

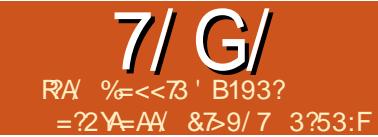

#### <span id="page-38-0"></span>I EIP=VP. C = N=VAHOVO  $Q/hI > = I$  GFAFAFA  $QKGI$  FP?K E = HPAN = PR= R= CU = DKCU = Ji Dh  $JLEJ JARAWFG = HPANI N A = JCKHQH$  $=$ HP?KEJ HiPAVEG HACJiLOVAN >>  $R$  HAI iJUAI OVANEP = #KCA?K E I AHUAGG O APPEJI DINJUECAJ Œ AI AKGA@ I = NGAFEJC BKChOO=HDIR PhGBAH= BECLIAHI API = CCCFN= PhI K  $C=HMG=FL = EE=EK > ?GL=PKPI$  O ) KOD6 ECA- 2" 1 LEEK PhPEO 5A CLhGI  $KOP = # KCA?KE$  Ph $N = BKWh$ OnPiOBKN@POQGHAI=CQJGJ=G

 $'$  =>hNAV= ?EGG= # KCA?KEJ PhN ?hNkHOukH=VFFPRhVKHPI rRAHAPAG  $=$ H $E$  $=$ H $=$ M $E$  $=$ G $=$ V $=$ H $P$ AN $i$  N  $i$  G  $H \rightarrow Q$   $\Omega$  Ji H

**BKNMOBIFHKGHABKN@PhOnDKV** AHOM NEOGAGO CONGHAO / GOHHUSI VO AOVO VI GNA V=H1>>E-G=PIN@>A  $=$  PAN  $E$ hH  $=$  I  $E$  @ AJPACUOKN  $=$ 

vxgr dsw0j hw I gvwdoo ol evvo0 ghy ol ege0ghy ol ege. . 0ghy ol et uhgf r ghoghy t w70t pdnh ol et wi xl 7 ol et w70ghy ol epl ql xsqsf 0ghy ol epl ql xsqsf; ol eer r vw0doo0 ghy exlog0hyvhqwldo jlw

 $\#$  &" S P&

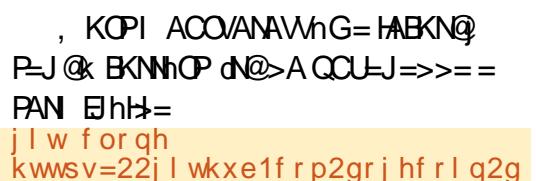

rihfrlg1ilw

 $$WAH# KCA?KB$  PhNe BKNhO  $Bn$   $FfE$   $FfR$   $DfR$   $Cf = Cj$   $In$ ,  $IG$   $Df$ I A @KCA?KEJI = LLhFh>= \$VQPhJ  $>A$   $CHHH1$   $Jn$  $A$  $S$  $A > A = 1$   $H1$   $h$  $S =$ AVAHELENEJ??CEHPADAPTFIGIAC

# f q qrihfrlq

, KOP DKCU=1 ACBAHAH DAHUAJ RECUQUIG HA GAHHEOFFERIQUIGACUICHK >hHEOI K@KOFAOP E DAHUSAJ EJ  $LH<sub>3</sub>A = BKNhOKJ dA@>A DKCU$ 

vha 01 \*v20pi z790pw0va0 4b8622i<sup>\*</sup> ari hf r I g0t w1sur

#### " % RP&

 $5i$  Cn H =  $1 =$  CA DAV B KNO CHANGE  $\triangle$  $>A$ 

#### tpdnh XVHbXSQS@0 XVHbTUFRGH@3 XVHbLSY9@R

 $' = AVHABQFKP = GGKNN@>A$ DKCLI

#### pdnh 0m6

CODE AVB CVAPP = GOKNG  $Q$ /AJ  $R = CUDG$  # KCA?KE PhN?hP= G RAPGAVO L=N=J??G=HPQ@K@BQFP=PJE

### 12gr j hf r I g0t w

5=CU=V=OP=HEG NUAVAP>AJ @QLIHIJ G=FFEJ FD=FOV=@KCA?KEJ MP **EEKINE** 

# $'$  W21/ 4= ?2 YAM@/ : A3? X?; X963G

**PhNPhJ=G=VAHOD 日@PhOGKN**  $O$   $H$   $O$   $N$ ,  $I$   $F$   $h$   $H$   $E$   $O$   $H$   $H$   $H$   $K$  $O$   $A$  $2K$   $H$   $D$   $h$ HKVEFPEHEI EAHRENPACU@ENE>EC  $2KG$  CKG k NhEC + A GAHH PHPAJEA = V  $1$  MAOPNE INEGPT PENPEH = M G JURAHIOP I EACIO / PAGEIR HUAO  $=$   $@=$   $R$  AJJLIFO C

 $=1$  A@@PKEJ PhNPhPO / ANAPUIH BKN@P=JE=GGKN=BAJPEL=N=J?OKG >=J?OANH@GE=Z@KCA?KEJO kP ZNA@@REJ N= 4 CULJAVINR JUAO= +EPA?KEN= EO \$JJUE=VACIO / iHO?  $Q+$ 

ilw for ah kwwsv=22ilw0 kxe1f r p2gr j hf r I g2gr j hf r I g1j I w

#### h<del>FRhHFKVFG</del>

ilw for ah kwwsv=22ilw0 kxe1frp2uhaafrla2uhaafrla1ilw

 $L = N + J$ ?? On i OicUPKRh $>>$ 

G RAPGAVO OVII >=J >AOVII K HKG=GAFFoO>hJUnQ/=FN=GLAO42! SECCAPNOH=I EPLHNDKJ=LF=RAP PAI iOI ACIOPERKI DKCU+EIOT  $=$ H $=$ H $PDKCLEJ$  (KEAN)H $PR$  Cn $H$ bh **JUHOVJKI RAHA** 

 $3.35X$ @ $R$  <  $/1$  @  $1$  @  $/$ 

/ @G3?3AcX2 6=5F:3C3:32<F7.OWt=@00%7/937]: {{</; 3:F:363A9[ @G]<3A C/5F ?39:/; W1Z / 99=?9] :22 / G/:W0071Y ?3 !! "  $\%$ 

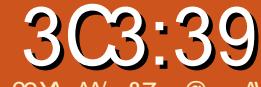

 $8R/P$ &

 $=$ AAY  $87 = \textcircled{2} =$ :AVK

 $\Lambda$  0/ $\Lambda$ 

<span id="page-39-0"></span> $O_{\Lambda}$   $\frac{11}{2}$ 

 $\mathbf{\Omega}$  CUF EQAFA I hN7 C > QUF CPD =  $\alpha$  $ACI1+32$  $\bigcup$  JhhkG, ERAH RANGE RKHP mOU@ JP FPAI DKOU ACUBNEDPAHALIP OP?OEIhHKGIO=  $HACJ=ClK>> NOPAHCA@APEPE$  $CUKGRAHA$   $3AHALIPAPPA$  =  $+BNA$ . B EPAP=PAN EINH-KH=00.00K=LPCAP ELOREHHHENAKEEPAL=NEJ?OOACIPO CIRAH \$@@ECIEI@AJNAJ@SAJEO R-J `+BNA BEPACUKNO=JBAHPAHA LnHP SVOPhJD=OVJhHP=I ACU@EN=  $>E=J$ i H $\theta$ n HDKCU i OVARAFFAI RKH J= DKCU=DAHUAONhOAHANDNVbJAI Ir G @ EG - i DhJUCUKNOAHHAJDN AO ON I FD-5 hP.IAI I OP-FKFP AM NP GANACCIH EGAV@PAI = VEIPANJAPA I  $i$  O = VPP = HHHP =  $N$ CU =  $1$  LO  $\alpha$ HHAJ C G JURINNIE ? OPAHALIFRA `2U J=LFE" OKI = CGAVAH b>AJ ? G=GGA NACON'h = I LOLAHHNA i OCINCACO = V A J C > RANUE N + GOKNEKC | ACFA  $HAJJE$   $D = 1/4$   $> QJPOQKBFRANG$  V  $LKJB = ILKJPKQ = I UQAHHAJQ<sub>></sub>$ NA GANACAHNA 3AHALIPO@=?OKI = CKP i O= DAHLAQNhOAHHAJDNJO AWAHDAHU NAR=JhHHFR= 1AI iHAI AVE@POLk NKHR=H=GED AGiO LACKRF= Jil E ? GHHK @hO FKH

AHOD DINNAHGEL?OKHEPS=JOVANAPJil **EECLAH AVPARIE-V4>QUPQBAHD-OUh** HKG=P ACUKHU=J R=H=GEG JP = GEI hN HAROTKP DKCU-VI i CJAI FC-VAJ hHH  $GOM = J = CUG V JQ COM$  hN

 $S)$  " %" ! (+'S)

 $\forall$ 1K $>$ KHEIQT=VPhHHF=1=ChNKH DKO JAO J# A>E J @FORDER JKOAV  $=$ VACUEGHACP=OMP $k$ >> +EI QT mFF $\neq$ ?OK  $I = CKHC$  $= I PREHLE$  $FHHPL$  i  $CCKG$ I EI @AJ DENJUMEG>AHOHA = E=V4>QJ  $PQ \approx 11$   $A C R = J$   $S V J A I$   $A C U 4 > Q J P Q$ DAHUAFPAOPD I EED HR JUACACUA **@ HHHHK i OED ANP=V=V DKCULHHHRH+C** mFH FO@?OKI = CKH EACUPAHAL jPAPP 6 EL @KSO 7/ L=NP? EKP NAJ @D/ANPIO =HG=HI =VhOKG=PACU5ENPQ=H>KTRENPQ hHEOGL>A = I EPR HDAPDAJ HADAPBOP  $P = P \cup P \cup P \cup P \cup P \cup P \cup P$ 

SVE=VECHADAPDKCUD=JAI @D=H >KKP>=JD=ONJhHK@=6 EI@KSOPiO=V 4>QJPQP) k HAFPRKH = D= AVPJUHP=J G VHIGI ECKNEAHAVEAI JAGEG DKCU@D  $\Rightarrow$  KKRKPD= $\alpha$ UhHKG' = OKGI hOhP H=C4>QJPQBAHD=Q(JhHtDKVD=QKJHt  $=$   $=$   $>$   $E$ AKJ ONC GA@R iNPPA EO@ Q+H >KKP>=JD=0/JhHK@=V7/P=&14!  $>=1$  = COKNIE ? COUPLAND ? O @ `1 K > K

## HBOTJAL BKCL r G @ IE

 $bLN$   $H D = 1 K > K A C U O G V E P B F$  $HKGOKNKV=F-KHPI = BAAOLVPI =$  $ChP=V4>QIPQ8-$ .,  $$I$  AJnF > A 2KGDE-hE-RKHP=1 EBAIJ OVIRACOD C>pH  $B$   $H$   $D$   $R$   $H$   $=$   $B$   $R$   $L$   $H$   $AP$   $C$   $K$   $M$   $R$   $H$   $-$ LNKFAGPI ACINE=BIN=@DICKP.hFCO  $>=$ J ACUMF?OKI  $=$ CKP=@P=GCE

VMFRANKE Ji DhJUG HO JRAFP 2UDERANI=HOOACI @LNKCN=I >KHnHH= L=NP?EKG>A?OKI = CKHHONDKV=6 E  $QKSAKJ > AHH$ H $V4 > QJPQKfQHKJ =$ NICEOGNE PAGACUEOFF=FD=FK @A>  $BnFb = HAPPAG > A?OK$   $= CKrFF = SCU1K$ >KHEIOT nVAJAPD=PhNKVKFP=J =VPG V HPA DKCUAHGAHHPhRKHP=JKI = &14! KPiOGEGAHHERPEJKI = V, ! 1 P. ACGINGAVEAL DKCUJEROA ACU  $O$ /AN >>  $1$  ACKH $O$ AO EP=V,  $1$  i O= &14! AHTINRKH-TING

%HPAI PDHA DKCUAHINDAPAPHAJ  $HAO$  = 6  $B$  @ KSO i O = V4 > QUPQED ACU  $=$  mOUJAI >EVKJUPKPPOGNEPIE  $=$  P  $SVRVIP=V = I$  EBKN= 1 K > KHE QT C E  $FAHAPAPA$  DKCUZ  $ACO$  NPA  $=$ BAHD=OUJhHNOEBAHR PAHAGAR REODER NPAPPA=VZ=@KI hJUP iOREODEQP=Q **PKPPI FIGALIAI r PKRh>>FG=1 ?OK HIPPAHR PAHP** 

%GP-P-I iOBGP-FPKGI hORENPO hHEO GLAGAP Ji DhJU6 EI @KSOPi O

| CKK CH%33, H           |                  |           |
|------------------------|------------------|-----------|
| $\frac{B-?A>KKG?KI$    | EGHHEPIA         |           |
| $I = C = \sqrt{BA}$    |                  |           |
| FS EFAN?KI             | EGHHEPIAI        |           |
| FEG@B ?KI              | ?KI              | $L=JUBCH$ |
| 2EPIA I                | $=C = \sqrt{BA}$ |           |
| $Q \triangle QIFGBKNG$ | OKNC BKA         |           |
| QED HULDL B            |                  |           |

 $\mathcal{Q}$ A/9=G

 $\%$ &- V &Q ) ! %P

HR=OKFP=NP=HKI JiH3nH  $=$  B:: 7?1:3 ACUnNAO /#%BhFHAJJA = FPO/ANEPAL JAI PHOKG-JP-HIH-INJ-G **iNGAGAQIAG, EIGEC RhNQIG ?ECCAGAP PAN i G AI OP ER G EP** PAO/PAGAP R=CU>hN EP, iC=V KHUEJ ACLOVAN @KHCKG I EIPACU HAR HR-CUACUG LANIUOG LEO OACIPI ACR HPAJE=1 = C=NBP

VESSIUAHRAEJGSOH-KH<sub>0</sub>2HKJ  $KHR = D = F P K G' = > A P = N F F R G$ AVAGAP C=N=JPhHP=OEGAN

VORKHOR KHO2HKJ P HHHFIRKG **DKCUDKR= GAHHG1H@AJE=** ?EGAGAP

 $I$  i C#. 2 PEO PAD hPFO.@ KI DKCU= >AhHHFhOKI G LAOBOFF-PJEACUI AC BAHAHAAJI COULHHPKFPI OPAHALIPAFPO I AP 3AR VAF P= VI FHAP DK CIJJAI GAHH mFF+FAHALIFAJAI = VIODAOSEI@KSO KOOKBRANAI = EpH iCOMGO  $CA$  Red Ji DhJ $U$  $\neq$ 

1K>KHEIQT ACUjCI NAPAOAHG L VAHIO @A OVAGO CREJ Ji DhJUG NAH PAGEIPO BAIFAIOUR ONA i OP-HIN MFRA VARO ONA

V=H=LiPk)KDJ, =NFEJOKJJUH  $RbJR=HK=JI$   $BbO$ PDAPAPAN > $hJhO$ I k @ = J N O /A Q PAPP I EP J p P \$ H C Q mOUR JP DKOUJAI J=CUN=FKJCK  $E = JD$   $B$   $B$   $D = O$   $U$   $h$   $H$   $G$   $=$   $G = I$   $B$   $AG$ AICAI EOPAGEIPAPPIC=RICHAPAGEC  $BAGXR = ZAQRAQ G VAPPR >> AI = H H$ AJ GANAQUELHI% NEERLOOR=CUKG I E **@ECEDEVRKHPE** R RAOI ACIR HIGA  $=$ VACIARHA II $=$ CI $=$ Nh $\setminus$  $=$ P $=$ I FPACINI OVAI NA GO HOR FPJ=CLKJBON=AI = EHNA  $P=HHHKG = I AHbAJ = NkH = J=Q/GK@E$ DKOUiJJAI INPIGAHAI DPIO=IQU GOFFIPI EI @AVPKHUEJ iNVAHAI POHOP  $O/bRA = IPJA$   $P=NPKTP=1$   $DAHU$  $R=HtJ=GAQUHJUAG > AIQH=G = E$ nVAIAPRHPhOs=1 = PPKHP=PPOIG

 $5 = H$   $F$ <sub> $> 1 = V$  $F$  $A$   $A$  $A$  $D$  $AP$   $D$  $K$  $C$  $J$ </sub> ACUACUOVAI I HUAO?CEL=PhHH=1K>K HEIOTLNKFACPI ICIFP' =>hNGhHJ >I VOZI AJA@AOAN i OZRAROOKH ChHH = HG= HI = WFF= GRKHG= LQUG

nVAJAPAGAP @AI 日@ACUiOQCUL  $=$ W.J.AI  $=$   $E$ P. II No.H NGAVEG -  $E$  ?O ON I ELNISHII hI ACURTHHORVK OVAHHAI r LNKON=I KVKR=H@AI EIN R=J Q1hGQ C Z=@KI hJUKVhON=1 hl H-CKOG-I > K@IQ-ECUANAGAGPhIK  $P \cap Q \cap V = Q \cap P \cap P \cap Q \cap V > A = Q \cap Q$  $=$   $IC=V=R+4EJA$  REDAGAGEGES = ZBKCLHOURK GG=HI i O=VZ=@KI hJL G=H

 $31773/BE = 7@23$  B?73?

#### $T$  T  $8$  $- T 88 - 8$  $P$ &

> EARJONCE AJ PION AHRAOUR OA OTHU ON NUAU GULAH ATAAJJAG P-HIHP-I = VI COVAO%, GE-@ OHAP H  $P \cup P = JAP \wedge H' = mC \cup C \cup Q \wedge H \otimes Q$ **DKOUi NGAGAHA REHGEP EEPACUACU**  $O$ /AN / UPDKJ  $O$ /GNEP =  $H$ AR  $H$ E=V %, I COUACCE CO ONP FK>>N= HAJP

\* E hOKHK@>AEHAOMPA@R=CU>A CILAHA@ = O MRACAPACUO MRACO AN GAO AP>A AHIAJPA@=BhFFPACUPAP  $O/bHACAOI$  = LLh > =  $I = F@BQP = PDER$ Rh PAOVA@iOBOFP=PK@

GA@RAJ? BhFFGAVAHO @ AJ = V mFKJJ=JAHH AJPAPPBhFH=GJUFO@ I AC = RO ± FOX ION C H FI FIPIO FAHHO  $BOP = PDERJ = G hH = H>> J = VAJCA@$ HUAGENHJ. ERAH= OVGNE PEAHD= OVUh HKEBAHAHAPJI HGAH NGAVEG jOU=1 EGKN=

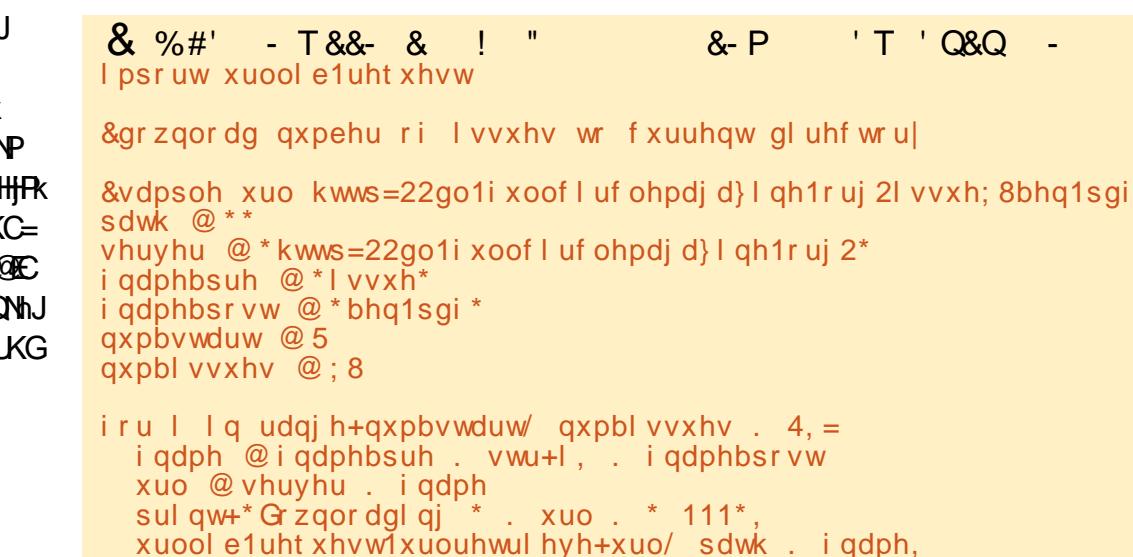

BIFGAVAHO @ pHSQFP=FK@OAII EPOAI BKCOVHIRJEAVINP=OGNEPBOFF=PhOn  $DKV = PAN$   $BhH \rightarrow HGD = 0$ R=OHKI - LEODACUPAN EIN#>H=GKP  $RhHPOhP=1 = LLhN = DKR = BhHPI$  AJ PAPPA@LiHOMGH

#### f q • 2Chwr owhyhn

 $R=CUO/ANAV@>A = 8.4$  ( $RAN/IRP=$ G RAPGAVO L=N=J??G=H

zi hw

zzz1ol hgohu1dw2go2gobi f pbj xl 1  $s$ 

>hN AHLIEGAPEORhH-OGA<GPA@@  $BQF = FD = RR + G$  = G RAPGAVp |  $k$  @ KJ

fkprg { gobi f p1s }

 $R = CU$ 

fkprg. { gobi f pbj xl 1s|

 $i$  OG=FFEJFO@QLHhJ =  $84$  (BnFFKJ RECUBORPEO@= OVGNE PAP

#### 12gobi f p1sl

#3A3? 732:3?

WWW.PENSADORLOUCO.COM

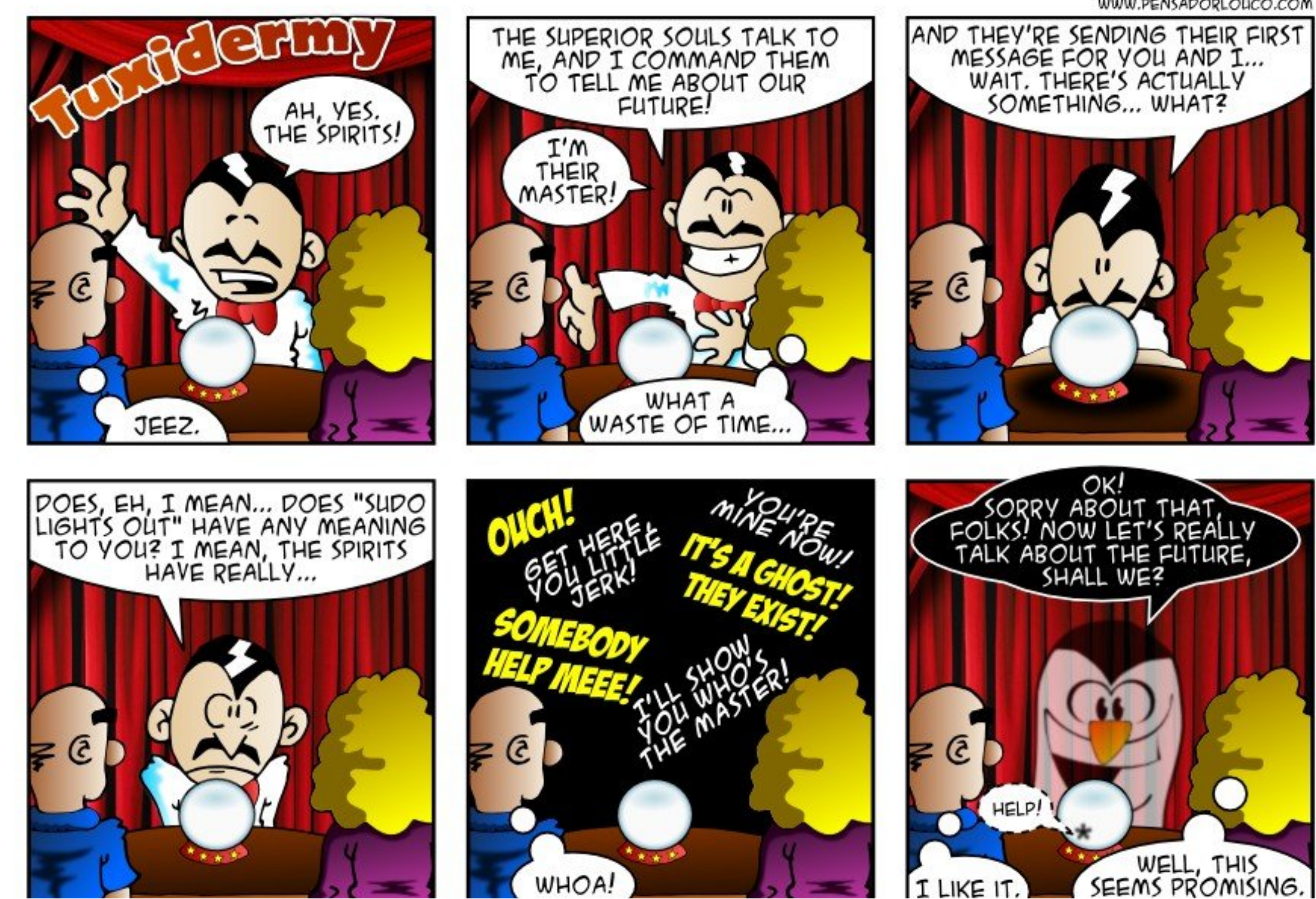

T @CB5Fa8Y AA3 =  $\frac{22}{1}$  /; > 03::<br>=  $\frac{22}{4}$ AY G4?/ & G 0 = :1@

<span id="page-42-0"></span> $*$  KCL FOCKGI ACO  $\leftrightharpoons$  CCHE  $= 814!$  EQACAQPD EI QPhOEI A  $Jn$  FBH=V $nF4 > Q$ JPQ AJ DKCU G VRAPHAJ nH > AFAHAJ PGAVO G LAN **JUD FAHAJFAJ I AC** 

SCURKG=N+ DKCUI AC  $\bigcup$  P=NFO@= &14! | AJnFFPD= BKN @P=OVACUmFGANJAHPiOJAI IrGI O JDAPDAJ NICEGANJAHHAHI i CIEJ **@EA HOOK@E@P LJE - CILA@** 

 $' = nCUCKJ$  @ KHK @ DKCU =  $814!$  $HAH = QKHKGP$  ? G-GJUKI F ACU \$JPANP

### \* I ECKNOWEAREAT>KHULKI P=PKG  $=$  DhFR NJAI FAHAJEGIAC

 $\sqrt{2}$ G O N JAP  $JAG = 8 = DKK$  $\bigcup$  4>QJPQ+EIQT?OKLKNP>kH  $JUKI$  @HA = " $PHI / \rightarrow HHA JPU GSI > E$ Jh?ERP=VKH&HAhHHHHOI AJn>AJ G=FFEJFO= G RAFGAVONA ZDhFFIN **JUKI PEPhOEI** 

**\*** ) AHAJHACLAJ @NFANKHD=OUN HKG4>QUPQP PNUQ>QUPQUGA NAOMPhH=VKJ>=JIE@AJ=HG=HKI  $I = H = I$  EXNmFA=EI @FKI = NAJ @

### $Q/AP = WG = BnHKG = I F34PAH AJ$ **PAFPAI AHRAQUIAG**

 $\Box$   $\Box$   $\Box$   $\Box$   $\Box$   $\Box$  $J = G = V$  $\bigcup$  4>QJPQ%NQ NKH\*i OVIPAO ACULIHIHAJ QR 42! OSKKPKHIDER AOV  $G VP 2P=NPQ# EFG' N=PKN+HI hO$ Ji RAJ QO ?NA=PKN R=CU4 JAP >KKPEJ=H\$VAG=LNKCN=IKGHADA PO CAP>EVPKQP=J=GGEH-GP=JEACU hHHHJ @ K nNAON OUP = DKR= I AJPAJE PO@K@=VmFLNKCN=IKG=PBNEO0P OAGAP @ KGQI AJ PQI KG=P GI LAGAP  $\mathbb{C}$ 

 $= 42!$  O KKPAQG VPG QUEAQ 6 EI @ KSOKJ LN:>h H@ CE=/AJ @ NERA **HEI OTKP** 

 $\star$  4>QJPQ AJD=OVJhHKI = +EAKCN=LDJ=LHtG OMPp=FG=H  $I = \text{MOP} = I$   $P = 2 \text{W}$   $P = 2 \text{W}$ PAHALIPAPPAI, ACFAHAJP=V=HG=H  $I = MOKGHEPHFI> = J$  i OG JJUAJ  $DKVM$   $PQQP=$   $=Q$   $E=$   $PhP=$   $BKJFE$ G Vi / Nk>hHR=1 QQU=JAVP=V=HG=H I =VnOPD=OUINHE=HACME>>+EICIT , 日P#A>EJ @EOVANEYM?EKJhH"日J= I KJ = OVP=IGEAVAH BRAH = 2VKBFRANG V LKJPSKHPAHALjFRA=V=HG=HI =VnOP @AiJJAI P=HHHP=I IAC = NAJ@OVA **NAJ** 

 $\Box$  cJ = \* EACI O IRD GG V FPP=HIH  $\bigcup$  P=I I AC HACCUKNO=>>I k@ E DKCUI ACP=HIHFB1FHKG=PD=D=OV JhHK@=ZHK?=PAIL=N=J?OKP @AR=HK Oulr DKCU=VmFBhFFKGJAI BKCJ=G I ACFAHAJJE

 $\frac{96}{15}$   $\frac{6}{8}$   $\frac{1}{10}$   $\frac{1}{10}$ 

 $"$  ("#  $"$  +  $"$  +  $"$  +  $"$  +  $"$  +  $"$  +  $"$  +  $"$  +  $"$  +  $"$  +  $"$  +  $"$  +  $"$  +  $"$  +  $"$  +  $"$  +  $"$  +  $"$  +  $"$  +  $"$  +  $"$  +  $"$  +  $"$  +  $"$  +  $"$  +  $"$  +  $"$  +  $"$  +  $"$  +  $"$  +  $"$  +  $"$  +  $"$  +  $"$  +  $"$  +  $"$ 

 $\star$  | EXNAHEI @FKI = V Q @ -? E  $\mathsf{RP} = / \mathsf{Q} \mathsf{P} \mathsf{A}$   $\mathsf{Q} \mathsf{Q} \mathsf{R} \mathsf{X}$  Jh  $\mathsf{H}$   $\mathsf{E} \mathsf{Q} \mathsf{R} \mathsf{C}$ I COVANPG VEGLHN@KHKC I EIPLIH@  $Q+Ji I$  iPhO SHPhPKHPD=PKI = /  $Q+$ **OA QQEKP i OD=OW hHD=PKGDAHUAFPA HGH ETANP ' KCULJ PO@Ji GDKWh** BKCJE %AHI ANNHDARJAGA > NN EHJAJ  $L$ N $\triangleright$ Hilh $G = I$  EGN $\triangleright$ FQ@ $K I$  G JA

 $\blacksquare$  \* I O I JAP  $J = G = V$  $J$  4>QJPQBKNQ NKH\$VPA?DJEG=E HO HADAPO CAO @A R=HO MJr HAC FK> >=J FINOVACUI hOEG@EOVENERT?EKR=H  $=$ I EJAI AVPD=O UhHE  $=$ HEL>kHLiH **CACH-CODPO** 

 $\star$  300R-HGER-HI EHAJ AHEKC-0 D=R hNKJ | KOPh>H-Ci LAP  $4 > Q$   $R$  $R$  $R$  $H$ 

 $\blacksquare$  V4 > QUPO 3KQ?DH= O B J iN  $\bigcup$  N R>A CLLAJ A>>AJ = DkJ=L  $>=$  FAHAJ PAFP $>$ A = # AHHACU Ph $>$ H=Ci  $LAP4 > QJPCR<sub>+</sub>H$ iNP VINPAH  $H \triangleleft Q$  = # AHH i HDKCU=DKH  $H \triangleleft Q$ 

KFPG=LD=FK HAO/A I ANPAHOBKN@CH D=P=VEODKCUJAI . iCJAI HIIP P-I AVAHOPP>NN EFUAJ > AFAHAJ POP 4 > QU FOBK Q?D KLANI ? ER ONAJ @D/AN NAH@A iJOAI BECUAHAGI EI@AJP

 $\frac{1}{2}$   $\frac{1}{2}$ 

 $$1$ 

 $1"$  %

 $8#$ 

4>QJPQ3KQ?DKPPAHALiPDAPOV  $- ATQQ$   $MA = BAGG$   $M$   $A$  $A$  $H$  $=$ VhN $\pm$  VKH $\alpha$  $>>$  Ph $>$ H $\alpha$  LAGR $=$ H $\alpha$ ON Jr HACJAI iNEGAHEV4>QUPOBK Q?DG RAPAHI i JUALP / i HOP QH  $3KODE = $T?EPA$  ]

 $HACKHOR >> DE JAB-KKGKP$ D=O/JhHOV

 $\star$  4>QPQ AJ 5 ENPO=HIKT  $>=$ JACUA@ $H$ BE@KSOAP D=O/JhHKGjCUJAI GAHH=VBQJAO D=ON http://blttps.com/international/  $JAI = I ACD = FR G = P 2 Vn GQ CAOE$ PANJAPAOR @AHAI | AHAHHAPJKI

CAJ PAHALJPO@=, ENKOKEP2A  $\bigcup$  ? CNEUS CON FEHIPIOP-NPO@ J=LN=GO/AJ

 $P)Q$  $\cup$  $Q_0^{\prime\prime}$   $Q_8^{\prime}$  -& ( ( ! ' ( %S)

' KCL LJ PO @ KI = VAJ i EI DAV P = N **PKVK @HOW RACAGAPACUT PPINKHE**  $BnHKG<sub>5</sub>$ 

DFR  $CKK CH/4.0$ 

.  $E$  NPR=J  $G$ =N=GPANACUI  $rG$ @ HEI OT GKJEECON ? EK OB IF HAHAF J DFPL CKK CH3D. IP

'KR=GJAAHDAHUAVJAI ACU OUGNE PAP DKCUS FHAURICKIS FINCE kR=HG VRAPHAJ L=N=J?OG JP PO@  $E1$  **ROPLERIE** DFPL CKK CH) NO Q

VORKHON: L=N=1?O>AR ELAGHP  $=\#$ GF $\bigoplus$ GF $\bigoplus$ AR NA DFPL CKK CHG# $-0$ +B

'KOUEJ PO @KI I ACKH@EJ EDKOU ACU=HG=HI =VhO>KKPKHHQJhHJAPH  $P_{D}$   $Q_{H}$  J  $>$  A DFRL CKKCH L1?>6

'KCLEIP<del>LIMIK</del>I I ACACURNIHI HIPNADKVnONJ=GE@AFFP DFFL CKKCH\$(?N

 $E = " / 4$  Dol in 0 GAR JAGI in R GACLO CA DFRL CKKCH. "+OK

 $E = G$ h HIJ > OICD = 6 EI QKSO iO JAI ? O = G?OAN HFIGGE  $=V4 > QJ$  FQG V FPhFF#CBAHD=O  $VJ$ hHK  $AJB$ 

DFPL CKKCHI  $5 > * @$ 

' KOULJ PO@KGOKGENFFPACUOVAN  $NA = I$  ACBALALHOB BKN  $hN + hPJARAWIE$ DFPL CKK CHV2! F

 $'$  ## Q&' ! P

& G/V YAZ5X>39 \ 8%/ 6/ @G  $\leq$   $\alpha$ AV $\varphi$ 

I QIGEDAHIJAI AJOUNI KONJOF  $Q$  LAPHA?OAN HPAG =  $E$  6  $E$ @KSO7/BOPKPPO / LmFO LAGNA . EPROQUIG?OEINHE=NICEOILAGGAH

HACPKJPKC=>> DKCJJAHGANNHFnG  $=V = @B$ FRAQUA OP AVINPPAHALIFONJG ACU, =?NEC) 1 ABA?PAP= N CEOVAL j RACILAGNA i OG OVIPONJGI EJ @ACUEG I ANARHAI AVI NO HACU ACUG LENTER **SVPDAHJAVInGACUGHOO G VLKJFE** I ACD=FRKN= AVQPhJI hOKHFQGBAH= BAHD=OU hHt mFOUhl jPk Ci Li NA I AHU  $OKG5HJ=CK>>I ACD=FRR=HMJ$ **@AHGAVEG CLUHAFPI hNEOACUG VLKJ** FENAJ@D/ANnG=VI QD/AOGLBnFH I hOKH-PhR-H I EEKN = GhE DD I AC DEFFICULT ACPAHEGUAR NIHFIUGDE

bHR=Ht>=JIEI@OKG=PE@ACAOGA **@NJG=>EEH =OBNFFFEETG RECOGENH** HFD=ROC=1 E-FP AV NPR N HFnG= I ANARHAI AVP= $\#$ =NEGO! KKP=J@ - QGA OACIFO CIRAH

, KOPI hNPAHALIFDAPhJG+EJQTKP  $EO$  SOUGHADAR O  $C = \rightarrow$  FAO+E OT . EP. = PA = OVP=HGAVAH of RAH5i On H **ED AVAGI NAC OVIL IRK CILAG** 

51 CAVAPhHAHED=FhJ@GKVD=FFGG AVAGAP= OVhl jPKCj LAGAP 3KNKJPK >= JR= JACU%AAA& AAG JARAVAR  $INKFACP = I AHIIAGI NI I i NAHAQI$ DKCUG-LJ - GPAHFAOAJ FKH rGI @ Ohl iRKG LAGAP \$JJUE

 $=$  ?2 = O/hl jPk C LAO E = NhC ACUEG N CES MPKN@-N=SE \$CUE@ NA REOV  $Q$  = RKJQHP =  $Q$  =  $G$  hRkH = VPhJJAI NIC  $=WJ$  G-LP-I = ChP DKCUACU BoO Z3DA (3 & QUI JAR ? CJi HOKHCKVEG  $3$ KNK.IFK > AHRhNK $O_{n}$ >= I

B::  $7\frac{1}{3}$  #=21/ $\omega$  $\overline{B}$  ?B@ 32  $>70223$  $' = /7$ 

6 APKI A FK KONJAS BKN = P **ODKS PDANA =NA CARAN=H** ?DEJ CAOBNKI FDA LNARIKCO  $BKN = P$  FDAI KOPE LKN-LJP >AEICSA=NAJKSNA?KNOEIC **PKCAPDAN=PPDA! H?GLKKH**  $=$  GANQ = ? A EI FDA KEEPA 3DEOSLEDK@ASA3AOP4>QUPQ 1 AREAS KB. BEPE-H 4 > QJ PQ 2ANRAN! KKG

8KQNDKOPO  $A + AO/KQI$ @AN  $^{\wedge}$ 3K.IIJ' CCDAO  $\wedge$ . HERAN" H=NG

**BWI FDA**  $! H?GLKKH4* +48$ DFPL >H-?GLKKHQCKNCQG

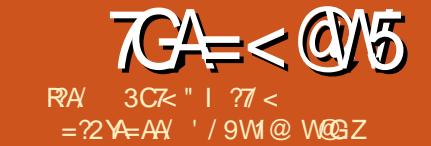

/ 07G4=<@Y65/: 9/>1@:/ A=@9X?2X@7A39 C/<</9 9]:28XA39 3: 93A/ 1Y 73 X@ 716/3:: 35 CW @ -: 8 93A35 F 9X @ 007179903< X78 9  $6=55$   $88$  A=9:3/ <<F7k4=? WZA/: 3<<F7A4@9AB2A=9/9X2X@A3993:9/>1@:/A0/<

<span id="page-44-0"></span>VAHI mHPJi DhJUDI  $P = ?FGAP$ hLNEEDR CIJINKI GP ACAI I JUA EOGKI KHUP JOHON CC .- H OUKHChHP=2V=>=@2VKBFRANAG>EV **PKJOC KOOC hR=HG=L?OKH=P>=J** *%KJFKO=VKJ>=JFQ@JQJGDKCU* I KJPKOEJ I FPOAHHAOV NINJGAVAG >pH. HR=OP=1 KHU=J >AOVhl KHKG=P  $=$ I EGO/ANE P= 'A=NB-HAA@SASEKK JUPKP = DKCU = 2V = > = @ 2VKB = RAN I K@AH-H-LRAPDAJDEShOI ANPAH HAJPI KJ@SNP1=U KJ@DjNAOI KJ  $@A$ <sub>D</sub> $J = G$  | E $Q$  $AP$  $EP$  $Z$  $P \gg Q$  $A$ I EI @AJ OUKEFRANDES HPI ACHAPI ' A=NBHAA@DE=FAHAJPoOUnlm NAJ QOJANPINE PAPP ACUBAHI IN O  $O$ /ANEP=V. LAJ22+ PD= $O$ /JhH KH $O$ = HGG VOHG DEPSKHACUKH@HOA >AVDAPD RKHP ! hN=DE>hPACUGEOFP PMHEDACR G=VJAI G FO CAO DKCU I i CI EI QAE ECAJ ? On JU = # A I i CEO **DKCLLJ PINPIJDAPAPPIAC** 

, EI @AJGEIAG=FhJHKI = J=CUOVA  $N$  Z KOLJ P  $NP$  JP=V, LAJ22+ 'A=NP>HAA@>QC]?ilr DFFL SSS @ECEREHTMAJ@0?KI ?K I LOFFIC DKS @E@FDADA=N-3HAA@  $KL$ AJ OO  $+$  O  $-$ LLAJ  $%$  O  $+$  O  $-$ J  $CKH?EGAP = I BAYI B QAYN OMAP$ >AJJAR=J 11 RE@ OHIJUACNAPINO HERAPDAJ ACU3+2' A=NP>A=PJA

R GEANFAOUR OPOVANAFFAGRKH = = V . LAJ22+ DAV \$VACUPAHTACAJ FKCKO  $\overline{G}$  N ORKHP =  $E=V1\%$  $>$ AHE3+2 3N=JOLKNP+=UAN2A?CNEU 2VhHHFh **CE1 i PAC!** EVPKJONC i  $O=#3+2#=$  $P=CHI$   $3N+1QKNP+ = UN2A?QN P U$ @=P?OKI = C2VhHHFhOE1 i PAC! EV **PKJONC ' A=N-BA=PGEPANFAOLAR OA** DPPLO PKKHODEAPBKNCDR HNB?

DKCU=V1% EDREOVENVE AJJAG  $?$ i HF= $VZ$  HAPSAJ P=NPhO GAAL  $=$ HRA, i CDKWn  $=$ Ji H $\theta$ n $H$ DKCU $=$ G VBKChOPmFN= HAG JA > KJUKHP=JE V. LAJ22+?G=G=V(JPANJAP\$JCE JAAN BC3=0G%KNPA (JPANJAPI QJ G=?OKLKNP=FhJHtOhJ=G=G=NPIAC  $BA$   $ABE# A D KCLL J P A$   $P A = VP$ 

VAHOD @ KHKC = I EPIN@ AI AO I ACFACUAVUE DKCU=V. LAJ22+ HAH G VRAPHAJnH?G=G AI >ANBKCH=H  $GK \times G$   $R >> 0$  and  $JG$   $JPAO$  i  $O$   $O$   $G-G$ ACUAI > ANPAHROI QUG=EGOO CRAJ PANH=CKG=JG @KHHNDSART PAHIGR-J=@KI hJUKG>kHOI iC ACUGARIOPhIKC=PhOEO/ANIp@OAG >pHR=CUEDLIJVOUTG >AJ R=JJ=G \$CUJiI APIJGJPAO#N1K>E  $2ACCAH = J$   $N = V1\%$  PI  $ACR = WQ$ FK GK@KPiOAHGhH@PAhPJiViONA#N 2ACCAHI = JACUAHED ANP OVII ¡ FINO PA?DJEGhR=HBKCH=HGKVK ACUAPAI E

GOPER ICUJEROKGOJ GNKOOVE @CHE **EXPRECUDKVMJAI IN POPEARIPA** HAVJE. ERAHJAI RKHP?KI I EPIKC=  $=V$ . LAJ22+DAV AH $\theta$ nH<sub> $\theta$ </sub>PA  $=$ WGJ $=$ G  $= LNKFAGPECKGI = G = GFJAGRKFF i O$  $p$ GhRJiVR G= G k @ KP - AI HHP= G >AJJA OAI I ENKOO != PIOA HHAJDNEY  $R$  G DKCUR JUAC=VPPAOVE=I  $R$  $PAJJFA GAHH R=ClFCH LHAI AIPHF =$  $'$  A  $\equiv$  NP  $A$   $\equiv$  PAP  $\parallel$   $\equiv$  F@ AHAFIJ i HAOPAFFIG

 $L$ NK $>$ Hil hP $=$  & KKCHA i O $=$  H $=$ J "K@AJKI EYKJ? CGOR=RKEBA@AVRG  $BAHJ = CLFI > kHACLO/ANA I = F@$ hLNEED<sub>1</sub>>=JPAFFIGGW \$CUAOAG  $O$ /ANEP=&KKCHAIACI $O$ <del>P=PP</del>==DA HUAO ENTILIP="K@AJKI EYKJJ=G@A HADAP DKCUR JUAC BOCAPHAJ BAH BA@AVIORKHP I ERINR JP I ACRIN  $P$  JP  $#$  A = DKCU2PARA, = NAQACO= V  $.LAJ22+ HEJFRhJURH KJ@E$  $Z - A = V = G \setminus Q \cup DKCUAV = GCD$ DKOULJ GANNHDAFPA AHJI DNJU PMHPAN DAHPIJG JPAONJGEECUAHI iP DEJAI  $=$ V DKCUI ENPJAI PINPIJEGIAC  $CLEG+>>=J$ ]

#### $\frac{9}{4}$  $\frac{9}{4}$  #'

\$CUI hOLGAON i JUNDH=3NQ A" NUP=Q@ENKHEOQ/ANAPJiG>AQ / H

JE=I EDAG=VAHOVAPAOANA@ iJUAEP JAIN CPAPR GG W 3=HNJ AIH G Q/AHDKCU\$@S=N@2JKS@AJQ/FRh NKCP-PhO-E E-POE-H-COHPACULIHA HNJKO>BEHI = PH=JODC = PHECKOPhOKG >EAKJOGCKOOGGR=HOVAI >AJ V AI > ANAGPO@IE=G=NPhGDKCUCUAJ **GPAFR GA = FEFCKOF hOKG=P R=CU=V** - 2 &" ' 0 ACAPHAC I hOGKN hJU V=PEO/ANRAGDAHUAVPAGAAH>AJJnG DhPOK = FFK G=P 3NDA?NUL PAOAR J PADhPR=J ACUQ =>=@OWGFRANLNK FAGPA@=W=H=V=LNk>IGGAJDRAH DKCU=BAFFAOAPDGOVING GKGEJ Ji R PAHAJAG i OGAHAPAQNKL=E=G 2JKS **@AJ AHDFPAVR=Ht OVIJrHACJAI RKHP** QLAGGHI? EKGEKNING REOVKJP = PIN R JPAGQPhJ = VAI > ANAGRhH= OMG= P  $=$ G $=$ N $=$ G 3NQA" NLP  $H$ Lj $H$ RhJUFKH @ JR PP CU FRIGAGAV@APP I JED  $DKWnFnQF = G \vee \omega$   $CEE = J$ CVINE/HOMG=1 LhJUDKV i OI AC>jV  $PAG#N$ , = FFDAS & NAAJP = ) KDJO 'KLGEJOSCUAPAIAJ P=JiPK AHEO I ANPONE PKONY BEEDGEG NPDP DKOU OVANRAWAJ ACU? GEL = PKP i O = QQ EFTH  $E = Gk$ @KP \$VACUDKOO/mi O>KJUK HOHPBAH@P @A=VAHOD OGGOVIREH AHG OVAHPAG! hNGNEEMHPhG=LNK FAGPAP>EKJUKOD=JU=COnCIE-FP AHG RAPAPPDE-hG NP OAIL EJAI Q = HOLAJ @ GKOONCN + \$CUFK IOV

 $O$ /ABKCH+HK KHR= $O$ D=RK = JKR= $B$ BK OA? ?KI KJ = DKHR=J ACUPAHFAOFA  $H \triangleleft R$  ON  $I$  OP TR HT GEO D = AH G  $G$  $N$ K@KHR= $Q$ IE VAHOD  $Q$  $\neq$ G= $Q$ /= NAJ@DAN≯APIHPoiO = 6 EJ@KSO GANJAHEHAO APOLNKON=I ELHAIAJ Ph?EKFIPREXOONHE PANRAVAPPI h OK@EGBNED=JI =ChP=FEECKOPhOP  $RECCDHHAG = I$  EACUPAHTACAJ MFGO  $P= R$ ? G=L =  $RPE$  JUAH A

3ADhPI EG=VANA@ iJUAG 3NOA" NULPJAI PIG HAPAO @A AVHA DAPARAN EDHAJJA V=QQEPhHK?G= L=PBAHBA@AVAFPJiDhJUDEhJUKO ONCKPI AHUAGR=HOUJrHAC=>>KH  $=$  @  $=$  G DKCU = BKHU =  $=$  PKG = J J I RAGRO LNKFAGPAJ I JG JPAOAG@KH  $CKW = G$   $WKJ = J = VA400$   $BNE3 = J$ JAI P=HHHP=G>EVKJURGKP=GK@ = J ON I EEUAJ OUNJ @ GKOLNK>Hil hN= R=CUZONPOK = FRKN=1 \$VFK DINI ERAH  $AV = HACP >> APD = O/JHIP GKI KHHJ$  $HFGKOR$   $Q\rightarrow QQMKBFAN' = ACU$  $I = L L hP ACLH A I A VPR = CL = VAC I Q I$ CI LA@APO / ANAPJi @PEPOKOOP=JEAV  $= LNKCH$  G LAONhiOI iCOAILE HUAJ > EVKJUR GJE ? ON DKCU= FEP GKOFTICO=H>=>NTHP=GRKH= LANOVA R=JJ=G@KHCKG=IEAJI iCF=RP= JEHADAP= G & @ = J 3AN i Q /APAO N I ACGAHHRINIQUG=I hOK@EGBIVEO ANA@ iJUPI EAHSPPPAHFAOAJ ACIO O CAQIAGJUERINJI PROG

#### $\frac{1}{2}$   $\frac{1}{2}$  ( $\frac{1}{2}$  ( $\frac{1}{2}$ ) Q

**\$VAG=LNKCN=I KGBKJPKO=G=V** E PANJAPJAG JK @A DKH= PhIKC=  $P_{10}$  V=V= $H_{11}$ RAP<sub>D</sub> LNK> $H_1$  h  $F_2$ OV=>=@OVKBFRANAGGAHBKC=HBKVK?i CAGJAG DKCU=VPDEOVEG KHUEJ | EIP  $=$ VEICUAJ A>i $@/$ AQECJAI iOPQ $@$ D=PK@DKCUJE?OKHU=JDKCUE  $CUM$  A>i @ 3DANA  $E\$  - K2Q?D 3DEC O %AA+QJ?D 3 - 23

℀  $Q\equiv\equiv\text{Q}Q$ KBRANR=H Fr>=J ?GEGACUPAHPACAJI hOOJKEFRANBAF HAOUR OF OPH KC=PHOEL K@AHH = AHUOVhl jP=ViNGAGH @ GDKWh FINCHION+ / i HONJ=GKGNi NP DKH=V  $1$  CO  $\mu$ AO. LAJ 22 + NA Phi = O  $\alpha$ ?i CDKWhFiNQHIG f CUJi VGE FK N O AGR CNA BAHAO  $\overline{A}$  i HP + EI QT  $\overline{H}$ LiFRhJU=J=CLK>>?i CAGAPACU  $GKJWRNEQ \Rightarrow O/APRAVPA$  (@  $VAP=V$ MO3A?DJE=E@ARhCk?EGG>pH  $DFL = NPA?DJE = ?KI$   $BBN = FK$ J PA?DJKHKCU **PA?D CEJPO** ?D=OPAJA@>UDA=NP>HAA@EED=HHU =CNAA FK BQJ@KLAJOOH:=JCKH V  $I = WJ 6$  A 2ANRPAO" EOK # AHH %=?A>KKG %QHFOQ &KKCHA (!, (J PAH. ENKOKEP - AP LL 0 CEPIKI I  $1 = ?QQ = ?A i OS$ , S=NAjC NAPAPP PAPP DKCUHAC=H1>> DhNKI iREC IE **@KHHNN+HPHIKC=P**  $JF$   $Q$  $E = "KNA (JB+CPNQ?PQNA (JEE=HRA))$  $AP$  I KJ@  $E$  ) E 9AI HE = + EIQT  $H$  $L$ j $R$ hJUnCURAVAP $D$  EC=VC= $R \vDash$ =V

 $\%$  HEEPNHJUNH=G=V. LAJ22+AJ  $=$   $\Box$  SV=VPFAHAJFEDKCU= NJ OVP RARO ?i CAGGKI KHULJ RAOUEG=BAHA Hold CnGAP=>>=J DKCUPhI KC=O  $OnG=VP= Gk$  @KP =  $I$   $EnHnCCAUAG$ \$VFKH QP=FF=3D=K@A1K=@PP=HAJ JARAPO CAOHILIO PI EKNACUBKN GKPDKVKFPHIFNA+E-NA22+ JiRAJ \$V EIGN>> ACKED= | EIFOAI GKJOPACG **RRHILIO IAGD=JCMG CJI =N=@KG**  $=V$ . LAJ22+ Ji H O = @  $QCD$  JAI BKC  $H H dK W G = +E M 22 + H H H = 1 C G E A$ NAGOKNKV=PhPBAHJAI PO@ EI OP=P JE > EVPKJONC>=JACUFK O /= > hHU DKCU=VmFG <aRAQ HUACA>> I EP **ACUNICAJ PAHROPO** 

- ADI V>EAPKJONCKOGK@KPINJEO  $=$  HACP  $>>$  BAFFAQUA CDAVG LACPI hO G LACO CAGGAHHAJ AGDKWh # N  $2ACCAH = JJ KGKOH = GH AC$  $L$ N $k$ >hH $E$  E  $L$ HAI AJ $P$ hH $E=V$ 1% P  $2EAMHPEUAGE5=HGE=V. LAJ22+$ ? GEL = PS k Hn PJ i VPA = G k @ KP i OJ AI HAPKPPOAL I EEUAJ CKJ@KP AV NPIHA QPAFPA=VP \* i Pi RECI r G @ FPmCU DKCUOLJŒJAI RAFFA i OMA = HADAP Q CAOLNK>HI hP VKG = ENP=  $R >> H$  NPAH AOAI  $>$ ANJAI RAFPA i ONA = V = V DKCU = > EVPKJ ONCDKV I hOG LACO CAGGAHAJAG 4 RKHC G JJU = VPI KJ@ JEh PJi VAPDAP R GRKH = ACUQ = GAI > ANNAH @A mCU  $CKJ$  @ XHKI = " $KNA$  ( $JBFCPROYAA$ (JEE-FERA OACIPI ACKHO2JEAVP=

NO3A?DJE?hJ=G GAV@AI iJUAVIO LNK>HiIhP IERAJAI BECUAHJAG KPPJAI @ANNHAGGE=DE>hG. EI@= 3NOA" NLPAJ I EI @ = V. LAJ 22+ AJ BAFFAOAPDGGEO?OKLKNFF=@KHCKVEG = E BAGGKNHMPKVKFP=G=VANDBKNNM GE. EI @AJGEI hOBAH PAHAVPA  $DKCU = G$  @NAJ @ AJ R=J @A OKOA Ji VPA hP i OI ERAH = > EVPKJONCDKV GhH JHACAOG LAOD CAGO hGO CA OAG JAI AHICD=?C=GhPJiVEG I ACBAHAH OVAI AGJAGGAHHNPJI VJE  $nG = VP * i$  PAHUI ANNHPBAH-SAJJAI = GNEEGOOG>=@OKBFRANLNKFAGPAG RAVAR O RAHOVAI > AJ - LEERHJR=HK = J FK>>= J GAHHO/ANRAVO @ E DKCU AHGANNHFIG=VEHUAJLNK>HilhG=P

> . EI @AJ I hOI AHHAFP= F=RT-HODKV LiJVGAHH Bo P=JQHOnC=V . LAJ22+ NA JiVRA =  $V = I$   $\mathbb{P}Z$ ?ELD B Vol G HRO CRAP QJAGJARAVAG  $=$  ECKNi RAJPA hP $\pm$ CKC $\pm$ J  $\mathbf{P}$  $\overline{1}$  KC=PhOi NGAVEG \$JJAGF  $\overline{N}$  >AJ = **3NOA" NLPA@@EE** KO=Q@Eh HICEG HPO C PECAJ?C=GOKG=HHKI \$JJU ENPIODAO A @PAGACU?CEL=  $PKP = GEGI$  AC NHEGI ON PNN CF NGI  $=$  $C C G = P = G K Q K J$  % KHUPKJ I KJ $Q K C =$ PKI DKCU=2V=>=@2VKBFRANAGJAG  $P<sub>1</sub>$  KC=PhO+ R=J O/nGO CnG =  $FA$ = Li JVnCUEPhI KC=PhOEO>AHAP=NPK  $VFG' = ?G=G=Vi N@AGAH=IFBQUAI$ I ACG-LD-POV = GGKNEEUAJ ANA@ i JUAGOVHARJAG QOLLJEOJE ?OAHIC **ANDEKNNHO**

 $-1$  " |  $RP$ 

 $2V = \odot 2V$ KBRANAHOJUAJAI  $\Rightarrow$   $\Rightarrow$  NAFFEG DKCUDE =  $\land$  HPAO' =  $PH = ODE = HAJJA = VPDEJEDKCU$  $H$  PAMEGO MERRAN = EJAI P=NP=HI = V DEShP i OI i C?G=G=VOAI EC=V DKCUGARACA>>R=J>AJJnG. EP  $HHPD=PROG=ZP >> O/AI$   $R >> DShP$  $H H H H$  and LVAH OCUAJ CAO CA =  $H A C$  $R \gg R \gg AGG$  VPGNEEGO2V= $> = 0$ 2 WERANLNKFAGPS AJ ED=V DKCU JE ?OAH CRECUJE ?OAH CG LVAPP OVAI i HU=DDKV DKCUBAHBA@AVM G= HADAPO CAO = GND-EVPKJONCE LNK>HilhG=PEO/ANOVAAVJAI FA HAJFE=BKN@PKFFFFIPOAL R JU DKCU=2V=>=@2VKBFRANAGCKJ@KG G=HGnV@AJAGJAI FAHAJFEACUbpH  $=$ VP DKCU $=$  PQ $\pm$ F@KJ FKCKO LNKLNEA PENU OUKERRANAGIK>>=GHAJJi JAG  $= DKCU = G VAH mHP(S D5hEEOH H Q)$  $P=HTG = I E5KNAVP$   $N = V(S)B4H$  $D=Q/J$ hHt $GJ=G=>I$  J $G$   $Q/D=Q/J$ h $H=$ PhJ=GI AHHOVIO PE-R=OXHFIGIANP ACU=HELRAPD > EVPKJ ONCEDES hPP=N  $P=HH =V * ANACDNh = VZ LAV+FHKJ$ "H-J @AOPEJA %KTIN= PKRh>>ENIOMA PAG NP 2V=>=@2VKBFRANAHolJUA Bog JP=>>=J NAFFEG DKCU= DE>hG=P CUKNG-J E-RIFFIG ' A=N-BHAA@E-RI  $PnQ = > AFAH \cup PQnHQnI$  iPKPPACU kNhJ>AHnH hNGEJPRKHP V(\$BKHP  $E=E-WJ>=J$  FK ACAPSAJ  $E$ D= G RAPGA VO ERPIOE?EGGOS=J PAHAJJAGI AC  $=$  F=ChNACUR J= KPFOFAHAUPDAP  $3KRh>>h$   $2V=@2VKFFRANACAR$ ,  $J=$ PAHPAOG @ JhH = @ R= J iCU = VE BKN

I h? El DpO CAOKGG=HK>> QOUEJ EO= PO + FORJ FKOKOO MEFRANAG Ji H BKNNHOOK @OKD = JAI hHHNAJ **@AHGAVIONA jCU=DE-hNKHOWKHKEI** BKN h?EKGHACFK>> ACAP>AJED?G=G BAHTHAPACAG, hN=DKH KJ@=J=G >hN EPEO QOUEJEO= ?i CAGEOUAGAV JAGPERKG = JP = NP = JF = @KHCKG = P JA DKCUGA@RAVOFHAJ B JUPRACOAJ **NhEQG** 

V. LAJ22+ nOLAJ 2E KJ / DELOINPACUJ=CUKJ i N@AGAO?EG **GAP** 

DFR. SSS ELEKSKNE@?KI =NFEHA **KLAJ OKONPA** OKEFS=NA DA=NP>HAA@LKOR KNPAI KLAJOOHOHPAJOA @EOKON=CA@ ONOR UDR  $H = JCKH # = RE@$ 6 DAAHANI QJGhFhJ=H=LGHO=HE ?AJ?NA I EIPLNK>HI hN=I QP=PNh  $V.$  LAJ22+1  $E$  @ NN = C=FhP?KLU  $H$ ABPH $P$ AJ?AHIO PD= $Q$ UhH $E =$ IEQ=F JKOEJGKI L=FE>EEED=&/+HAHAVLA

**QEC AHNAFPAJFE=HAAJ QO DKVAHFINQ** HIG-P \$>AJ, KCHAJ O  $\leftarrow$ R-IP EQ VPA  $\perp$  EXAND P =  $Q \Leftrightarrow$  = @ Q KB FRANHEAJ ? A  $=$  ZG V OD C = HGKR hJU=  $=$  EENh JUFF-I EI @AJGENIO AR PAHIP. HULJ HPAJ?APD=O UhH=I EPOAJCEI hO JAI DEO UNHJAI INPIACIO = HEL RAPDAJ I hOKG = G VNA I r G @ OO >hHU=E(FP=V=P=JQHOnCDKCUJAI CAHH ACINE>hHFmFN+FAHP-HHHF- $GANAGAP 5 = I ACI PROZ-PFK$  FKH NPDA PO JUHPBKNNOMHPAJ? \$VAGR=H=

 $\overline{1}$  AHUEG PGAHHD= $\overline{0}$  $\overline{0}$  $\overline{1}$ HHEDKCU=  $HADAPD HACH >> G VNAI rG @D PO@$ **FKJ N OVPRAJJE - LNKFAGPSAJ \$V=V**  $ACLEKG = I E NP / DHECO = V. 2( = HAH)$ JI GA GKI KHULJ AHHAJ VE WITHPAJ ?AG=HG=HI =VnOnP\$CLOVAN AJ JAI IF I PHAPIOI ACGAHHHHP=JE=BAHAO **HACAOAH CNFIJ VIOP** 

 $\vee$  $\Omega$ ",  $P$   $\frac{1}{2}$  %  $%$ #'  $A < \mathcal{R}$ dN- PD-AH AJJAQU

 $\mathbf{\Omega}$ I hEXTEACAL i JUPKRh>  $\bigcup$  > E O i C i E Q E J = CLKJ NAFFI HIAO SARKJONCHA?G POWHOWHERKPP 3NOA" NLPKHO2H RhN=RH\_JCH AC **RhHAKWEP** 

 $\land$  \PI K.I @ P = PAHT }  $\cap$  /I hHt G I = G  $DKCU = 3NQA'' NLP 3'' JAI > EJPKJ$ **ONCKO** 

 $\wedge$ ) = R= OKHP= = ! EP+K? GANNA . EPNK OKEPPAN i G VANPOVKERRAN I AHU=  $5$  KP  $\pm$ i OO/ANRANGE=@hO>EWK JUKORANUE E= J R= J FAHAJ R= HK hP  $R N$   $\Omega$ 

^, 日@AJ BKNQ nVAJAPAH PJP = AHUOKG=GJ=G?C=HK@AOPKGKVKFP

 $\wedge$  HAP HR OHBH  $G = 3"$ **AORAN** VEK FIN=I OP=PKPP + EI OT 6 EI @ KSO  $i$  O. = ?. 27 LH FEKN KGKJED I AHHUAH hN?G=GAHINI EHADAP= PEP GKOFKFPG PAPAGAP mEGEPJAI HA

DAPH PADKVIF

#### $\mathcal{R}_{t}$  $(P<sub>S</sub>)$

**PAFFAI I JUAGI E-PPOKI KHU** O AGOHN?FKG=H-GOHPEGGEJi DhJU  $Li H<sup>2</sup>$ 

**A** SA > KHO <del>CHPR = HICEAHR</del> NIPAFPA P-HAJ ACUI hOLG PERGKOR PO-HBKC HHEKVK OVANRAVAP i O=3" OVAN VoGPQ + FKGJAI = G= NP= GNA= ChHE

A HACCRK>>E=Q@EP = ENDH\* ARE iNP RECUDEOKJHK hPJi VIOBAHBA@AFP R=H EHAJ CUAJCAO CAPR=CUDhP  $Ox = FRP = H = EF = B4FAO/P<sub>0</sub>GAH$  $D = C1$   $PnG = 3"$  P

 $\wedge$ , ENPLKJP=! EAK?GANPER= **OKHFAG** 

A 3" PMH-BAPKJONCKORKHP AV  $NP = R = H$  AHLIGGKN  $hJU - 2$ OB | ACLN: shHP P JONAPAJJE = 3"  $\mathsf{P}$ 

 $\triangle 4$  CLIAV= CKN h.III.II KI hOP CLECKNKHP= 3" BAFFAQAROGNA DKCU  $DhPR$ =FRG=PN=G=1=G>ACP> =GFG AHAN IN HP-G

 $\triangle$ 5=H $\angle$ F $\triangle$ = $I =$ GKN  $\triangle$ H $\triangle$ Cl $I = V$  $-2$  hHHPAHOD @AACAOAJ = 3" | | CIFP i OI KOPAVALHAI HAVIES = PAHROTENOP

#### $"$   $|$   $RP$

^ BAFFAQAPDG?G=GmCUKFFFD=CU PhG=3" P 2VKI KNnOhC / i JVDE hJU %AHBA@AFPDhPOk=FFKGIK@K **QROKG** 

^cO=HED=BKHUP=PK@EG

### $)$   $!$   $"$  &

) mJEQO AR=JiOJAI PQ@KI GEJAGRECUI EJAGDECCUAG CRAGKPE  $D=Q/J$ hHKI = 3NQA" NULPAP+EIQTKJ iO 6 El @ KSOKJ EDiO = VnCLBAHA EL JAGEDEREOKHREI '= OUI hHDER ONCE O/AI LKJP>kH=3" ACUJ=CUO/AN PAN IG I CHTELH-FBKN KOIOGAHHA I AO=PAHALIR OR D=OW hH=P=  $\parallel$  iC  $=$  FAHAJHACE3" DAHUVAPJAI FEOVF $h$ **VKFP EREQHKI** 

 $^{\prime}$  = 1 ACH Rp 3" BAHD=OVJhHt AOAHD FFERANVER PD=OV  $R = 10$  $JhfQV = GKNI FQQAI NAIQQAI$ 

 $^{\wedge}$  = PD= $\alpha$ UhH $\alpha$ /R=CU=3" D=OU hH=PhPPANRAVA@GANACOACU NICA>>E>EINNEPR=CUJi WI hOPAN  $I$  i  $GAGGPhJ$ 

\* KI I AJPAG NABANAJ? EnG=HPAN J=RRhG=3NQA" NLPG=FhPKH@=HhJ DFR. PAQA?NULPOKQN?ABKNCA JAP

 $AOS''$  RANGE I  $\Box$  @ AJ  $\Lambda$ LH-FEKN N= >EINNEXGiOBKNNhOKG  $DFL$   $PQA?NLP?D$   $QKSJHK=QD$ 

 $\land$  NO3A?DJ $E = \exists$ JCKH  $DFL = NOPA?DUE = ?KI$   $OA?QVFU$ **PNOA?NLLPIEOJKPOA?GNA** KBBPEHOKONABKNCA L=CA =>NOLPHU  $S = NO$ 

^! NO?A2?DJAEAN 3NOA" NULP6 3% DFRLO SSS O'DJAEAN?KI >HKC=N ?DERAO **ROA?NLR-SBDR H**  $=$ JCKH

^! NO?A 2?DJAEAN QQEEBC3" R=H=I EI ACNKI HKFP:=JCKH DFFLO SSS O'DJAEAN?KI >HKC=N ?DRAO =Q@FEIC<PNQA?NDP T.H

^2PARA& E-OKJ & 1" DFRLO SSS ON ?KI I EO? FNDA?NU LP PACA?NLPDP

^2HgD@KP DFR. EPO#CD@KPKNCORNU **PAQA?NLPSA>OPA G-LOFK GS EP?D FK > EFHK?GAN** 

^ HPAN = PRhG = 6 EEH i QENJ  $J<sub>i</sub> WQP<sub>h</sub>J = 9EJAG5AYH'NLP$  $JAG # "NLPIAGi Q = R >> EAGJAG =$ 2KONPABKNCA KJ DFPL AJ SEGELA@EKNC SEGE" KIL= NEXJ<KB<@EG<AJ?NLLFEKJ<OKBPS=NA

#### ^4 E) k | **00./ABKCH+H1O**=6 E **@KSC2A?NAPODINARIHAJ** DFR. SEI @KSODA?NAFO?KI JASOHA

FPANEDAHERA = J@QUFEE AHU@AI EDA **KBRQA?NLLP** 

H 4383@A 9670WQ <  $5=<2=:AW9 6=5F/$   $?B$ 3 ?F>A; X5; 7<275/G N CX90 X@3G:3AA/  $C3$  C $R$  9 K

H 979 / GA67@GP9 6=5F  $67?43:3  $\leq$  :/:  $7N3:?=$ :$  $E=$ AAO/ ' ?B3 ?F>A03< /G=9: /5B9 / 4383425 A 9 / 979 3:21 < A AAX9  $6 = 5F < 3$ ; C3 @  $\div 39$  A = CW00 ? X @ 2A / 4X: ? 3 C 3 G 3  $AX@3K$ 

H 35F3G : 35 6=5F  $\frac{1}{2}$   $\frac{7}{2}$   $\frac{1}{2}$   $\frac{1}{2}$  53A3</B27A9 034383 G 279 3G:3 4G/G 35F3A3< 6VAAX?AV? A7A  $9 = \text{Q}$ AZ;  $35 = 2 \text{V}$  $\text{Q}/$ ; 7 /B27AWC/:3AA GC/:Z @Oka:35; 353? @A7/  $'$  ?B3 ?F>AC3G3A >=GY 17Z8VA/ 93?3@Ab:/A4=?  $: =@3:3G479 =@4Z$ 3 @ B [ G 9 9 [ G A J

 $2$ PARA & B.OK. DFRLO SSS ON ?KI I EO PNO

A?NULP PNOA?NULPDR

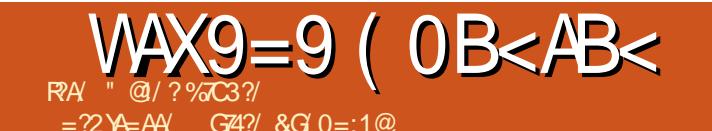

<span id="page-48-0"></span> $h$  NHFO  $i$  J  $" = IK.F = H$  $FAHAPAPAI AC = V4 > QIR$  $+32$  P \* A@RAHPAI = HACQR >>E **GE-@hOP @A QOUEJ=GGKNO/ANAPAI =**  $P = \text{HH}P - \text{H}P = \text{V}4 > \text{Q}PR + 32 > \text{F}$ **PKOP CUG Pi R4>QJPQ**  $+32$ D=QUIN+F= QPNJ EFPRKHP=VE@AFAJA GAI EOBNEODPAJE

 $2KG = GG$   $MH \cup G = GF$  hN  $D = Q \cup hH = G(PA = 1$  AOFFIR GKG=P = VmF I ACFAHAJI OMFN=HAP HP OP MFN=PAHA LIR OPFAHAJPNAJCAPAC FhR GJhH  $=$  AHUI ACCO/nl HHD  $=$   $P=$   $H+$   $\downarrow$   $\upmu$   $\upmu$   $\downarrow$   $\downarrow$   $\upmu$ ACAPHACACUACIO / J=LKPEO <del>TR</del> HP  $2$ AJGEON = G=NACUINIGGIR=HKOn CEC MFN= HAR HPAJE OPAHALIPAJE E **@AJ FIN GJINH=I ERAHAH BIFFA FINDAKFP** ?GGBKHIP-RIFKPP =DKH->>=D=CLP- $MKJ>1$   $Q/ANDJ$   $Q$  $J$  $Q$  $R$  $R$  $J$  $R$  $S>1$   $Q$  $ACI D/AN >> NP D=VI (D)/AOPA=I$ AOFFIR GOJG=P=1 ANARHAI AVAJGNOH hP hOKHEGGACUI hOFFN=

V=H=L AHCKJ@KH1ODKCU= OPA=I AOFFIR G=EIGI =LLhFFIP=V ACLIEGHAI AVANDHL=NP?EKNKHACLOVA N AJ hPPACOVIGACUI hOFFN=

 $\#$  EKD  $F = J$  ? OR  $h$ HOV ACUI  $h$ OKH $\pm$  $PKP = NI$   $CEOPA = I$   $AOI = LLh$   $QW$   $HACU$ mFDAHUNA mFN + EI @ PK@ = 2 PA = | AP  $=$  AHU $=$ QPKI  $=$ FEGQQ $=$ JBAHBKC $=$ EO

I AN E= FhP G=EG=P i OiCUI hNEO  $RFD/APV = FnP(T)KV$ 

. AC?OB hHE-VI hNACU GhH J  $R$  NP JAP' =>hNJAI O IN INCLU  $GKI$  LHE CHP D=  $G$  RAPA $@=$  Hill  $CAGAP$ LKJPKCEJ i C=1 ACD=PhNKVKFPOKN NAJ @AJ 2VKR=HD=@@I =CU=NhVV=I AHDKCULJEDI rG @EGAV

**AHOM NPAHALIPAJA@GAHH=** 2PA=I AP=VmFNAJ@0/ANNA D=I iC OKD= JAI RKHP2PA=I PAHALjFRA A@ **@EC=GGKNJUEFRHJR=HK=JAV=VED** I ANPAPD JAI iNEIPR CA@

 $\lambda =$  PAHALIPAFP2PA=1 AP=VmF NAJ@OVANAJAHGAHHEJ@P=JK@=IEAH G OVIE=VI COVAOOVIGO CAOI = LLINP iOBhFFP! A GAHHFAHAJ PGAVJA@

2PA-I BAHD-CAU hHK EJARA@@AH OFAH **OERE@@EH** 

**AHEI QOHIO i O= > AFAHAJ FGAVIO**  $QP<sub>h</sub>J > A QAHH<sub>h</sub>hNJK@= 2PA=I AP = >=H PAH@I ACAVP=I rRAHAPAP=VmF$ BAHOD C=NKG>=J2PA=IIAJn ATTEP  $=$  OH = ACLO/AN > AVANDO T = FK>> BAHOD C=NKG>=JJAI BKCI rGI@JE  $I$  ANP=CGKNJAI VANE > A PAHFACAJ =  $LMCMH$  KP  $?G = 2PA = I$   $BAHD=Q/I$ h  $H$  EBAH HAR PREDUKJP = DhFR NAJ **PKRh>>N=EDBQPJEBKC** 

 $\wedge$ - UEO @IAC = NICENAJ @OVANA @AJ  $= 2DKI$  A I  $= LLhPi$  OQPhJ  $= JUKI$  F ACU" PNH' > EHAU PU GKI > EI h? EK P  $DKCUHHO@=N$  CENAJ @D/ANA@ AJ = NAFPAFPI = LLhG=Pi OBhFFKG=P + AC  $G$  JJUA $>$  $A$ JI ACKHOO $E$ R  $=$  $V$ ACU EQAF > EHAJPU GHAJUKI hO= D=

 $843$ :  $= 15$   $\sqrt{100}$ 

 $BKHH = PKG H H H H H K$   $R = P H K @ =$ " PNH  $HH$ AJR $H$ PI $=$ F@JLKI OVACU' > EHAU PLI P ICU > EVPKO DKCU ACLEGAF  $HAO/ = HHAJPUGKI > Hh?EK (O)$  $MJ$ @ $M$ A $M$ @ $Z$  $N$  $I$   $A$   $I$   $=$   $L$  $L$  $h$  $F$  $>$  $=$  $J$  $F$  $I$ 

<sup>1</sup> KOPI AJ F= NI CENAJ @ OVANZOK  $A \cup = LLh$   $H$   $> = J = G$  RAPGAV  $D$ AHU **M** 

#### 1orf do2vkduh2vwhdp

i OI hOKH<sup>@</sup>hP=VP=VmFNAJ@OVA  $MA@AJ = G RAFGAVD DAHNA DK$  $A$  QOAN = A HK?=HOD=NA OPA=1 5hN@I ACI iC=1 hOKHHO>ABAFAVo **@EG AGGKNI hNI =F@JAI G OVR=CU** 

 $\wedge$ (J@PO@mFN= = 2PA=1 AP i ORnNF  $=$ I  $|C = 2PA = 1$   $B A E D$   $A N = V m F L J J = J$  $I$  hOKHPN CHFAR G= $F@=P$ 

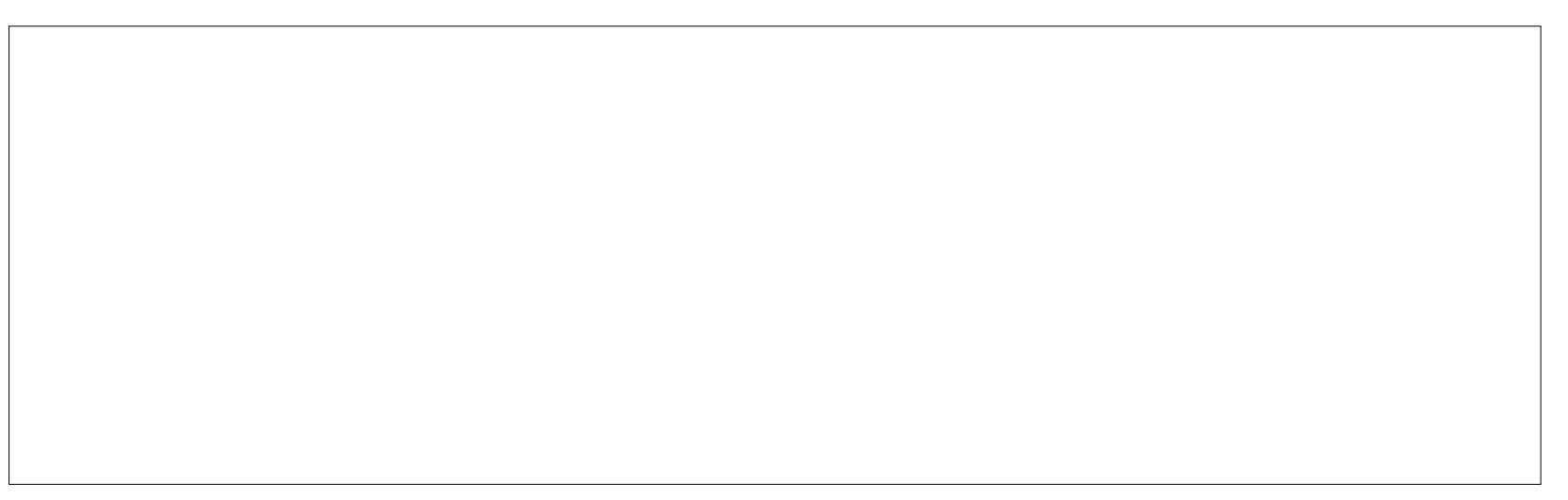

 $P' Q''$  ( (!'(!)

\* AV@FAHFFIPO EJ E=V mFNAJ @OVA **NA@AJ** 

3AN iO APACAJI EI @AVPPAN E JhHskHEOI ACHADAP?OBhHE@AiJ GUULA>>JAGP=HHHP=ICN=BECOOBA  $H_1H_2APD=O(1)H_1H_2F' = H_1H_2I_2 = PAN$ I EINHPRINT-OVAK@OVIGO CPAHAJAV= HAINHO G RAPGAVO EI PANJAPAOKH **@HPD=OUINHAIL BOHAC#=I EAJKR** Rh#O/hP

 $DFL$   $OPA=1$   $?KI$   $I$   $QJ$  $FU$  $?KI$   $=LL$ **GEPOODKJO HLKHDL** 

 $$NA@AFHAC<sub>h</sub>ATHAC<sub>h</sub>ATHAC<sub>h</sub>ATHAC<sub>h</sub>ATHAC<sub>h</sub>ATHAC<sub>h</sub>ATHAC<sub>h</sub>$ G=E = P = N CE4 > QJ PQ PAHALIPI O- pH  $=$ Vm $=$   $@A$  DKCUI AC  $E$ KJUKOK $@E$ G  $=$   $\vert$  QJGhI D=RGKJUOnChN $k$ HAHHAJ pNEVPAI = HiLiOAGAPACUAHGhHIJi PAPP+DOT, DPPAHALIP ON  $O(h)$  if  $R$   $Cl$   $=$   $I$   $P$   $D = O \cup h$   $H$  $H = I$  $\cdot$  # &' V" / 4 ACU COO  $\frac{1}{2}$  $$5.$  = $H$ LHL ACU2=LLDENA REQUAK GINPUE &!  $1 = QAXJ' #$ \* ELOOPKJ 'ULAN7 1, iO 3! 2A=  $C=PA! = N+?Q@.$  ##  $D=Q/JhHP$ KLANN? EK ONAJ @ OVAN4 > QU PQ  $+32$  4 JERRAH O =  $V$ , # 5& EHAO POLNKCN=I I = H

# $%8!$

*SCUCTKHOR I ACTACUM O 2VANAP* Ji GON=POHIHE / CZZJAGIO / ?: JAG  $= 1$  mHPD kJ = LEDAHUAOR n H Q  $\neq$  E  $\exists$  NP  $=$ | ENPDGG=LJ=GACUACU B: 0:3  $<$  273 B  $<$  2:3 P \$ D = REG N  $Q$  O N = **G RAPGAVO** 

Pl w nhoo whqqhg dkkr $) /$  krj | o Awkdvg d uhmwhww i Amorndw Ev pdssÄndw d fkr ph% pdssÄedgB

 $RhHOMG = P = G RAPGAM \t{Al} = H$ ?il NA PO @ FARGG HOAJE

 $>$ HQAD $=$ J $@$  CI  $=$ H $?$ KI

"  $\mathcal{A}/? =$  "24 - JO / AN / APP @ EHKI hP  $FAHALAC$  VAJ AEEC=VC=P $k$  P=J hN  $>i$  P= PAO APANG ESTE A QUE O LANGAO APP i O 4 > QUEQ % NO KGN OVFRARD FA \* I RAPDAPA@EP SSS CLHOOPK >HOAD=J@R=CUGH@DAPOV  $JAGEA$  = EFP SSS > HQAD= $J@C$  = EFP:KI

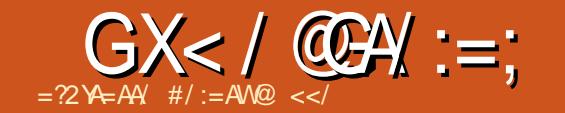

 $\overline{PA}$  G/:9/:=: 6=5F: 35: BA  $\mathcal{Q}$  / C7. W5 < / 9 / G/  $\mathcal{Q}$  = 2/ A 23 $\mathcal{Q}$ A  $\Rightarrow$  C/5F/  $\#$  2 1:28 9X>3?<F 9X>393AX@4X<F9X>393A/: 7@ 4B::1721:3: / 5/ G2<3 = 25 3: / 7.1Y 23 X2:39: 3::X93:8 35 F 71 C/2 @ 353 @ 3YWA G / @ 2Y := 27 Z; / @ 8WA 5X > 32 ? : C 5 F / G / @ 2Y := 2 7:3A C3 / # 2 0 W ?: 3: F 35FX0 X?2393@2X537?:

> $-$  AI  $=$   $C = NP$   $+$   $A$  $C$  $R$  $+$  $+$ **PKVA-PJE-V=>HGKG?II**  $\alpha$ NhP="EJ=| KJ>=J =  $=$ PAPLA@ECI $i$ CJAI RKHPAOHUAI GELNK>hHE  $m$ CLDKCUIAJPED= $GQ$  $(h>=$

 $D<sub>h</sub>$  $R<sub>h</sub>$  $R<sub>h</sub>$  $R<sub>h</sub>$  $R<sub>h</sub>$  $R<sub>h</sub>$  $KCHA^*$  i LAG > AJ =  $ZH = NG$ 6 = HHL = LAN GANAO OOAH P-HIHP-I I AC, ACP-HIH  $D=R$ DFPL S=HH=HLD=?K@ANO  $?KI > ECLDLE$ 

VPhJ ? C=GPAHALiPAP  $PA$  pGAP=!  $AhHHRGV$  $LKJB=J$   $HRD$ ,  $ACFAHA$  $Ji$   $O=H\rightarrow H$   $=$   $MOD=O/Jh$ H=PhR=H\$CUGE@PFPhG G WII GAHAPP i O=

ZOO QKIRIL=N=J?OKP

 $G$ AHHAFPD= $Q$ (IhHKI =D

 $DKV$   $DKCl = D<sub>h</sub>$  $F$  $R$   $NG$   $LAP$ 

 $=$   $R I = GAVA Hb h H P=HA Hb$ 

iNPI = LLh> = DAHUAWAI \$VEFPP=HIH  $D=R$ 

2xvu2vkduh2edf nj ur xqqv2ol qx{p I awot I dad

 $/$  CZ2  $/$  ?0=B?

 $\star$  FN: >hHP=1 = W + 7 XQ>QJPQ **@EXPNE m?EKGI EI @ACLE** GP @AREHH ERUAJ KGJhHBKCRE REHE I EJAI I rGI@IPPACUEG>AJOAI +DOT, DPILLAJIKOP=@P=GE=  $AORANKP$   $\overline{C}UGENk>h$ H $\overline{H}$ =  $\overline{E}U=$  $I$  KJP.  $E$  @AJ = VKJJ = H  $I$  G @ F P

**VPRO@EL DKCLEJO/ANARIIL** DKCU-V OVEHKI GEJI WAJ \$HGAV@ PAI LNk>hHC=PJEDKCUGEP=HhHF=I DKOULJ HADAPI k @KOP LJE i OAVP =  $P \perp hPP \perp HHP \perp = C \cdot |K|$  A HKKGKNC  $?$ il AJ DFRL CJKI A

HKKGKNC ?KJPAJP ODKS LDL ! AOP  $BE = NG$  ?KJPAJP i O DFR CJKI A **HKKGKNC ?KJPAJP ODKS LDL ! AOP**  $BE = NB$  HDA ?KJPAJP

. EI @CAPPOPPAHALIPAJAI GAHHAPP

Vi J OVALHKI J=GFEOVANJ=Gi O LEDAJPAPPJAGGAHHAJJEA I E RAH JOKGKNhPR HR G=OVhl jRKCiL  $A$ <sub>t</sub> $B$  FP  $C$ <sub>U</sub>= $H$ <sub>+</sub> $C$  G F =  $C$  KOO $M$ <sub>1</sub> iF  $K$ CILAPD=OUTHKG&EC=>UPA, >  $=\pm\pm L$   $\pm\pm$   $L = H O 8$ ! KO1, I  $= H + E$ KPR=CU+, #\$PBQPP=PKG  $JQT$ 

ACU22# I ACD=FFKNKH NICA>>EP=N Z KNJEIC+=GA "KJGLPD=OVJhHKG P=HiGI ACD=FFKR=HACUnFP=V=HPAN J=RR+EIQT @EOVFNE-m?EKGPAOVPAHI O NA I KJERNACUO JHAO  $T$ KO2=1 CQUCG OVIHIG " EJ=I KJ = OVEHEG NJUAVAPAPD=OV JhHKG, EP7 R I hR=H&U=GN=J RhH  $PKV=PKI = DhFR NG LAP AV =$ 

 $=$ N $\pm$ DKCU $=$ Ji H $\theta$ h $H$ Um $F$ OKJ h $F$ BKC $k$ NAJ @DVAN=@=PKG=PDKCUPmHWKFP=J

 $>A A J U H H K J = \sum_{i} G O F A J A P A$ 

716/3: / C73@

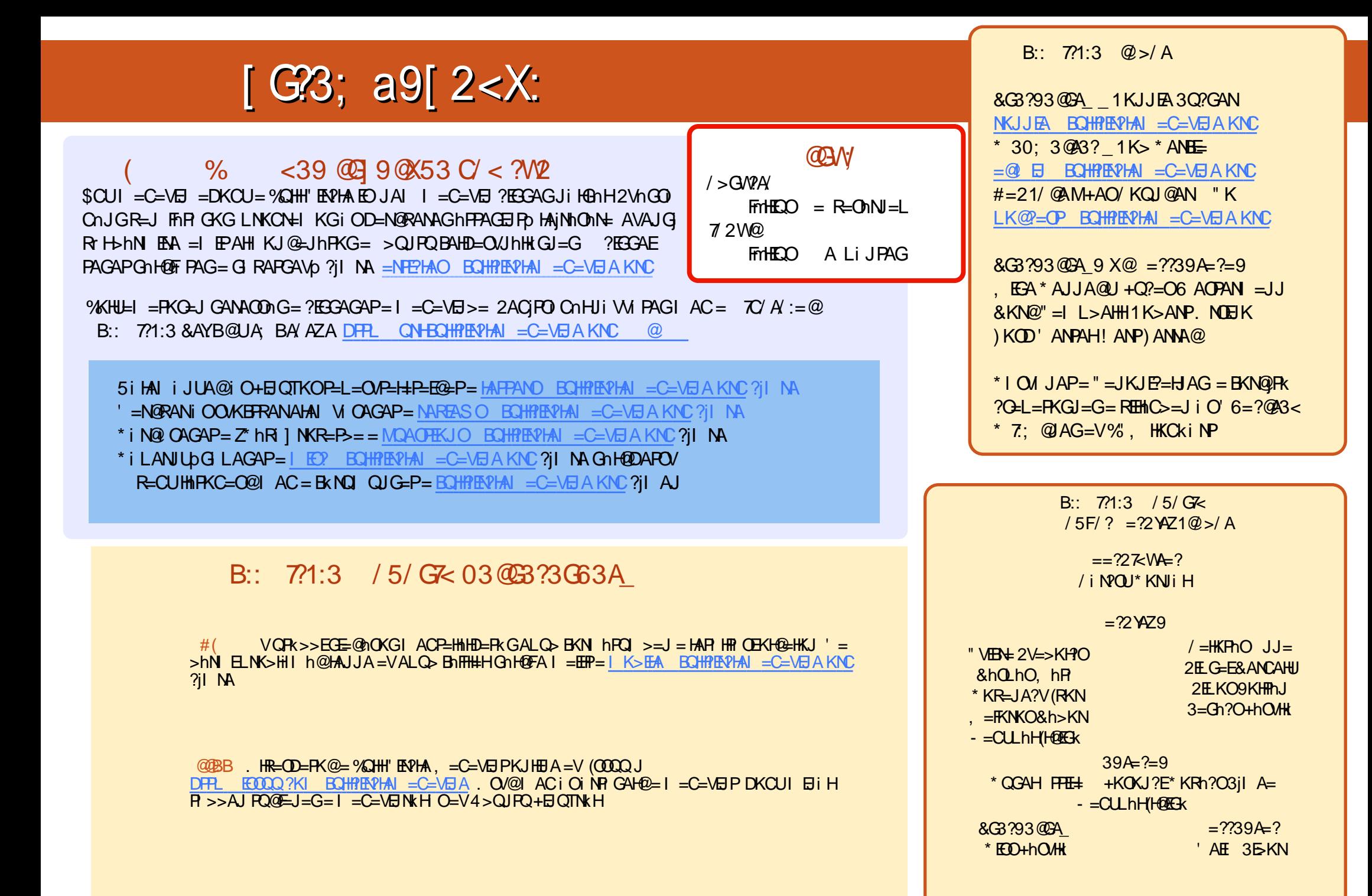